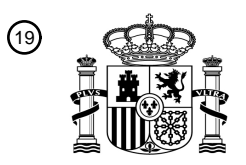

OFICINA ESPAÑOLA DE PATENTES Y MARCAS

ESPAÑA

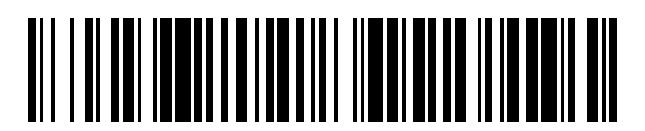

<sup>11</sup> **2 629 610** Número de publicación:

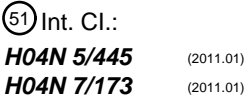

# <sup>12</sup> TRADUCCIÓN DE PATENTE EUROPEA T3

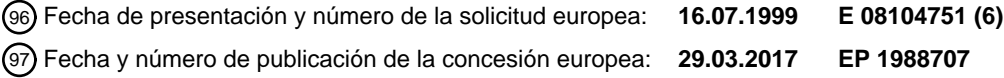

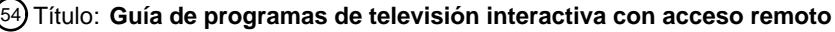

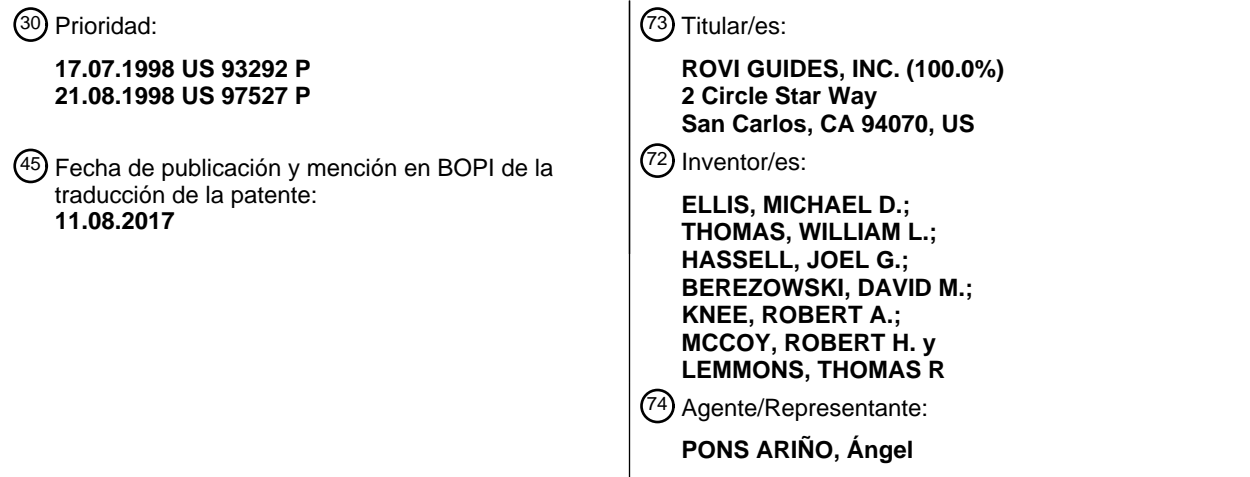

Aviso:En el plazo de nueve meses a contar desde la fecha de publicación en el Boletín Europeo de Patentes, de la mención de concesión de la patente europea, cualquier persona podrá oponerse ante la Oficina Europea de Patentes a la patente concedida. La oposición deberá formularse por escrito y estar motivada; sólo se considerará como formulada una vez que se haya realizado el pago de la tasa de oposición (art. 99.1 del Convenio sobre Concesión de Patentes Europeas).

#### **DESCRIPCIÓN**

Guía de programas de televisión interactiva con acceso remoto

#### 5 **Antecedentes de la invención**

Esta invención se refiere a sistemas de vídeo de guías de programas de televisión interactiva, y más particularmente a sistemas de guías de programas de televisión interactiva que proporcionan acceso remoto a la funcionalidad de guía de programas.

10

Los sistemas de televisión de difusión, cable y satélite proporcionan a los telespectadores un gran número de canales de televisión. Los telespectadores han consultado tradicionalmente la programación impresa de programas de televisión para determinar los programas que se emiten a una hora en particular. Más recientemente, se han desarrollado guías de programas de televisión interactiva de tipo electrónico, que permiten que la información de los 15 programas de televisión se visualice en una televisión de un usuario.

- Las guías de programas de televisión interactiva permiten al usuario navegar a través de los listados de los programas de televisión utilizando un mando a distancia. En una guía de programas típica, se visualizan diversos grupos de listados de programas de televisión según unas categorías predefinidas o definidas por el usuario. Los
- 20 listados se visualizan típicamente en una parrilla o tabla.

Las guías de programas de televisión interactivas están implementadas típicamente en los decodificadores situados en los hogares de los usuarios. Un decodificador típico está conectado a la televisión y al grabador de videocasetes del usuario. Por lo tanto, el sistema de la guía de programas no es portátil. Como resultado, el usuario no puede 25 utilizar la guía de programas para ajustar las configuraciones de los recordatorios de programas, para seleccionar

- programas para la grabación, comprar programas de "pago por visión" (PPV), o para realizar otras funciones de la guía de programas sin que el usuario esté situado físicamente en la misma habitación en el hogar.
- Las guías de programas en línea permiten a los usuarios ver los listados de programas utilizando un navegador web. 30 No obstante, las guías de programas en línea que están disponibles en Internet no proporcionan la versatilidad de las guías de programas del domicilio. Por ejemplo, las guías de programas en línea no permiten al usuario configurar los recordatorios en el hogar para la programación, ajustar las configuraciones de control paterno, o seleccionar programas para su grabación en el grabador de videocasetes del usuario.
- 35 También se han implementado guías de programas en línea que permiten a los usuarios pedir programas de "pago por visión". Dichos sistemas permiten a los usuarios pedir programas a través de un servidor web al contrario que a través del teléfono o usando el pedido impulsivo. Una tercera parte acepta los pedidos a través de Internet, factura al usuario, y proporciona información del pedido a la cabecera. La cabecera autoriza al codificador del usuario a visualizar el programa pedido usando sistemas convencionales de denegación de señal o sistemas de codificación
- 40 de señal, sin coordinar el pedido del programa de pago por visión de la guía del domicilio. Realizar de este modo pedidos de programas de pago por visión (es decir, sin coordinar el pedido con una guía del domicilio), no proporciona a los usuarios muchos de los beneficios de realizar pedidos de "pago por visión" a través de una guía de domicilio, tal como recordatorios de programas próximos o recordatorios de programas no vistos. A los usuarios no se les impide intentar pedir un programa de "pago por visión" con una guía después de que se haya pedido el
- 45 programa.

Las guías de programas que se ejecutan en los ordenadores personales se encuentran también disponibles. Dichas guías de programas son útiles para los usuarios que deseen ver la información de los listados de los programas, pero no pueden tener acceso fácil a su guía de programas basada en el decodificador. Por ejemplo, otro miembro 50 del domicilio del usuario puede estar viendo la televisión y, por lo tanto, controlando el uso del decodificador y de la

- televisión. Debido a que para el usuario de tal guía de programas de ordenador personal no hay forma de coordinar la operación de la guía de programas del ordenador personal con la operación de la guía de programas del decodificador, el usuario de una guía de programas de ordenador personal no es capaz de utilizar la guía de programas del ordenador personal para configurar los recordatorios de programación en el domicilio, ajustar las
- 55 configuraciones de control paterno, seleccionar programas para su grabación en el grabador de videocasetes del usuario, o comprar programas de "pago por visión".

Por lo tanto, los sistemas de guía de programas existentes en la actualidad requieren que el usuario esté físicamente presente en el domicilio para tener acceso a las características importantes de la guía de programas, tales como los 60 recordatorios de programas, control paterno y grabación de programas.

2

Por lo tanto, un objetivo de la presente invención es proporcionar un sistema interactivo de guía de programas de televisión en el que el usuario pueda acceder remotamente a la guía de programas. Tal sistema puede permitir al usuario tener acceso a importantes funciones de la guía de programas en el domicilio del usuario desde un lugar 5 remoto y ajustar la configuración de la guía de programas para estas funciones.

El documento US 5648813 describe un procedimiento para acceder a una guía de programas interactiva implementada en el equipo de televisión de un usuario y enviarla a un dispositivo de acceso remoto.

#### 10 **RESUMEN DE LA INVENCIÓN**

La invención se define en las reivindicaciones independientes. Algunas características de las realizaciones se presentan en las reivindicaciones dependientes adjuntas.

#### 15 **Breve descripción de los dibujos**

La FIG. 1 es un diagrama de bloques esquemático de un sistema ilustrativo de acuerdo con la presente invención.

Las FIG. 2a-2d muestran las disposiciones ilustrativas para el equipo de la guía de programas de televisión interactiva y el dispositivo de acceso remoto de la guía de programas de la FIG. 1 de acuerdo con los principios de la 20 presente invención.

La FIG. 3 es un diagrama de bloques esquemático ilustrativo del equipo de televisión del usuario de la FIG. 2 de acuerdo con los principios de la presente invención.

La FIG. 4 es un diagrama de bloques esquemático generalizado de porciones del equipo de televisión ilustrativo de la FIG. 3 de acuerdo con los principios de la presente invención.

- 25 La FIG. 5 es un diagrama de bloques esquemático ilustrativo de un dispositivo de acceso remoto de la guía de programas de acuerdo con los principios de la presente invención. Las FIG. 6a, 6b y 6c son diagramas de bloques esquemáticos de las configuraciones ilustrativas para soportar las comunicaciones entre un dispositivo de acceso remoto de la guía de programas y el equipo de la guía de programas de televisión interactiva a través de un enlace por Internet de acuerdo con los principios de la presente invención.
- 30 Las FIG. 7 y 8 son pantallas de visualización del dispositivo de acceso remoto de la guía de programas de acuerdo con los principios de la presente invención. La FIG. 9 es un recordatorio de programas ilustrativo para su visualización mediante un equipo de la guía de programas de televisión interactiva o un dispositivo de acceso remoto de guía de programas de acuerdo con los principios de la presente invención.
- 35 La FIG. 10 es una pantalla de favoritos ilustrativa para su visualización mediante un dispositivo de acceso remoto de la guía de programas de acuerdo con los principios de la presente invención.

La FIG. 11 es una pantalla de visualización del estado ilustrativa para su visualización mediante un dispositivo de acceso remoto de la guía de programas de acuerdo con los principios de la presente invención.

Las FIG. 12-23 son diagramas de flujo ilustrativos de las etapas implicadas en proporcionar el acceso remoto a las 40 características de la guía de programas de televisión interactiva de acuerdo con los principios de la presente invención.

La FIG. 24 es una pantalla ilustrativa del navegador de Internet para su visualización por un dispositivo de acceso remoto de acuerdo con los principios de la presente invención.

La FIG. 25 es una pantalla de entrada a datos de compras ilustrativa para su visualización mediante un dispositivo 45 de acceso remoto de acuerdo con los principios de la presente invención.

La FIG. 26 es una pantalla de entrada de datos de tablero de cotizaciones ilustrativa por un dispositivo de acceso remoto de acuerdo con los principios de la presente invención.

#### **Descripción detallada de las realizaciones preferidas**

- 50
	- Se muestra un sistema ilustrativo 10 de acuerdo con la presente invención en la FIG. 1. La instalación principal 12 proporciona los datos de la guía de programas de televisión interactiva desde la fuente de datos de la guía de programas 14 al equipo de la guía de programas de televisión interactiva 17 a través del enlace de comunicaciones 18. Existen preferentemente numerosas piezas o instalaciones del equipo de la guía de programas de televisión
- 55 interactiva 17, aunque únicamente se muestra una en la FIG. 1 para evitar complicar en exceso el dibujo. El enlace 18 puede ser un enlace por satélite, un enlace de red telefónica, un enlace por cable o fibra óptica, un enlace de microondas, una combinación de dichos enlaces, un enlace de Internet, o cualquier otra ruta de comunicaciones adecuada.
- 60 Los datos de la guía de programas de televisión interactiva que se transmiten por la instalación principal 12 al equipo

de la guía de programas de televisión interactiva 17 pueden incluir los datos de los listados de programas de televisión (por ejemplo, las horas de los programas, canales, títulos, y descripciones), y otros datos de la guía de programas para los servicios adicionales distintos de los listados de programas de televisión (por ejemplo, información de "pago por visión", información del clima, enlaces web de Internet asociados, software informático,

- 5 etc.). El equipo de la guía de programas de televisión interactiva 17 puede estar conectado al dispositivo de acceso remoto de la guía de programas 24 a través del enlace de acceso remoto 19. El equipo de la guía de programas de televisión interactiva puede tener más de un dispositivo de acceso remoto de la guía de programas asociado 24, aunque únicamente se muestra un único dispositivo 24 en la FIG. 1 para evitar complicar en exceso el dibujo.
- 10 Se implementa una guía de programas de televisión interactiva en el equipo de la guía de programas de televisión interactiva 17. Se muestran cuatro disposiciones ilustrativas para el equipo de la guía de programas de televisión interactiva 17 en las FIG. 2a-2d. Como se muestra en las FIG. 2a-2d, el equipo de la guía de programas de televisión interactiva 17 puede incluir el equipo de distribución de la guía de programas 21 localizado en la instalación de distribución de televisión 16 y el equipo de televisión de usuario 22. La instalación de distribución de televisión 16
- 15 puede ser cualquier instalación de distribución adecuada (por ejemplo, una cabecera de un sistema de cable, una instalación de distribución de difusión, una instalación de distribución de televisión por satélite, o cualquier otro tipo adecuado de instalación de distribución de televisión). La instalación de distribución de televisión 16 puede distribuir datos de la guía de programas que reciba de la instalación principal 12 para los múltiples usuarios a través de la ruta de comunicaciones 20.
- $20$

El equipo de distribución de la guía de programas 21 puede ser cualquier equipo adecuado para proporcionar datos de la guía de programas al equipo de televisión de usuario 22. El equipo de distribución de la guía de programas 21 puede incluir, por ejemplo, un hardware de transmisión adecuado para distribuir los datos de la guía de programas en una banda lateral del canal de televisión, en el intervalo de borrado vertical de un canal de televisión, usando un

- 25 canal digital en banda, utilizando una señal digital fuera de banda, o mediante cualquier otra técnica de transmisión de datos adecuada. Las señales de vídeo (por ejemplo, la programación de televisión) pueden proporcionarse también por el equipo de distribución de la guía de programas 21 al equipo de televisión de usuario 22 a través de las rutas de comunicaciones 20 en múltiples canales de televisión.
- 30 Las FIGS. 2a y 2b muestran disposiciones ilustrativas para el equipo de la guía de programas de televisión interactiva 17 y el dispositivo de acceso remoto de la guía de programas 24 en sistemas en los que se proporcionan datos de la guía de programas al equipo de televisión de usuario 22 usando un enfoque no basado en clienteservidor. Por ejemplo, los datos de la guía de programas pueden proporcionarse por la instalación de distribución de televisión 16 al equipo de televisión de usuario 22 en un flujo continuo o pueden transmitirse a un intervalo de tiempo
- 35 adecuado (por ejemplo, una vez por hora). Si se transmiten en forma continua, puede no ser necesario almacenar los datos localmente en el equipo de televisión de usuario 22. En su lugar, el equipo de televisión de usuario 22 puede extraer los datos "al vuelo" según se precisen. Si se desea, la instalación de distribución de televisión 16 puede sondear periódicamente el equipo de televisión de usuario 22 para buscar cierta información (por ejemplo, información de la cuenta de los programas de pago o información con respecto a los programas que se han
- 40 comprado y visualizado usando las técnicas de autorización generadas localmente).

En la configuración del sistema de la FIG. 2a, el dispositivo de acceso remoto de la guía de programas 24 está conectado al equipo de televisión de usuario 22. La instalación de distribución de televisión 16 puede distribuir los datos de la guía de programas al equipo de televisión de usuario 22. El equipo de televisión de usuario 22 puede

- 45 transferir los datos de la guía de programas al dispositivo de acceso remoto de la guía de programas 24. El equipo de televisión de usuario 22 puede transferir también datos adicionales que puedan ser necesarios para permitir que el dispositivo de acceso remoto de la guía de programas 24 tenga acceso a las diversas funciones de la guía de programas interactiva (por ejemplo, información de recordatorios, ajustes del control paterno, ajustes de canales favoritos, perfiles de usuario, etc.). Puede utilizarse cualquier esquema de distribución adecuado. Por ejemplo, el
- 50 equipo de televisión de usuario 22 puede proporcionar los datos a un dispositivo de acceso remoto de la guía de programas 24 continuamente, periódicamente, utilizando un enfoque basado en cliente-servidor, utilizando un esquema de sondeo, o utilizando cualquier otro enfoque adecuado. El dispositivo de acceso remoto de la guía de programas 24 puede almacenar los datos si son adecuados para un esquema de transmisión en particular.
- 55 En la configuración del sistema de la FIG. 2b, el dispositivo de acceso remoto de la guía de programas 24 está conectado a la instalación de distribución de televisión 16 a través del dispositivo de comunicaciones 27. En este enfoque, la instalación de distribución de televisión 16 puede distribuir los datos de la guía de programas al dispositivo de acceso remoto de la guía de programas 24 de forma directa. La instalación de distribución de televisión 16 puede distribuir también datos adicionales desde el equipo de televisión de usuario 22 que puedan ser
- 60 necesarios para permitir al dispositivo de acceso remoto de la guía de programas 24 tener acceso a diversas

funciones de la guía de programas interactivos (por ejemplo, información de recordatorios, ajustes del control paterno, ajustes de canales favoritos, perfiles de usuarios, etc.). La instalación de distribución de televisión 16 puede proporcionar los datos al dispositivo de acceso remoto de la guía de programas 24 de forma continua, periódica, utilizando un enfoque basado en cliente-servidor, utilizando un esquema de sondeo, o utilizando cualquier otro 5 enfoque adecuado. El dispositivo de acceso remoto de la guía de programas puede almacenar los datos si son

adecuados para un esquema de transmisión en particular.

Las FIGS. 2c y 2d muestran disposiciones ilustrativas para el equipo de la guía de programas de televisión interactiva 17 y el dispositivo de acceso remoto de la guía de programas 24 en los sistemas de la guía de programas

- 10 interactivos basados en cliente-servidor. Como se muestra en las FIG. 2c y 2d, el equipo de distribución de la guía de programas 21 puede incluir el servidor de la guía de programas 25. El servidor de la guía de programas 25 puede ser cualquier software adecuado, hardware, o una combinación de los mismos para proporcionar una guía de programas basada en cliente-servidor. El servidor de la guía de programas 25, por ejemplo, puede generar pantallas de visualización de la guía de programas como tramas digitales y distribuir las tramas al equipo de televisión de
- 15 usuario 22 para visualizar mediante un cliente de la guía de programas implementado en el equipo de televisión de usuario 22. En otro enfoque adecuado, el servidor de la guía de programas 25 puede ejecutar un motor de la base de datos adecuada, tal como un servidor SQL, y proporcionar datos de la guía de programas en respuesta a las consultas generadas por el equipo de televisión de usuario 22. Si se desea, el servidor de la guía de programas 25 puede estar situado en la instalación principal 12 o en otra instalación adecuada para proporcionar los datos de la 20 guía de programas a través de un servidor de la guía de programas (no mostrado).
- 

El dispositivo de acceso remoto de la guía de programas 24, por ejemplo, puede comunicar con el equipo de televisión de usuario 22 a través del enlace de acceso remoto 19 tal como se muestra en la FIG. 2c. Las peticiones, órdenes y otras comunicaciones adecuadas pueden proporcionarse por el dispositivo de acceso remoto de la guía

- 25 de programas 24 al equipo de televisión de usuario 22 y reenviarse después por el equipo de televisión de usuario 22 al servidor de la guía de programas 25. Los datos de la guía de programas o las pantallas de visualización proporcionadas por el servidor de la guía de programas 25 pueden reenviarse por el equipo de televisión de usuario 22 al dispositivo de acceso remoto de la guía de programas 24.
- 30 Como alternativa, el dispositivo de acceso remoto de la guía de programas 24, por ejemplo, puede comunicar con el servidor de la guía de programas 25 a través del enlace de acceso remoto 19 a través del dispositivo de comunicaciones 27, tal como se muestra en la FIG. 2d. Los comandos apropiados, peticiones, u otras comunicaciones adecuadas pueden transmitirse por el dispositivo de acceso remoto de la guía de programas 24 para el procesamiento por el servidor de la guía de programas 25. Si se hace cualquier cambio en los ajustes de la 35 guía de programas (por ejemplo, un cambio en los ajustes del control paterno), el servidor de la guía de programas,
- por ejemplo, puede actualizar un cliente de la guía de programas local que se ejecute en el equipo de televisión de usuario 22 con la información necesaria.
- En las disposiciones ilustradas en las FIG. 2b y 2d, la instalación de distribución de televisión 16 puede tener el 40 dispositivo de comunicaciones 27 para la comunicación con el dispositivo de acceso remoto de la guía de programas 24 a través del enlace de acceso remoto 19. El dispositivo de comunicaciones 27, por ejemplo, puede ser un puerto de comunicaciones (por ejemplo, un puerto serie, puerto paralelo, puerto de bus serie universal (USB), etc.), módem (por ejemplo, cualquier módem adecuado analógico o digital, módem celular, o módem por cable), tarjeta de interfaz de red (por ejemplo, una tarjeta Ethernet, tarjeta de anillo token, etc.), un transceptor inalámbrico (por ejemplo, un 45 transceptor de infrarrojos u otro transceptor adecuado), u otro dispositivo de comunicaciones adecuado.

Como se muestra en las FIGS. 1 y 2a-2d, el equipo de la guía de programas de televisión interactiva 17 se comunica con el dispositivo de acceso remoto de la guía de programas 24 a través del enlace de acceso remoto 19. En la práctica, el dispositivo de acceso remoto de la guía de programas 24 puede estar conectado al equipo de televisión

50 de usuario 22 (como se muestra en las FIG. 2a y 2c), la instalación de distribución de televisión 16 (como se muestra en la FIG. 2b), conectado a ambos (según se indica en la FIG. 1), o puede comunicarse con el servidor remoto de la guía de programas 25 (según se muestra en la FIG. 2d) a través del enlace de acceso remoto 19. El enlace de acceso remoto 19 puede ser cualquier ruta o rutas de comunicaciones de tipo cableado o inalámbrico adecuadas a través de las cuales puedan tener lugar las comunicaciones analógicas o digitales entre el equipo de la guía de 55 programas de televisión interactiva 17 y el dispositivo de acceso remoto de la guía de programas 24.

Cada usuario tiene un equipo de televisión de usuario 22 para visualizar la información de los listados de programas de televisión y otros datos de la guía de programas utilizando una guía de programas de televisión interactiva. Existen típicamente múltiples piezas de equipos de televisión de usuario 22 y múltiples rutas de comunicaciones

60 asociadas 20, aunque únicamente se muestran una pieza del equipo de televisión de usuario 22 y una ruta de

comunicaciones 20 en las FIG. 2a-2d para evitar complicar en exceso el dibujo. La instalación de distribución de televisión 16 puede distribuir la programación de televisión al equipo de televisión de usuario 22 a través de la ruta de comunicaciones 20. Si se desea, la programación de televisión puede proporcionarse a través de rutas de comunicaciones independientes (no mostradas).

5

Para una mayor claridad, la presente invención se muestra, a menos que se indique otra cosa, en relación con una disposición del sistema en la que los datos de la guía de programas se distribuyen desde una instalación principal a una guía de programas de televisión interactiva implementada en el equipo de televisión de usuario a través de una instalación de distribución de televisión. Otros sistemas adecuados implican disposiciones en las que los datos se

- 10 distribuyen a una guía de programas en el equipo de televisión de usuario, utilizando otros esquemas de distribución adecuados, tales como esquemas que incluyen la transmisión de datos a través de Internet o similares. Si se desea, la aplicación de la guía de programas de televisión interactiva puede implementarse utilizando una arquitectura de cliente-servidor, en la que la potencia de procesamiento primario para la aplicación se proporciona por un servidor localizado, por ejemplo, en la instalación de distribución de televisión o en la instalación principal (por ejemplo, el
- 15 servidor de la guía de programas 25), y el equipo de televisión de usuario 22 actúa como un procesador cliente como se ilustra por las FIG. 2c y 2d. Como alternativa, la guía de programas de televisión interactiva puede obtener datos de la guía de programas desde Internet. Se describen guías de programa en línea, por ejemplo, en la solicitud de patente de Estados Unidos n.º de serie 08/932.028 de Boyer *et al*. presentada el 18 de septiembre de 1997, que se incorpora por la presente por referencia en el presente documento en su totalidad.

 $20$ 

Se muestra una disposición ilustrativa para el equipo de televisión de usuario 22 en la FIG. 3. El equipo de televisión de usuario 22 de la FIG. 3 recibe el vídeo y los datos de la instalación de distribución de televisión 16 (FIG. 1) en la entrada 26. Durante la visualización de televisión normal, el usuario sintoniza el decodificador 28 en el canal de televisión deseado. La señal para ese canal de televisión se proporciona entonces en la salida de vídeo 30. La señal 25 suministrada en la salida 30 es típicamente una señal de radiofrecuencia (RF) en un canal predefinido (por ejemplo,

el canal 3 o 4), o una señal de vídeo demodulada analógica, pero puede ser también una señal digital proporcionada a la televisión 36 en un bus digital apropiado (por ejemplo, un bus que usa el estándar 1394 del Institute of Electrical and Electronics Engineers (IEEE) (no mostrado)). La señal de vídeo en la salida 30 es recibida por el dispositivo de almacenamiento secundario opcional 32.

30

El dispositivo de almacenamiento secundario 32 puede ser cualquier tipo adecuado de dispositivo o reproductor de almacenamiento de programas analógicos o digitales (por ejemplo, un grabador de videocasetes, un reproductor de disco de vídeo digital (DVD), un dispositivo de almacenamiento basado en disco duro, etc.). La grabación de programas y otras características pueden controlarse por el decodificador 28 utilizando la ruta de control 34. Si el

35 dispositivo de almacenamiento secundario 32 es un grabador de videocasetes, por ejemplo, el recorrido de control típico 34 implica el uso de un transmisor de infrarrojos acoplado al receptor de infrarrojos en el grabador de videocasetes que normalmente aceptará las órdenes de un mando a distancia, tal como el mando a distancia 40. El mando a distancia 40 puede ser utilizado para controlar el decodificador 28, el dispositivo de almacenamiento secundario 32 y la televisión 36.

40

La guía de programas de televisión interactiva puede ejecutarse en el decodificador 28, en la televisión 36 (si la televisión 36 tiene circuitos de procesamiento y una memoria adecuados), en el dispositivo de almacenamiento secundario 32 o en un dispositivo opcional de almacenamiento digital 31 (si tienen circuitos de procesamiento y una memoria adecuados), o en un receptor analógico o digital adecuado conectado a la televisión 36. La guía de 45 programas de televisión interactiva puede ejecutarse también de forma cooperativa tanto en la televisión 36 como en

- el decodificador 28.
- Si así se desea, el usuario puede grabar programas y datos de programas en formato digital en el dispositivo de almacenamiento digital opcional 31. El dispositivo de almacenamiento digital 31 puede ser un dispositivo de 50 almacenamiento óptico grabable (tal como un reproductor DVD apto para gestionar discos DVD grabables), un dispositivo de almacenamiento magnético (tal como una unidad de disco o cinta digital), o cualquier otro dispositivo de almacenamiento digital.
- El dispositivo de almacenamiento digital 31 puede estar contenido en el decodificador 28 o puede ser un dispositivo 55 externo conectado a un decodificador 28 a través de un puerto de salida y de una interfaz adecuada. Si fuera necesario, el circuito de procesamiento en el decodificador 28 formatea las señales recibidas de vídeo, audio y datos en un formato de ficheros digitales. Preferentemente, el formato del fichero es un formato de fichero abierto tal como el estándar MPEG-2 del Grupo de Expertos en Imágenes en Movimiento (MPEG). Los datos resultantes se transmite al dispositivo de almacenamiento digital 31 a través de un bus apropiado (por ejemplo, un bus que usa estándar
- 60 1394 del Institute Electrical and Electronics Engineers (IEEE)), y se almacena en el dispositivo de almacenamiento

digital 31. El dispositivo de almacenamiento digital 31 y el dispositivo de almacenamiento secundario 32 pueden estar integrados en un decodificador sofisticado si así se desea.

La televisión 36 recibe las señales de vídeo del dispositivo de almacenamiento secundario 32 a través de la ruta de 5 comunicaciones 38. Las señales de vídeo en la ruta de comunicaciones 38 pueden generarse por el dispositivo de almacenamiento secundario 32 al reproducir un medio de almacenamiento pregrabado (por ejemplo, un videocasete o un disco de vídeo digital grabable), por el dispositivo de almacenamiento digital 31 al reproducir un medio digital grabado, o se pueden pasar a través del decodificador 28, se pueden proporcionar directamente a la televisión 36 desde el decodificador 28 si el dispositivo de almacenamiento secundario 32 no se incluye en el equipo de televisión

10 de usuario 22, o se pueden recibir directamente por la televisión 36. Durante la visualización normal de televisión, las señales de vídeo proporcionadas a la televisión 36 corresponden al canal deseado que se haya sintonizado por el usuario en el decodificador 28. Las señales de vídeo pueden proporcionarse a la televisión 36 por el decodificador 28, cuando el decodificador 28 se utiliza para reproducir información almacenada en el dispositivo de almacenamiento digital 31.

15

El decodificador 28 puede tener el dispositivo de comunicaciones 37 para comunicarse con el dispositivo de acceso remoto de la guía de programas 24 a través del enlace de acceso remoto 19. El dispositivo de comunicaciones 37, por ejemplo, puede ser un puerto de comunicaciones (por ejemplo, un puerto serie, puerto paralelo, puerto de bus serie universal (USB), etc.), módem (por ejemplo, cualquier módem adecuado analógico o digital, módem celular, o

- 20 módem por cable), tarjeta de interfaz de red (por ejemplo, una tarjeta Ethernet, tarjeta de anillo token, etc.), un transceptor inalámbrico (por ejemplo, un transceptor de infrarrojos u otro transceptor adecuado), u otro dispositivo de comunicaciones adecuado. La televisión 36 puede tener también un dispositivo de comunicaciones adecuado conectado al enlace de acceso remoto 19 si se desea.
- 25 Si se desea, pueden existir múltiples instalaciones del equipo de televisión de usuario 22 dentro del domicilio, conectados a través de una red doméstica. Esto puede proporcionar la coordinación de la funcionalidad de múltiples guías dentro del domicilio. En dichos sistemas, el dispositivo de acceso remoto de la guía de programas 24 puede estar conectado a través del enlace de acceso remoto 19 a una de las guías y puede proporcionar a los usuarios la capacidad de coordinar remotamente las funciones de todas las guías. 30
- Se muestra una realización más generalizada del equipo de televisión de usuario 22 de la FIG. 3 en la FIG. 4. Como se muestra en la FIG. 4, los datos de la guía de programas de la instalación de distribución de televisión 16 (FIG. 2a-2d) se reciben por los circuitos de control 42 del equipo de televisión de usuario 22. Los circuitos de control 42 pueden enviar también los datos y las órdenes o peticiones de nuevo a la instalación de distribución de televisión 16.
- 35 Las funciones de los circuitos de control 42 pueden proporcionarse usando la configuración del decodificador de las FIG. 2a y 2b. Como alternativa, estas funciones pueden integrarse en un receptor de televisión avanzado, televisión de ordenador personal (PC/TV), o cualquier otra disposición adecuada. Si se desea, puede utilizarse una combinación de dichas disposiciones.
- 40 El usuario controla la operación del equipo de televisión de usuario 22 con la interfaz de usuario 46. La interfaz de usuario 46 puede ser un dispositivo de señalización, un mando a distancia inalámbrico, un teclado, una plataforma táctil, un sistema de reconocimiento de la voz, o cualquier otro dispositivo de entrada adecuado. Para ver la televisión, el usuario controla los circuitos de control 42 para visualizar un canal de televisión deseado en el dispositivo de visualización 45. El dispositivo de visualización 45 puede ser una televisión, un monitor u otro
- 45 dispositivo de visualización adecuado. Para tener acceso a las características de la guía de programas, el usuario da órdenes a la guía de programas implementada en el equipo de la guía de programas de televisión interactiva 17 para generar un menú principal u otra pantalla de visualización de la guía de programas deseada para su visualización en el dispositivo de visualización 45.
- 50 El equipo de televisión de usuario 22 de la FIG. 4 puede tener también el dispositivo de comunicaciones 51 para soportar las comunicaciones entre el equipo de televisión de usuario 22 y el dispositivo de acceso remoto de la guía de programas 24 a través del enlace de acceso remoto 19. El dispositivo de comunicaciones 51 puede ser un puerto de comunicaciones (por ejemplo, un puerto serie, puerto paralelo, puerto de bus serie universal (USB), etc.), un módem (por ejemplo, cualquier módem estándar analógico o digital, celular o módem por cable), una tarjeta de
- 55 interfaz de red (por ejemplo, una tarjeta Ethernet, tarjeta de anillo token, etc.), un transceptor inalámbrico (por ejemplo, un transceptor por infrarrojos, por radio, u otro transceptor analógico o digital adecuado), u otro dispositivo de comunicaciones adecuado.

El equipo de televisión de usuario 22 puede tener también un dispositivo de almacenamiento secundario 47, un 60 dispositivo de almacenamiento digital 49, o cualquier combinación adecuada de los mismos para grabar la

programación. El dispositivo de almacenamiento secundario 47 puede ser cualquier tipo adecuado de dispositivo de almacenamiento de programas de tipo analógico o digital (por ejemplo, un grabador de videocasetes, un disco de vídeo digital (DVD), etc.). La grabación de programas y otras características pueden controlarse por los circuitos de control 42. El dispositivo de almacenamiento digital 49 puede ser, por ejemplo, un dispositivo de almacenamiento 5 óptico grabable (tal como un reproductor DVD capaz de gestionar discos DVD grabables), un dispositivo de

- almacenamiento magnético (tal como una unidad de disco o cinta digital), o cualquier otro tipo de almacenamiento digital.
- Una disposición ilustrativa para el dispositivo de acceso remoto de la guía de programas 24 se muestra en la FIG. 5. 10 Como se muestra en la FIG. 5, el dispositivo de acceso remoto de la guía de programas 24 puede ser cualquier ordenador personal adecuado (PC), un ordenador portátil (por ejemplo, un ordenador portátil), un ordenador de bolsillo, ordenador personal de bolsillo (H/PC), visualizador remoto, visualizador remoto de pantalla táctil, PC de automóvil, un asistente digital personal (PDA), un otro dispositivo basado en un ordenador adecuado. El dispositivo de acceso remoto de la guía de programas 24 puede tener una interfaz de usuario 52, circuitos de procesamiento
- 15 54, almacenamiento 56, y un dispositivo de comunicaciones 58. La interfaz de usuario 52 puede ser cualquier dispositivo o sistema de entrada o salida, y puede incluir un dispositivo de señalización, una plataforma táctil, una pantalla táctil, un lápiz de señalización, un sistema de reconocimiento de la voz, un ratón, una bola de seguimiento, un monitor de tubo de rayos catódicos (CRT), una pantalla de cristal líquido (LCD), un procesador de síntesis de voz y un altavoz, o cualquier otro dispositivo de entrada o salida de usuario adecuado. Los circuitos de procesamiento 54
- 20 pueden incluir cualquier procesador adecuado, tal como un microprocesador Intel 486 o Pentium<sup>®</sup>. El dispositivo de acceso remoto de la guía de programas 24 puede tener también un almacenamiento 56. El almacenamiento 56 puede ser cualquier memoria adecuada u otro dispositivo de almacenamiento, tal como una memoria RAM, ROM, memoria Flash, una unidad de disco duro, etc.
- 25 El dispositivo de acceso remoto de la guía de programas 24 puede tener también un dispositivo de comunicaciones 58. El dispositivo de comunicaciones 58 puede ser cualquier dispositivo adecuado para soportar las comunicaciones entre el dispositivo de acceso remoto de la guía de programas 24 y el equipo de la guía de programas de televisión interactiva 17 a través del enlace 19, tal como un puerto de comunicaciones (por ejemplo, un puerto serie, puerto paralelo, puerto de bus serie universal (USB), etc.), módem (por ejemplo, cualquier módem estándar analógico o 30 digital, celular), una tarjeta de interfaz de red (por ejemplo, una tarjeta Ethernet, tarjeta de anillo token, etc.), un
- transceptor inalámbrico (por ejemplo, un transceptor por infrarrojos, por radio, o cualquier otro transceptor analógico o digital adecuado), u otro dispositivo de comunicaciones adecuado.
- El enlace de acceso remoto 19 (FIG. 1) puede incluir cualquier medio de transmisión adecuado. El enlace 19 puede 35 incluir, por ejemplo, un cable serie o paralelo, una línea telefónica de marcación, una red de ordenadores o un enlace de Internet (por ejemplo, 10Base2, 10Base5, 10OBaseT, 100BaseT, 10BaseF, T1, T3, etc.), un enlace de red doméstica, un enlace de infrarrojos, un enlace de radiofrecuencia, un enlace por satélite, cualquier otro enlace de transmisión adecuado, o una combinación adecuada de dichos enlaces. Puede utilizarse cualquier esquema de transmisión o acceso adecuados, tal como comunicaciones estándar en serie o paralelo, Ethernet, anillo token con
- 40 paso de testigo, una interfaz de datos distribuidos por fibra (FDDI), datos celulares de circuitos conmutados (CSC), datos de paquetes digitales celulares (CDPD), datos de móvil RAM, sistema global de comunicaciones móviles (GSM), acceso múltiple por división en el tiempo (TDMA), acceso múltiple por división de códigos (CDMA), o cualquier otro esquema de transmisión o acceso, o cualquier combinación adecuada de los mismos. Preferentemente, el enlace de acceso remoto 19 es bidireccional. Si se desea, no obstante, se puede tener acceso a
- 45 ciertas funciones limitadas de la guía de programas utilizando un enlace unidireccional. La ventaja de utilizar un esquema unidireccional para el enlace 19 es que dichos esquemas son generalmente menos complicados y por tanto menos costosos que los enlaces bidireccionales.
- El dispositivo de acceso remoto de la guía de programas 24 y el equipo de la guía de programas de televisión 50 interactiva 17 pueden comunicarse a través del enlace de acceso remoto 19, utilizando cualquier red adecuada y cualquiera de los protocolos de la capa de transporte, si se desea. El dispositivo de acceso remoto de la guía de programas 24 y el equipo de la guía de programas de televisión interactiva 17 pueden comunicarse, por ejemplo, utilizando una pila de protocolos que incluye las capas de intercambio de paquetes secuenciados /intercambio de paquetes de interconexión de redes (SPX/IPX), capas de protocolo de control de transmisión/protocolo de Internet
- 55 (TCP/IP), capas de protocolo de transacción de Appletalk/protocolo de suministro de Datagram, o cualquier otros protocolos de la capa de red y de transporte adecuados o una combinación de protocolos.

El dispositivo de acceso remoto de la guía de programas 24 puede comunicarse con el equipo de la guía de programas de televisión interactiva 17 utilizando cualquier esquema adecuado. El dispositivo de acceso remoto de la 60 guía de programas 24, por ejemplo, puede conectar con el equipo de la guía de programas de televisión interactiva

17 utilizando un esquema de emulación de terminal, tal como la emulación de terminal VT100, y acceder a la guía de programas de televisión interactiva como si fuera un "terminal no inteligente". El dispositivo de acceso remoto de la guía de programas 24, por ejemplo, puede ejecutar un cliente de acceso remoto estándar tal como el cliente de Servicios de Acceso Remoto de Windows<sup>®</sup> (RAS) y puede conectarse con un proceso del Servidor Windows

5 NT<sup>®</sup> ejecutándose en un equipo de la guía de programas de televisión interactiva 17. Puede utilizarse cualquier combinación adecuada de hardware y de software. Además de utilizar cualquiera de los protocolos ya mencionados, pueden estar implicados cualquier número de accesos diferentes, red datos-enlace, enrutamiento u otros protocolos para soportar las comunicaciones entre el dispositivo de acceso remoto de la guía de programas 24, y la instalación de distribución de televisión 16 a través del enlace de acceso remoto 19 (por ejemplo, X.25, Frame Relay, modo de

10 transferencia asíncrona (ATM), interfaz de línea en serie (SLIP), protocolos de punto a punto (PPP), o cualquier otro acceso adecuado, datos-enlace, interconexión de redes, enrutamiento u otro protocolo).

Las FIGS. 6a y 6b muestran las disposiciones ilustrativas para soportar las comunicaciones entre el dispositivo de acceso remoto de la guía de programas 24 y el equipo de la guía de programas de televisión interactiva 17 a través

- 15 de un enlace de Internet. La instalación de distribución de televisión 16, por ejemplo, puede incluir el sistema del servicio de Internet 61 para proporcionar el acceso basado en Internet a la guía de programas. El sistema de servicios de Internet 61 puede ser cualquier combinación de hardware y software capaz de proporcionar una conexión de Internet a la guía de programación. El dispositivo de acceso remoto de la guía de programas 24 puede establecer una sesión de Internet con el sistema del servicio de Internet 61 y obtener así los datos de la guía de
- 20 programas de, o ajustar la configuración de la guía de programas (por ejemplo, ajustar recordatorios o notificaciones, listados de visualizaciones, programar la grabación de programas, fijar favoritos, ajustar las características de control paterno, envío de mensajes, sondeo del equipo de la guía de programas de televisión interactiva 17, etc.), ejecutándose la guía de programas en el equipo de la guía de programas interactiva 17. Si se desea, el sistema de servicio de Internet 61 puede estar situado en una instalación que sea independiente de la instalación de distribución
- 25 de televisión 16.

El servidor de la guía de programas 25, a su vez, puede interactuar con el dispositivo de cliente del usuario (por ejemplo, el equipo de televisión de usuario 22). Si la guía de programas está implementada en el equipo de televisión de usuario 22 del equipo de la guía de programas 17, se muestra en la FIG. 6a, el sistema del servicio de

- 30 Internet 61 (u otro equipo adecuado en la instalación de distribución de televisión 16 que esté conectado al sistema del servicio de Internet 61) puede interactuar con el equipo de televisión de usuario 22 directamente o a través del equipo de distribución de la guía de programas 21 al soportar las comunicaciones entre la guía de programas y el dispositivo de acceso remoto de la guía de programas. Si la guía de programas implementada en el equipo de la guía de programas de televisión interactiva 17 es una guía de cliente-servidor tal como se muestra en la FIG. 6b, el
- 35 sistema del servicio de Internet 61 puede interactuar con el servidor de la guía de programas 25 al soportar las comunicaciones entre la guía de programas y el dispositivo de acceso remoto de la guía de programas 24. Como alternativa, el sistema del servicio de Internet 61 y el servidor de la guía de programas 25 pueden ser el mismo dispositivo o sistema.
- 40 En una configuración del sistema ilustrativa que utiliza el sistema del servicio de Internet 61, el dispositivo de acceso remoto de la guía de programas 24 es un ordenador personal de un usuario en funcionamiento, el sistema del servicio de Internet 61 es un servidor web en una cabecera del sistema por cable, y el equipo de televisión de usuario 22 en el domicilio del usuario contiene un decodificador en el que está implementada la guía de programas del usuario. Utilizando esta disposición, el usuario puede tener acceso a las características de la guía de programas
- 45 tales como la configuración de recordatorios o de notificaciones, ver listados, grabar programas, ajustas favoritos, control paterno, enviar mensajes, sondear el estado, o cualquier otra función adecuada. Por ejemplo, si un niño en el domicilio del usuario desea el permiso para ver un programa controlado por el progenitor mientras que el usuario se encuentra en el trabajo, el usuario puede tener acceso a una página web adecuada proporcionada por el sistema del servicio de Internet 61, que permita al usuario introducir una contraseña y ajustar los ajustes de control paterno de la
- 50 guía de programas. Los ajustes cambiados que permiten el acceso del niño al programa deseado se transfieren entonces automáticamente desde el sistema del servicio de Internet 61 al equipo de televisión del usuario 22, mientras que el usuario se encuentra todavía en el trabajo.
- Como otro ejemplo, el usuario en el trabajo puede interactuar con la guía de programas en el equipo de televisión de 55 usuario 22, a través del sistema del servicio de Internet 61 para seleccionar programas para su grabación en el grabador de videocasetes del domicilio del usuario, o programar recordatorios de los programas que aparecerán en el televisor doméstico del usuario o en el dispositivo de acceso remoto de la guía de programas justo antes de que se emita el programa.
- 60 La FIG. 6c muestra otra disposición ilustrativa para el acceso remoto de la guía de programas usando Internet. En la

disposición del sistema de la FIG. 6c, los usuarios no se comunican directamente con una guía local a través de Internet como con las disposiciones de las FIG. 6a y 6b. En su lugar, los usuarios pueden tener un ordenador personal (PC) 231 como su dispositivo de acceso remoto en el que se encuentra implementado un navegador web para tener acceso a una guía de programas en línea. El ordenador personal 231 puede estar conectado al sistema

- 5 del servicio de Internet 235 a través del enlace de Internet 233. El sistema del servicio de Internet 233 puede utilizar cualquier combinación adecuada del hardware y el software del ordenador capaz de proporcionar una aplicación del servidor de la guía de programas en línea o el sitio web. El usuario puede tener acceso a una página web personal y ajustar los diversos ajustes de la guía de programas y tener acceso a las diversas funciones de la guía de programas. El usuario puede, por ejemplo, fijar los canales favoritos, fijar los ajustes del control paterno, planificar
- 10 programas para su reproducción o grabación por el equipo de televisión del usuario. Después de que el usuario haya fijado distintos ajustes de la guía de programas o haya tenido acceso a diversas funciones de la guía de programas a través de una página web, el sistema del servicio de Internet 235 puede proporcionar los ajustes y demás información de la guía de programas al sistema de servicios de Internet 61 para la distribución por el servidor de la guía de programas 25 o el equipo de distribución 21 (como se muestra) al equipo de televisión de usuario 22. La
- 15 guía local actualiza sus ajustes, graba los programas, reproduce los programas, o por consiguiente, realiza cualquier otra función en la forma adecuada. La guía local puede pedir también programas de "pago por visión".

Una guía de programas de televisión interactiva de acceso remoto, por ejemplo, puede implementarse en el dispositivo de acceso remoto de la guía de programas 24. La guía de programas de televisión interactiva de acceso 20 remoto puede comunicarse con la guía de programas de televisión interactiva que esté implementada en el equipo de la guía de programas de televisión interactiva 17, denominada en el presente documento como una guía de

- programas de televisión interactiva "local". La guía de acceso remoto y local, por ejemplo, puede ser la misma guía pero compilada para ejecutarse en dos plataformas distintas y para comunicarse de una forma o formas analizadas en el presente documento. Como alternativa, la guía de acceso remoto puede ser una guía cliente que se comunique 25 con la guía local (es decir, una guía de servidor). Incluso en otro enfoque adecuado, las dos guías pueden ser guías
- diferentes que se comunican de una forma o formas analizadas y desveladas en el presente documento. Generalmente, aunque no de forma necesaria, (por ejemplo, cuando el dispositivo de acceso remoto de la guía de programas 24 es un ordenador personal como se muestra en la FIG. 6c), la guía de programas de televisión interactiva de acceso remoto tiene un funcionalidad reducida o limitada en comparación con la funcionalidad de la 30 guía local del programa de televisión interactiva. Por consiguiente, la guía de acceso remoto puede requerir menos
- potencia de procesamiento y memoria del dispositivo de acceso remoto de la guía de programas 24 que la requerida por la guía local del equipo de la guía de programas de televisión interactiva 17.
- La información de la guía de programas (por ejemplo, información de recordatorios, información de listados, 35 información de grabaciones, información de mensajes, información de estado, ajustes del control paterno, audio y vídeo, información de estado o de sondeo, información de usuario, ajustes de favoritos, o cualquier otra información necesaria para proporcionar remotamente la funcionalidad de la guía de programas) puede intercambiarse, y los ajustes establecerse, entre las dos guías de programas de televisión interactiva a través de un enlace de acceso remoto 19, utilizando una o más comunicaciones de acceso.
- 40

Las comunicaciones de acceso pueden incluir, por ejemplo, órdenes, peticiones, mensajes, llamadas a procedimientos remotos (por ejemplo, utilizando un par proxy-stub), o cualquier otra comunicación adecuada de cliente-servidor, o entre pares. Las comunicaciones de acceso pueden implicar también, por ejemplo, comunicaciones complejas entre construcciones de aplicaciones que se ejecutan en el dispositivo de acceso remoto

- 45 de la guía de programas 24 y el equipo de la guía de programas de televisión interactiva 17. Los objetos que se ejecutan en las dos versiones de las guías de programas, por ejemplo, pueden comunicarse utilizando una negociación de petición de objetos (ORB). La información de la guía de programas, por ejemplo, puede estar encapsulada como objetos de modelo de objetos de componentes (COM) y fijados a los ficheros que se transmiten a través del enlace de acceso remoto 19. En otro enfoque, las comunicaciones de acceso pueden incluir documentos
- 50 en el lenguaje de marcas formateado en HTML (por ejemplo, páginas web), que se intercambian entre el dispositivo de acceso remoto de la guía de programas 24 y el equipo de la guía de programas de televisión interactiva a través del sistema de servicios de Internet 61.

La información de la guía de programas puede transferirse, y la configuración de la guía de programas puede 55 ajustarse, entre el dispositivo de acceso remoto de la guía de programas 24 y el equipo de la guía de programas de televisión interactiva 17, utilizando cualquier protocolo de la capa de aplicación adecuada si se desea. Si el enlace 19 es un enlace de Internet, por ejemplo, se puede tener acceso a la funcionalidad de la guía de programas, por ejemplo, mediante la utilización del protocolo de transferencia de hipertexto (HTTP). El dispositivo de acceso remoto de la guía de programas 24 y el equipo de la guía de programas de televisión interactiva 17, por ejemplo, puede

60 transferir la información de la guía de programas como ficheros, utilizando el protocolo de transferencia de ficheros

(FTP) o el protocolo de transferencia de ficheros trivial (TFTP), que se ejecuta a través de una pila de protocolos TCP/IP. Puede utilizarse cualquier protocolo de transferencia de ficheros adecuado basado en cualquier pila de protocolos adecuada.

- 5 El dispositivo de acceso remoto de la guía de programas 24 y el equipo de la guía de programas de televisión interactiva 17 pueden intercambiar también datos de la guía de programas y otra información como mensajes usando cualquier esquema de mensajería adecuado o una interfaz de programación de aplicaciones de mensajería (API). Los datos de la guía de programas y otra información, por ejemplo, pueden encapsularse en mensajes de correo electrónico y pueden transferirse utilizando el protocolo de transferencia de correo sencillo (SMTP), una API 10 de mensajería (MAPI), u otro protocolo de mensajería adecuado o API.
- 

El dispositivo de acceso remoto de la guía de programas 24 y la guía de programas de televisión interactiva implementada en el equipo de la guía de programas interactiva 17 pueden intercambiar comunicaciones de acceso para proporcionar al usuario el acceso a la funcionalidad de la guía de programas como si la guía de programas

- 15 estuviera ejecutándose localmente en el dispositivo de acceso remoto de la guía de programas 24. El dispositivo de acceso remoto de la guía de programas 24 puede proporcionar al usuario el acceso a cualquier número de funciones de la guía de programas, tales como el acceso a la información de programación, recordatorios de programación para los programas, ajustes y navegación a través de canales favoritos, ajustes de las configuraciones de control paterno, programación de las grabaciones de los programas, o cualquier otra función de la guía de programas hasta
- 20 el nivel permitido por los recursos del dispositivo de acceso remoto de la guía de programas 24. Si se desea, el dispositivo de acceso remoto de la guía de programas 24 puede permitir al usuario realizar otras funciones de la guía de programas, tales como la determinación del estado del equipo de televisión de usuario 22, enviar mensajes al equipo de televisión de usuario 22, interactuar con los periféricos conectados al equipo de televisión de usuario, y otras funciones adecuadas.
- 25

Cuando el usuario desea tener acceso a las características de la guía de programas a través del dispositivo de acceso remoto de la guía de programas 24, el usuario puede emitir una orden apropiada utilizando la interfaz de usuario 52 (FIG. 5). Por ejemplo, si el usuario desea ver la información de la programación, puede ser utilizada una clave de la "guía" en la interfaz de usuario 52. Por ejemplo, si la interfaz de usuario 52 incluye un micrófono y utiliza

- 30 un software de reconocimiento de la voz adecuado, el usuario puede emitir una orden predeterminada al micrófono. Dicha interfaz es especialmente útil en entornos donde el dispositivo de acceso remoto de la guía de programas 24 debe operarse sin el uso de las manos del usuario, como con un PC de un automóvil.
- Cuando sea posible, el dispositivo de acceso remoto de la guía de programas 24 puede presentar datos de la guía 35 de programas y demás información al usuario, ya que se presentan normalmente mediante el equipo de televisión de usuario 22. En la práctica, pueden tener lugar diferencias apropiadas en la presentación en los dispositivos de la interfaz utilizados en el equipo de televisión de usuario 22, y el dispositivo de acceso remoto de la guía de programas 24 (por ejemplo, el equipo de televisión de usuario 22 puede utilizar una televisión para transmitir los listados, y el dispositivo de acceso remoto de la guía de programas 24 puede incluir un sistema de reconocimiento y 40 síntesis de voz para transmitir los listados con voz sintetizada).
	- Cuando un usuario indique un deseo de acceder a las características de la guía de programas mediante la emisión de una orden apropiada al dispositivo de acceso remoto de la guía de programas 24, el dispositivo de acceso remoto de la guía de programas 24 puede, por ejemplo, tener acceso a la información de la guía de programas almacenada
- 45 u obtener información de la guía de programas del equipo de la guía de programas de televisión interactiva 17 a través de un enlace de acceso remoto 19 utilizando cualquiera de los enfoques ya descritos, y generar una pantalla de visualización apropiada para la visualizar usando la interfaz de usuario 52. Como alternativa, la guía de programas de televisión interactiva implementada en el equipo de la guía de programas de televisión interactiva 17 puede recibir una o más comunicaciones de acceso del dispositivo de acceso remoto de la guía de programas 24 a
- 50 través del enlace 19, generar la pantalla de visualización de la guía de programas apropiada, y enviar la pantalla de visualización de la guía de programas de vuelta al dispositivo de acceso remoto de la guía de programas 24, para la visualización en la interfaz de usuario 52. En otra realización, una guía de acceso remoto puede ejecutarse en el dispositivo de acceso remoto de la guía de programas 24 y emitir comunicaciones de acceso a través del enlace de acceso remoto 19 como si estuviera ejecutándose como un cliente local en el equipo de la guía de programas de
- 55 televisión interactiva 17. En otra realización, el dispositivo de acceso remoto de la guía de programas 24 puede tener acceso al sitio web y ver las páginas web que contienen información de la guía de programas.

La guía de programas de acceso remoto que se ejecute en el dispositivo de acceso remoto de la guía de programas 24 puede proporcionar a un usuario la oportunidad de acceder a listados de programas. Una persona que está 60 conduciendo un automóvil, por ejemplo, puede emitir una orden vocal adecuada que sea reconocida por la interfaz

11

52. La guía de programas de acceso remoto puede emitir una o más comunicaciones de acceso a la guía de programas local, que a su vez suministra la información de los listados de programas de nuevo al dispositivo de acceso remoto de la guía de programas 24. La interfaz de usuario 52, por ejemplo, puede proporcionar los listados al usuario con salidas de voz sintetizada.

5

Los listados de los programas pueden visualizarse, por ejemplo, en una pantalla de listados de programas mediante un dispositivo de visualización adecuado. Una pantalla de listados de programas puede contener una o más listas de programas, organizadas de acuerdo con uno o más criterios de organización (por ejemplo, mediante el tipo de programa, tema, o cualquier otro criterio predefinido o definido y seleccionable por el usuario), y clasificados de

- 10 varias formas (por ejemplo, alfabéticamente). Una solución es organizar los listados de los programas en una parrilla de listados de programas. Como se muestra en la FIG. 7, la pantalla de visualización de los listados de programas 148 puede contener un área de listados de programas 168. El área de listados de programas 168 puede mostrar listados de programas de televisión en cualquier formato adecuado, tal como cualquier lista, tabla o parrilla adecuada.
- 15

La FIG. 7 ilustra la pantalla de los listados de programas en la parrilla de listados de programas 150. La parrilla de listados de programas 150 puede estar dividida en varias columnas 162, las cuales corresponden a las horas de emisión de los programas, y que pueden estar separadas igualmente (por ejemplo, en etapas de treinta minutos). Los listados de los programas pueden visualizarse en la parrilla en subconjuntos de acuerdo con unos criterios

- 20 predefinidos o seleccionables, y clasificados de varias formas. La fila de los listados de programas 152 contiene, por ejemplo, los listados de programas seleccionables para EL DESIERTO DE ÁFRICA y VIDA SALVAJE en el canal 46 (Televisión Pública). La fila de listados de programas 154 contiene, por ejemplo, los listados de programas seleccionables para GHOST y TITANIC en el canal 47 (HBO). La fila de listados de programas 156 contiene, por ejemplo, los listados de programas seleccionables para los programas BLUES BROTHERS en el canal 48 (VH-1). La
- 25 fila de listado de programas 158 contiene los listados de programas seleccionables para los programas, PPV 1, y PPV 2 en el canal 49 (ADU). La fila de listados de programas 160 contiene un listado de programas seleccionables para COCINA en el canal 50 (WPTU). Los programas en cada canal son típicamente diferentes.

La parrilla de listados de programas 150 puede tener una región destacada de la celda desplazable 151, que 30 destaca la celda de la parrilla en curso. El usuario puede situar la zona destacada 151 mediante la introducción de las órdenes apropiadas con la interfaz de usuario 52. Por ejemplo, si la interfaz de entrada del usuario 52 tiene un teclado, el usuario puede posicionar la zona destacada 151 utilizando las teclas de cursor de "arriba", "abajo", "izquierda" y "derecha". Los listados de programas remotos pueden situarse también a la izquierda, derecha, arriba y abajo mediante la colocación de la zona destacada 151 utilizando las teclas de cursor en la interfaz de usuario 52.

35 Como alternativa, puede utilizarse una pantalla sensible al tacto, bola de seguimiento, órdenes de voz, u otro dispositivo adecuado para desplazar la región destacada 151 o para seleccionar los listados de programas sin el uso de la zona destacada 151. Aún en otro enfoque, el usuario puede decir el título de un listado de programas de televisión en un sistema de reconocimiento de petición por voz, que emitirá una orden o petición apropiada al dispositivo de acceso remoto de la guía de programas 24. Puede utilizarse también cualquier enfoque adecuado.

40

Después de que el usuario seleccione un listado de programas, la guía de programas de acceso remoto puede proporcionar al usuario la oportunidad de tener acceso a varias características de la guía de programas. Por ejemplo, el usuario puede tener acceso a información adicional (típicamente texto o gráficos, pero posiblemente vídeo si así se desea) sobre el listado, programar un recordatorio del programa asociado, programar un programa 45 asociado para grabación mediante uno o más del dispositivo de almacenamiento digital 31 (FIG. 3), dispositivo de

almacenamiento secundario 32 (FIG. 3), almacenamiento 56 (FIG. 5), o servidor de guía de programas 25.

Los listados de programas pueden visualizarse también por el usuario en una lista. La FIG. 8 muestra una pantalla de visualización de listados de programas que tiene una lista de listados de programas visualizada de acuerdo con 50 los principios de la presente invención. Las listas desplazables de los listados de los programas pueden visualizar listados de programas en subconjuntos, de acuerdo con criterios de organización predefinidos o seleccionados por el usuario. Puede utilizarse cualquier criterio de organización y esquemas de clasificación adecuados. La lista desplazable de listados de programas 170 de la FIG. 8, por ejemplo, organiza listados de programas de acuerdo con un tipo de programa y clasifica después los listados en forma alfabética en cada subconjunto. La pantalla de 55 visualización de los listados de programas de la FIG. 8 tiene una zona destacada de celdas móviles 171 para desplazarse dentro de la lista y listados de selección.

La guía de programas de acceso remoto puede proporcionar también al usuario la oportunidad de programar remotamente recordatorios de programas cuando el usuario indique un deseo para configurar un recordatorio de 60 programa (por ejemplo, mediante la pulsación de un botón de "recordatorio" en la interfaz de usuario 52,

12

seleccionando un botón de "recordatorio" en la pantalla, emitiendo una orden de voz apropiada, etc.). La guía de programas de acceso remoto puede transmitir una o más comunicaciones de acceso a la guía de programas de televisión interactiva implementada en el equipo de la guía de programas de televisión interactiva 17 para programar el recordatorio. Como alternativa, la guía de programas de acceso remoto puede, por ejemplo, almacenar un

5 recordatorio localmente en el almacenamiento 56 del dispositivo de acceso remoto de la guía de programas 24 (FIG. 5). La información que indica al usuario quién ajustó el recordatorio puede almacenarse también en el equipo de la guía de programas interactivos 17 o el almacenamiento 56. Los recordatorios pueden programarse también por un usuario con la guía local, trasmitirse al dispositivo de acceso remoto de la guía de programas 24, y visualizarse por la guía de acceso remoto en el dispositivo de acceso remoto de la guía de programas 24.

10

A una hora apropiada antes de que el programa seleccionado programado se emita (por ejemplo, con varios minutos, horas o días predefinidos seleccionables por el usuario), puede emitirse un recordatorio por las guías de programas de televisión interactiva locales o remotas, o ambas. El recordatorio puede emitirse en todos los dispositivos de acceso remotos de la guía de programas 24 disponibles para el usuario, y puede visualizarse (por

15 ejemplo, en forma de una ventana o mensaje desplegable) en el equipo de televisión del usuario 22. Si un recordatorio de un programa se va a visualizar en la televisión doméstica del usuario, el recordatorio puede visualizarse justo antes del comienzo del programa. Si un recordatorio de un programa se va a visualizar en el dispositivo de acceso remoto de la guía de programas 24, el recordatorio tiene que visualizarse mucho antes (por ejemplo, varias horas antes del programa).

 $20$ 

En otro enfoque, los recordatorios pueden enviarse como mensajes de correo electrónico desde la guía de programas de televisión interactiva al dispositivo de acceso remoto de la guía de programas 24. Aún en otro enfoque, la interfaz de usuario 52 puede incluir un paginador alfanumérico (entre otros dispositivos adecuados para proporcionar comunicaciones bidireccionales con la guía de programas a través de un enlace de acceso remoto 19).

25 La guía de programas interactivos implementada en el equipo de la guía de programas de televisión interactiva 17 puede telefonear a un servicio de paginación automática (por ejemplo, mediante el uso de un módem adecuado y software de comunicaciones), y emitir un mensaje similar al contenido en la notificación 177. Se muestra un recordatorio ilustrativo 177 para visualizar en el dispositivo de visualización 45 (FIG. 4) o en la interfaz de usuario 52 (FIG. 5) en la FIG. 9.

30

La guía de programas de acceso remoto puede proporcionar también a un usuario la oportunidad de tener acceso remotamente y ajustar la configuración de control paterno de la guía de programas de televisión interactiva implementada en el equipo de la guía de programas de televisión interactiva 17. La guía de programas de acceso remoto, por ejemplo, puede proporcionar a los usuarios la oportunidad de bloquear los programas o canales

- 35 potencialmente objetables, utilizando un código de control paterno (por ejemplo, un código de número de identificación personal (PIN)). Los usuarios pueden desbloquear también selectivamente los canales o programas bloqueados. Si se desea, el usuario puede tener acceso remotamente a los ajustes del control paterno relacionados con el bloqueo de visualización de los listados de programas potencialmente objetables.
- 40 La guía de programas de acceso remoto puede obtener información de control paterno (por ejemplo, qué canales, servicios, programas, géneros o tipos de listados de programas pueden bloquearse, información de la calificación máxima, información del PIN, etc.), a partir de la guía de programas local implementada en el equipo de la guía de programas de televisión interactiva 17 a través de un enlace de acceso remoto 19 de cualquier forma adecuada. El dispositivo de acceso remoto de la guía de programas 24, si se desea, almacena información de control paterno en
- 45 el almacenamiento 56. La información que indica al usuario la configuración de quien ha tenido acceso y el control paterno ajustado puede almacenarse por la guía de programas o el dispositivo de acceso remoto de la guía de programas 24.
- El dispositivo de acceso remoto de la guía de programas 24 puede proporcionar al usuario la oportunidad de 50 controlar de forma paternal la programación de la televisión, por ejemplo, proporcionando al usuario la oportunidad de seleccionar un listado de programas de televisión y emitir una orden apropiada utilizando la interfaz de usuario 52 (por ejemplo, mediante la pulsación de un botón de "bloqueo" visualizado, utilizando un dispositivo de señalización o una pantalla sensible al tacto, emitiendo una orden de voz apropiada, etc.). El dispositivo de acceso remoto de la guía de programas 24 puede indicar a un usuario que se bloquee un canal, servicio, programa o género, por
- 55 ejemplo; mediante la generación de un aviso apropiado, icono, respuesta de voz sintetizada, mensaje o cualquier otra indicación apropiada. Las FIG. 7 y 8 ilustran el uso del icono de bloqueo 310 para indicar, por ejemplo, que está bloqueado el servicio de televisión ADU.

La guía de programas de acceso remoto puede proporcionar también al usuario la oportunidad de tener acceso a la 60 funcionalidad de la guía de programas de televisión interactiva, relacionada con las preferencias del usuario o

ajustes de "favoritos". Por ejemplo, el dispositivo de acceso remoto de la guía de programas 24 puede tener acceso a funciones para configurar y navegar a través de los canales o programas favoritos.

- La guía de programas de acceso remoto puede obtener información sobre las preferencias del usuario (por ejemplo, 5 qué canales o programas son favoritos, temas favoritos, programas que gustan o que no gustan, etc.) de la guía de programas de televisión interactiva locales implementada en el equipo de la guía de programas de televisión interactiva 17 de cualquier forma. La guía de programas de acceso remoto, si se desea, puede almacenar información de los favoritos en el almacenamiento 56 (FIG. 5), puede proporcionar al usuario la oportunidad de ajustar remotamente los ajustes de los canales y otras preferencias basándose en la información de favoritos. El
- 10 dispositivo de acceso remoto de la guía de programas 24 puede transmitir información de favoritos nueva o cambiada al equipo de programas de televisión interactiva 17 a través del enlace de acceso remoto 19 usando una o más comunicaciones de acceso. La información que indica al usuario quién cambió los perfiles puede ser almacenada también por las guías de programas de acceso local o remoto.
- 15 La información sobre las preferencias del usuario puede ser utilizada por las guías de programas interactivos de acceso local y remoto para navegar a través de canales favoritos y visualizar listados de programas de televisión. La FIG. 10 muestra una pantalla de visualización de listados de programas ilustrativos que puede visualizarse por la guía de programas de acceso remoto en el dispositivo de acceso remoto de la guía de programas 24, utilizando la interfaz de usuario 52. La pantalla de visualización incluye varios canales que se han seleccionado como favoritos
- 20 (por ejemplo, los canales 2, 4, 7, 47 y 48). Como alternativa, el dispositivo de acceso remoto de la guía de programas 24, por ejemplo, puede visualizar listados de los programas de televisión en una parrilla, tabla, o lista mientras se destacan los canales favoritos o los programas preferidos. Se puede proporcionar al usuario la oportunidad de "desplazarse" a través de listados o canales favoritos mediante la emisión de una orden apropiada utilizando la interfaz de usuario 52. Aún en otro enfoque adecuado, el dispositivo de acceso remoto de la guía de
- 25 programas 24 puede visualizar los datos de la guía de programas únicamente para los programas o canales que son del interés para los usuarios según se define por los perfiles.

Los perfiles de preferencia de usuario pueden usarse también para limitar la cantidad de datos proporcionados al dispositivo de acceso remoto de la guía de programas 24, y tender así a minimizar los requisitos de ancho de banda 30 del enlace de acceso remoto 19. Puede realizarse la filtración de datos, por ejemplo, por la guía interactiva local de

acuerdo con los perfiles de usuario al transferir datos al dispositivo de acceso remoto de la guía de programas 24. Solamente los datos de aquellos programas o canales que sean de interés para el usuario pueden transferirse si se desea. Como alternativa, el filtrado de datos puede realizarse, por ejemplo, por el servidor de la guía de programas 25 o por el sistema del servicio de Internet 61.

35

La guía de programas de acceso remoto puede proporcionar también al usuario la oportunidad de programar remotamente las grabaciones utilizando la guía local de programas interactivos. El usuario puede, por ejemplo, seleccionar un listado de programas utilizando la interfaz de usuario 52 (FIG. 5), y emitir una orden apropiada (por ejemplo, pulsando un "botón" en la pantalla, emitiendo una orden vocalizada apropiada, etc.). La guía de programas

- 40 de acceso remoto puede responder mediante el envío de una o más comunicaciones a la guía de programas local interactiva implementada en el equipo de la guía de programas de televisión interactiva 17, con el dispositivo de acceso remoto de la guía de programas 24 para grabar el programa asociado con el listado seleccionado, cuando se emita el programa. La guía de programas local puede almacenar un programa en el dispositivo de almacenamiento secundario 32, el dispositivo de almacenamiento digital 31, o en el almacenamiento 56 del dispositivo de acceso
- 45 remoto de la guía de programas 24. La información que indica al usuario quién ha programado un programa para su grabación puede almacenarse también por la guía de programas o el dispositivo de acceso remoto de la guía de programas 24. Si la programación se almacena en el almacenamiento 56, puede transmitirse al dispositivo de acceso remoto de la guía de programas 24 en cualquier formato adecuado (por ejemplo, de acuerdo con el vídeo de la norma del Comité Nacional de Estándares de Televisión (NTSC), como ficheros MPEG-2, etc.), y pueden
- 50 convertirse en un formato digital mediante un convertidor analógico-digital adecuado en el dispositivo de acceso remoto de la guía de programas 24 si fuera necesario (no mostrado). Puede usarse cualquier esquema de transmisión adecuado, tal como la utilización de FTP, si se transfieren los ficheros, por ejemplo, a través de un enlace de Internet. Los programas también pueden grabarse por el servidor de la guía de programas 25.
- 55 La información de la guía de programas puede almacenarse también por la guía de programas de televisión interactiva de acceso remoto en el almacenamiento 56. Los ajustes y perfiles, videoclips, y la información descriptiva detallada también pueden almacenarse. El almacenamiento de la programación o los datos en el almacenamiento 56 puede ser apropiado en situaciones, por ejemplo, en las que los datos sean necesarios para poder mantenerlos a través de un corte del fluido eléctrico, o si el volumen de datos que la guía de programas tiene que almacenar
- 60 durante la operación normal es superior al que puede gestionar el equipo de la guía de programas de televisión

interactiva 17.

La guía de programas de acceso remoto puede proporcionar también al usuario la oportunidad de realizar pedidos remotamente de programas y paquetes de "pago por visión". La guía de programas de acceso remoto puede, por 5 ejemplo, proporcionar al usuario la oportunidad de seleccionar un programa de "pago por visión" o un listado de paquetes utilizando la interfaz de usuario 52 (por ejemplo, utilizando un dispositivo de señalización, pantalla sensible al tacto, o emitiendo una orden de voz para seleccionar un listado de programas de "pago por visión"). En respuesta a la orden del usuario, el dispositivo de acceso remoto de la guía de programas 24 puede obtener información del

sistema de "pago por visión" (por ejemplo, información de pedidos, horas, código de eventos, etc.) de la guía de 10 programas de televisión interactiva que se ejecuten en el equipo de la guía de programas de televisión interactiva 17, a través del enlace de acceso remoto 19. Como alternativa, la información de "pago por visión" puede proporcionarse al dispositivo de acceso remoto de la guía de programas 24 por la guía local, servidor de la guía de programas 25, o el sistema de servicios de Internet 61.

- 15 La guía de programas de acceso remoto puede proporcionar la información del sistema de "pago por visión" al usuario utilizando la interfaz de usuario 52, y puede proporcionar al usuario la oportunidad de pedir la selección del sistema de "pago por visión". Una vez que el usuario emita una orden apropiada al dispositivo de acceso remoto de la guía de programas 24 para realizar el pedido de la selección de "pago por visión", la guía de acceso remoto en el dispositivo de acceso remoto de la guía de programas 24 puede indicar al equipo de la guía de programas de
- 20 televisión interactiva implementada en la guía local 17 (por ejemplo, a través de una o más comunicaciones de acceso) el programa que el usuario desea pedir. La guía de programas interactivos locales puede responder mediante el pedido del programa de "pago por visión" de la instalación de distribución de televisión 16 o de alguna otra instalación de distribución. Como alternativa, la guía de programas de acceso remoto puede realizar el pedido del programa de "pago por visión" de la instalación de distribución de televisión 16 (o de otra instalación de 25 distribución) e indicar el programa pedido de "pago por visión" pedido a la guía local de forma que se coordinen las
- funciones relacionadas con el pedido.

El pedido remoto de programas de "pago por visión" a través de la guía interactiva local en contraposición al pedido de programas de "pago por visión" directamente de una cabecera por teléfono, Internet o con un pedido impulsivo 30 utilizando la guía de acceso remoto, puede permitir a la guía de programas local realizar funciones que no podría ser capaz de ejecutar normalmente. El pedido de un programa de "pago por visión" a través de la guía local en oposición a hacerlo directamente a partir de la instalación de distribución de televisión 16 puede permitir a la guía local, por ejemplo, el control paterno del pedido de un programa, informar al usuario de que el programa está a punto de empezar, informar al usuario de que el usuario se ha perdido un programa de "pago por visión" pedido, proporcionar

35 al usuario una oportunidad de volver a realizar el pedido del programa, o cualquier otra función adecuada asociada al pedido de un programa de "pago por visión".

La guía de programas de acceso remoto puede proporcionar también al usuario la oportunidad de tener acceso remoto a vídeo y audio (conjuntamente o por separado) que se encuentre distribuido a la guía de programas de 40 televisión interactiva local, o que hayan sido almacenados por la guía local de programas de televisión interactiva en el equipo de televisión del usuario 22, o en un servidor remoto. En respuesta a una orden del usuario apropiada en el dispositivo de interfaz de usuario 56, la guía de programas de acceso remoto puede consultar, por ejemplo, la guía de programas de televisión interactiva la información del directorio de medios almacenada en el dispositivo de almacenamiento digital 31 o en el dispositivo de almacenamiento secundario 32.

45

La guía de programas de acceso remoto puede proporcionar al usuario la oportunidad de seleccionar una entrada del directorio, o puede por ejemplo, proporcionar al usuario una oportunidad de seleccionar un listado de programas de un programa de televisión que esté siendo emitido. En respuesta a cualquier selección, la guía de programas de acceso remoto puede emitir una comunicación de acceso apropiada a la guía de programas de televisión interactiva

- 50 para reproducir o sintonizar la selección y transmitirla de vuelta al dispositivo de acceso remoto de la guía de programas 24 a través del enlace de acceso remoto 19. El dispositivo de acceso remoto de la guía de programas 24 puede reproducir el vídeo o audio para el usuario. En un enfoque, por ejemplo, el dispositivo de acceso remoto de la guía de programas 24 puede proporcionar a un usuario la oportunidad de tener acceso a audio de un canal de musical digital, que se recibe por el equipo de la guía de programas de televisión interactiva 17, y reproducir el audio
- 55 en un altavoz o mediante el uso de un dispositivo de audio que puede estar contenido en la interfaz de usuario 52 (por ejemplo, un equipo estéreo de un automóvil).

El vídeo y audio pueden transmitirse del equipo de la guía de programas de televisión interactiva 17 al dispositivo de acceso remoto de la guía de programas 24 a través del enlace de acceso remoto 19 en cualquier formato adecuado 60 (por ejemplo, como vídeo NTSC, como ficheros MPEG-2, utilizando un sistema M-Bone, etc.), y puede convertirse

en un formato digital si fuera necesario mediante un convertidor analógico-digital adecuado en el dispositivo de acceso remoto de la guía de programas 24 (no mostrado). Puede usarse cualquier esquema de transmisión adecuado.

- 5 La guía de programas de acceso remoto puede proporcionar también al usuario la oportunidad de sondear la guía de programas de televisión interactiva, para determinar el estado del equipo de la guía de programas de televisión interactiva 17, o más específicamente, el equipo de televisión de usuario 22. Por ejemplo, la guía de programas de acceso remoto puede obtener información con respecto a si la guía de programas de televisión interactiva está en uso, a qué canal está sintonizado el equipo de televisión de usuario 22, el título del programa en curso, la calificación
- 10 del programa en curso, el estado del enlace de acceso remoto 19, dispositivos disponibles, etc. Puede utilizarse cualquier esquema adecuado, tal como la utilización del enfoque de un protocolo de gestión de red simple (SNMP), en el que un proceso del cliente de gestión se ejecuta como parte de la guía de programas de televisión interactiva implementada en el equipo de la guía de programas de televisión interactiva 17, y en el que un proceso del servidor de gestión se ejecuta en el dispositivo de acceso remoto de la guía de programas 24.
- 15

Cuando el usuario emite una orden apropiada utilizando el dispositivo de interfaz de usuario 56 (por ejemplo, pulsando un botón en un teclado, seleccionando una opción en pantalla o un botón, emitiendo una orden de voz apropiada, etc.), la guía de programas de acceso remoto puede responder mediante la emisión de una comunicación de acceso a la guía de programas interactivos a través del enlace de acceso remoto 19, utilizando un dispositivo de

- 20 acceso remoto de la guía de programas 24. La guía de programas interactivos puede responder mediante la transmisión de la información de estado deseada de retorno al dispositivo de acceso remoto de la guía de programas 24 a través del enlace de acceso remoto 19, o mediante la transmisión de una pantalla de visualización (si es apropiado). La guía de programas de acceso remoto puede indicar el estado del equipo de la guía de programas de televisión interactiva 17 en el dispositivo de acceso remoto de la guía de programas 24, utilizando cualquier indicador
- 25 adecuado (por ejemplo, una pantalla de visualización, respuestas de voz sintetizada, etc.). Se muestra una pantalla ilustrativa de visualización del estado 200 utilizando la interfaz de usuario 52 en la FIG. 11.

La guía de programas de acceso remoto puede proporcionar también al usuario la oportunidad de controlar remotamente el equipo de televisión de usuario 22. Por ejemplo, un usuario puede posicionar la zona destacada 201 30 sobre una configuración, seleccionar la configuración y cambiar su valor. El usuario puede, por ejemplo, cambiar el canal en curso, el volumen en curso, o controlar el equipo de televisión de usuario 22 de cualquier otra forma adecuada.

La guía de programas de acceso remoto puede proporcionar también al usuario la oportunidad de enviar audio, 35 gráficos, y mensajes de texto a la guía de programas interactivos local para reproducir o visualizar mediante el equipo de televisión del usuario 22. Por ejemplo, la guía de programas de acceso remoto puede recibir un mensaje de voz del usuario utilizando el dispositivo de interfaz de usuario 24. Dicho mensaje de voz puede ser convertido a una señal digital mediante un convertidor analógico-digital en el dispositivo de acceso remoto de la guía de programas 24 si fuera necesario, y enviado a la guía de programas de televisión interactiva a través del enlace de

40 acceso remoto 19. Una vez recibido, la guía de programas de televisión interactiva local puede reproducir (o visualizar) el mensaje en el equipo de televisión del usuario 22. Si se desea, los mensajes creados por el usuario en la guía de programas de televisión interactiva local o mediante un operador de la instalación de distribución de televisión 16, pueden enviarse al dispositivo de acceso remoto de la guía de programas 24. La guía de programas de acceso remoto puede a su vez proporcionar los mensajes al usuario utilizando el dispositivo de acceso remoto de la

45 guía de programas 24.

Las FIGS. 12-24 son diagramas de flujo ilustrativos de las etapas implicada en el suministro del acceso remoto a las funciones de una guía de programas de televisión interactiva local de acuerdo con los principios de la presente invención. Las etapas mostradas en las FIG. 12-24 son ilustrativas y pueden realizarse en cualquier orden 50 adecuado. Además, en la práctica puede ser deseable combinar o eliminar diversas etapas o combinaciones de las etapas mostradas en los diagramas de flujo.

La FIG. 12 muestra etapas ilustrativas implicadas en el suministro de acceso remoto a las diversas funciones de la guía de programas. En la etapa 1200, se establece un enlace de acceso remoto entre la guía de programas de 55 acceso remoto implementada en el dispositivo de acceso remoto de la guía de programas 24 y la guía de programas de televisión interactiva implementada en el equipo de la guía de programas de televisión interactiva 17, utilizando el enlace de acceso remoto 19. En la etapa 1210, la guía de programas de acceso remoto proporciona al usuario la oportunidad de acceder remotamente a las funciones de la guía de programas interactivos a través del enlace de acceso remoto.

60

La guía de programas de acceso remoto puede, por ejemplo, obtener una orden de usuario a partir del usuario que indique una función deseada de la guía de programas utilizando el dispositivo de acceso remoto de la guía de programas 24 (subetapa 1265) y proporcionar entonces remotamente la función de la guía de programas indicada al usuario. Un usuario puede indicar una función deseada mediante la introducción de una orden apropiada utilizando

- 5 la interfaz de usuario 52. El usuario puede, por ejemplo, introducir una orden utilizando un teclado, pronunciar una orden en un micrófono, seleccionar un botón en pantalla utilizando un dispositivo de señalización, o cualquier otro enfoque adecuado.
- La función de la guía de programas indicada puede suministrarse remotamente al usuario de forma audible 10 (subetapa 1270) utilizando, por ejemplo, un altavoz, un equipo estero de coche, u otro dispositivo capaz de producir sonidos que indiquen adecuadamente al usuario la información de la guía de programas. Como alternativa, la función indicada de la guía de programas puede proporcionarse de forma remota al usuario visualmente (en la subetapa 1280), por ejemplo, mediante la utilización de un monitor, LCD, o bien otro dispositivo de visualización.
- 15 El establecimiento del enlace de acceso remoto entre la guía de programas de acceso remoto y la guía de programas de televisión interactiva local implementada en el equipo de la guía de programas de televisión interactiva 17 según lo indicado por la etapa 1200 y el suministro al usuario de una oportunidad de tener acceso remotamente a funciones de la guía local de programas de televisión interactiva, a través del enlace de acceso remoto 19 (etapa 1210) puede depender de la configuración del sistema de la guía de programas de televisión interactiva. Las FIG.
- 20 13a-13e muestran las variaciones ilustrativas de las etapas 1200 y 1210 de la FIG. 12, para establecer el enlace de acceso remoto 19 y para proporcionar al usuario el acceso remoto para programar funciones de la guía para los sistemas ilustrativos 10 de las FIG. 2a-2d y las FIG. 6a-6c.
- La FIG. 13a ilustra las etapas implicadas en el establecimiento del enlace de acceso remoto 19 y para proporcionar 25 al usuario el acceso remoto a las funciones de la guía de programas en los sistemas de las FIG. 2a y 2c. En estos sistemas, el enlace de acceso remoto 19 puede establecerse entre la guía de programas de acceso remoto y la guía de programas de televisión interactiva a través del dispositivo de comunicaciones en el equipo de televisión de usuario 22 (etapa 1200a). La guía de programas de televisión interactiva local puede estar totalmente implementada en el televisor del usuario 22 como en el sistema 10 de la FIG. 2a, o puede implementarse parcialmente en el equipo
- 30 de televisión del usuario 22, como por ejemplo, un cliente de la guía de programas interactivos, como en el sistema 10 de la FIG. 2c. En la etapa 1210a, el dispositivo de acceso remoto de la guía de programas 24 puede proporcionar al usuario la oportunidad de tener acceso remoto a las funciones de la guía local de programas de televisión interactiva a través del enlace de acceso remoto con un dispositivo de comunicaciones.
- 35 El enlace de acceso remoto 19 puede establecerse entre la guía de programas de acceso remoto y la guía de programas de televisión interactiva a través del dispositivo de acceso remoto de la guía de programas 24 y un dispositivo de comunicaciones en la instalación de distribución de televisión 16 u otro emplazamiento para un sistema configurado como se muestra en la FIG. 2d. El suministro del acceso remoto para las funciones de la guía local de programas de televisión interactiva en dicho sistema puede implicar, por ejemplo, las etapas mostradas en
- 40 la FIG. 13b. En la etapa 1200b, por ejemplo, el enlace de acceso remoto 19 puede establecerse con un dispositivo de comunicaciones en la instalación de distribución de televisión 16. La guía de programas de acceso remoto, por ejemplo, puede proporcionar al usuario la oportunidad de acceder remotamente a funciones de la guía de programas con un dispositivo de comunicaciones en la instalación de distribución de televisión 16 en la etapa 1210b.
- 45 Si la instalación de distribución de televisión 16 incluye un servidor de la guía de programas tal como se muestra en la FIG. 2c, el enlace de acceso remoto 19 puede ser establecido entre la guía de programas de acceso remoto y la guía de programas de televisión interactiva a través del dispositivo de acceso remoto de la guía de programas 24 y un dispositivo de comunicaciones en la instalación de distribución de televisión 16 según lo indicado en la etapa 1200c de la FIG. 13c. En la etapa 1210c, el dispositivo de acceso remoto de la guía de programas 24, por ejemplo, 50 puede proporcionar al usuario la oportunidad de acceder remotamente a las funciones de la guía de programas a
- través del enlace de acceso remoto 19 con un dispositivo de comunicaciones en la instalación de distribución 16.

Las etapas implicadas en el establecimiento del enlace de acceso remoto 19 en los sistemas de la guía de programas en línea que se comunican con la guía de programas de acceso remoto tal como en los sistemas 10 de

- 55 las FIG. 6a y 6b se muestran en las FIG. 13d y 13e. En el sistema de la guía de programas en línea de la FIG. 6a, por ejemplo, el enlace de acceso remoto 19 puede establecerse entre la guía de programas de televisión interactiva local y la guía de programas de acceso remoto con el sistema de servicios de Internet 61 (etapa 1200d, FIG. 13d). En el sistema de la guía de programas en línea de cliente-servidor de la FIG. 6b, por ejemplo, el enlace de acceso remoto 19 puede establecerse entre la guía de programas de televisión interactiva local y la guía de programas de
- 60 acceso remoto con un sistema de servicios de Internet en contacto con el servidor de la guía de programas 25

(etapa 1200e, FIG. 13e). La guía de programas de acceso remoto puede proporcionar al usuario la oportunidad de tener acceso remoto a las funciones de la guía de programas en las etapas 1210d y 1210e de las FIG. 13d y 13e, respectivamente.

- 5 El establecimiento del enlace de acceso remoto 19 en la etapa 1200 de la FIG. 12 puede implicar también el intercambio de una o más comunicaciones de acceso entre la guía de programas de televisión interactiva implementada en el equipo de la guía de programas de televisión interactiva 17 y la guía de programas de acceso remoto implementada en el dispositivo de acceso remoto de la guía de programas 24, según se indica en la subetapa 1202 de la FIG. 14. Las comunicaciones de acceso pueden incluir cualquier construcción de comunicación
- 10 de cliente-servidor o entre pares adecuada para proporcionar información de la guía de programas a través del enlace de acceso remoto 19. Las comunicaciones de acceso pueden incluir, por ejemplo, peticiones, órdenes, mensajes o llamadas de procedimiento remotas, según se indica en las subetapas 1204, 1205, 1206 y 1207, respectivamente.
- 15 Las comunicaciones de acceso pueden implicar también comunicaciones complejas entre las construcciones de aplicación que se ejecuten en el dispositivo de acceso remoto de la guía de programas 24 y el equipo de la guía de programas de televisión interactiva 17. Las comunicaciones de acceso, por ejemplo, pueden estar basadas en objetos, según se indica en la subetapa 1208. Los objetos que se ejecutan en dos guías de programas, por ejemplo, pueden comunicarse utilizando una negociación de petición de objetos (ORB). La información de la guía de
- 20 programas, por ejemplo, puede estar encapsulada como objetos de modelo de objetos de componentes (COM) y fijados a los ficheros que se transmitan a través del enlace de acceso remoto 19. Las comunicaciones de acceso pueden incluir también, por ejemplo, documentos de lenguaje de marcas formateado en HTML (por ejemplo, páginas web), que se intercambian entre el dispositivo de acceso remoto de la guía de programas 24 y el equipo de la guía de programas de televisión interactiva 17, a través del sistema de servicios de Internet 61, según se indica en la
- 25 subetapa 1209.

Las FIGS. 15-23 son diagramas de flujo de etapas ilustrativas implicadas en el suministro de acceso remoto a varias funciones específicas de la guía de programas. El acceso remoto a las funciones puede proporcionarse en cualquier sistema de la guía de programas de televisión interactiva, tal como un sistema 10 que tiene las disposiciones del

- 30 equipo de la guía de programas de televisión interactiva 17 que se muestra en las FIG. 2a-2d y las FIG. 6a y 6b. Las etapas mostradas en las FIG. 12-14 no se muestran en los diagramas de flujo de las FIG. 15-23 para evitar complicar en exceso los dibujos, aunque puede utilizarse en la práctica cualquier combinación o combinaciones adecuadas de las etapas de los diagramas de flujo de las FIG. 12-23.
- 35 La FIG. 15 muestra las etapas ilustrativas implicadas en el suministro de información de listados de programas a un usuario. En la etapa 1600, la información de los listados de programas se obtiene remotamente a partir de la guía de programas de televisión interactiva local implementada en el equipo de la guía de programas de televisión interactiva 17 a través del enlace de acceso remoto 19. La guía de programas de acceso remoto, por ejemplo, puede obtener esta información en el inicio, periódicamente, continuamente, bajo demanda en respuesta a una orden de usuario
- 40 adecuada, o utilizando cualquier otro esquema adecuado utilizando el dispositivo de acceso remoto de la guía de programas 24.

En la etapa 1610, la información de listados de programas puede proporcionarse al usuario. La información de los listados de programas puede visualizarse al usuario mediante la guía de programas de acceso remoto en una tabla, 45 parrilla de listados, u otra arquitectura adecuada, utilizando la interfaz de usuario 52 (subetapa 1620). Como alternativa, la información de los listados de programas puede proporcionarse de forma audible al usuario mediante la utilización, por ejemplo, de un altavoz (subetapa 1630).

- En la etapa 1640, la guía de programas de acceso remoto puede proporcionar al usuario la oportunidad de 50 seleccionar un listado de programas. En respuesta a tal selección, la guía de programas de acceso remoto puede proporcionar al usuario la oportunidad de acceder a otras características remotas de la guía de programas para el listado (por ejemplo, visualizar información adicional, programar un recordatorio de programas, grabar, control paterno, pedido del programa, si es un programa del sistema de "pago por visión", etc.).
- 55 La FIG. 16 muestra las etapas ilustrativas implicadas en el suministro al usuario de acceso remoto a la característica de recordatorios de programas de un guía de programas de televisión interactiva local. En la etapa 1700, se proporciona al usuario la oportunidad de programar un recordatorio de la programación. Se puede proporcionar al usuario la oportunidad de programar remotamente un recordatorio de la programación con la guía local o con la guía de acceso remoto. Esta oportunidad puede proporcionar, por ejemplo, en respuesta a la selección del usuario de un
- 60 listado de programas. En la etapa 1710, el recordatorio del programa se programa por la guía local o la guía de

acceso remoto. El recordatorio del programa puede programarse con la guía local de programas de televisión interactiva (subetapa 1720), puede almacenarse por la guía de programas de televisión interactiva de acceso remoto (subetapa 1730), o ambas.

- 5 En la etapa 1740, el recordatorio de programas se genera a la hora apropiada (por ejemplo, con un valor predefinido o seleccionable por el usuario de minutos, horas o días) antes de que el programa se emita a la hora programada. El recordatorio puede generarse por la guía local de programas de televisión interactiva implementada en el equipo de la guía de programas de televisión interactiva 17, o bien puede generarse por la guía remota de programas de televisión interactiva. El recordatorio de programas puede enviarse, por ejemplo, al usuario a través de correo 10 electrónico o con un buscapersonas de tipo alfanumérico, según lo indicado en las subetapas 1750 y 1760,
- respectivamente.

La FIG. 17 muestra las etapas ilustrativas implicadas en el suministro a un usuario el acceso remoto a las características de control paterno de la guía local de programas de televisión interactiva implementada en el equipo 15 de la guía de programas de televisión interactiva 17. En la etapa 1800, se obtiene remotamente la información de control paterno. Esto puede tener lugar, por ejemplo, en el inicio, de forma periódica o continua, bajo demanda en respuesta a una orden de usuario adecuada, o utilizando otro esquema adecuado.

La guía de programas de acceso remoto puede proporcionar al usuario la oportunidad de programar el control 20 paterno (por ejemplo, por programa, tema, hora, etc.) de cualquier forma adecuada (etapa 1810). En la etapa 1820, la guía de programas de acceso remoto configura remotamente un ajuste de control paterno con la guía de programas de televisión interactiva a través del enlace de acceso remoto 19. El dispositivo de acceso remoto de la guía de programas 24 puede utilizar, por ejemplo, una o más comunicaciones enviadas a través del enlace de acceso remoto 19, para intercambiar los ajustes del control paterno con la guía de programas de televisión 25 interactiva 17.

La programación puede bloquearse localmente por un usuario a través de un equipo de televisión de usuario 22, o puede haberse bloqueado remotamente por la guía de programas de acceso remoto. La guía de programas de acceso remoto puede indicar a un usuario que la programación está bloqueada (por ejemplo, por programa, canal,

30 tema, etc.) con el dispositivo de acceso remoto de la guía de programas 24 en la etapa 1830. El dispositivo de acceso remoto de la guía de programas 24 puede utilizar, por ejemplo, un aviso, icono, salida de voz sintetizada, mensaje o cualquier otro indicador adecuado.

La FIG. 18 muestra las etapas ilustrativas implicadas en el suministro a un usuario de acceso remoto a los favoritos y 35 las funciones del perfil del usuario de la guía de programas de televisión interactiva implementada en el equipo de la guía de programas de televisión interactiva 17. En la etapa 1900, los perfiles de preferencias de usuario se obtienen remotamente desde la guía de programas de televisión interactiva local, mediante la guía de programas de televisión interactiva de acceso remoto, a través del enlace de acceso remoto 19. La información o perfiles pueden obtenerse, por ejemplo, en el inicio, de forma periódica o continua, y bajo demanda en repuesta a una orden de usuario

40 adecuada, o usando cualquier otro esquema adecuado.

La guía de programas de acceso remoto puede proporcionar al usuario la oportunidad de ajustar remotamente los perfiles de usuario (etapa 1910). Por ejemplo, el usuario puede añadir o eliminar canales favoritos, temas, indicar lo que gusta o lo que no gusta, etc. En la etapa 1920, la guía de programas de acceso remoto ajusta remotamente los

- 45 perfiles del usuario con la guía de programas de televisión interactiva local. Esto puede realizarse, por ejemplo, mediante el dispositivo de acceso remoto de programas 24 que intercambia una o más comunicaciones de acceso con el equipo de la guía de televisión interactiva 17 a través del enlace de acceso remoto 19. La una o más comunicaciones de acceso pueden indicar uno o más perfiles de usuario o información de los favoritos. En la etapa 1925, la guía de programas remota obtiene datos de la guía de programas de acuerdo con los perfiles de 50 preferencia.
- 

En la etapa 1930, el dispositivo de acceso remoto de la guía de programas 24 puede proporcionar al usuario la oportunidad de navegar remotamente a través de los favoritos. El dispositivo de acceso remoto de la guía de programas 24, por ejemplo, puede haber obtenido la información de los listados de los programas (etapa 1600, FIG.

- 55 15), haber clasificado la información de acuerdo con la información de los favoritos, y haber visualizado solamente los listados de un canal o tema favoritos. Como alternativa, el dispositivo de acceso remoto de la guía de programas 24, por ejemplo, puede visualizar los listados de los programas de televisión en una parrilla, tabla, o lista, mientras se destacan los canales favoritos. Puede proporcionarse al usuario la oportunidad de "saltar" entre los listados de favoritos o canales mediante la emisión de una orden apropiada utilizando la interfaz de usuario 52.
- 60

La FIG. 19 muestra las etapas ilustrativas implicadas en el suministro al usuario de un acceso remoto a la grabación de programas. En la etapa 2000, la guía de programas de acceso remoto proporciona al usuario la oportunidad de seleccionar un programa para su grabación. Esta oportunidad puede proporcionarse en respuesta al usuario que indica un deseo de grabar la programación, por ejemplo, mediante la selección de un listado de programas (etapa

- 5 1640, FIG. 15) y emitiendo una orden adecuada. En respuesta, la guía de programas de acceso remoto programa remotamente el programa para su grabación con la guía de programas de televisión interactiva local implementada en el equipo de la guía de programas de televisión interactiva 17 (etapa 2000). El dispositivo de acceso remoto de la guía de programas 24 puede intercambiar, por ejemplo, una o más comunicaciones de acceso con el equipo de la guía de programas de televisión interactiva 17 que se envían a través del enlace de acceso remoto 19.
- 10

A la hora apropiada, el programa se graba (etapa 2020). Según se indica en las subetapas 2030 y 2040, el programa puede grabarse por la guía local de programas interactivos en el equipo de la guía de programas de televisión interactiva 17 (por ejemplo, el dispositivo de almacenamiento digital 31 o el dispositivo de almacenamiento secundario 32 del equipo de televisión de usuario 22 (FIG. 3), o en el servidor de la guía de programas 25, o puede 15 ser grabado por el dispositivo de acceso remoto de la guía de programas 24 en el almacenamiento 56 (FIG. 5) o en

- el servidor de la guía de programas 25. Si el programa se graba por el dispositivo de acceso remoto de la guía de programas 24, la programación puede digitalizarse, por ejemplo, y transmitirse como un flujo de datos MPEG-2 a través del enlace de acceso remoto 19 utilizando las comunicaciones de acceso.
- 20 La FIG. 20 muestra las etapas ilustrativas implicadas en el suministro al usuario de un acceso remoto para efectuar el pedido remotamente de programas de "pago por visión" y de paquetes utilizando la guía de programas de televisión interactiva implementada en el equipo de la guía de programas de televisión interactiva 17. En la etapa 2100, la guía de programas de acceso remoto obtiene información del "pago por visión" (por ejemplo, precio, información de pedidos, hora, código de eventos, selecciones en un paquete, etc.), a partir de la guía de programas
- 25 interactivos implementada en el equipo de la guía de programas de televisión interactiva 17 a través del enlace de acceso remoto 19. La información del sistema de "pago por visión" puede obtenerse en el inicio, de forma periódica o continua, y bajo demanda en respuesta a una orden adecuada del usuario, o utilizando cualquier otro esquema adecuado. La información de "pago por visión" se proporciona al usuario mediante la guía de programas de acceso remoto, utilizando la interfaz de usuario 52 del dispositivo de acceso remoto de la guía de programas 24 de cualquier 30 forma adecuada (etapa 2110).

En la etapa 2120, la guía de programas de acceso remoto proporciona al usuario la oportunidad de pedir remotamente un programa o paquete de "pago por visión". Esta oportunidad puede proporcionarse, por ejemplo, en respuesta al usuario que selecciona un listado o paquete de programas de pago por visión (por ejemplo, etapa 1640,

- 35 FIG. 15). En la etapa 2130, la guía de programas de acceso remoto efectúa el pedido remotamente del programa o paquete de pago por visión mediante la indicación del programa o paquete a la guía de programas de televisión interactiva local, por ejemplo, mediante el intercambio de una o más comunicaciones de acceso a través del enlace de acceso remoto 19 (etapa 2133). Las comunicaciones de acceso pueden contener la información de pago por visión del programa o paquetes seleccionados de pago por visión. La guía local puede efectuar el pedido del
- 40 programa o paquete en la etapa 2135. Como alternativa, la guía de programas de acceso remoto puede efectuar el pedido del programa de pago por visión (etapa 2137).

La forma en la cual la guía de programas de acceso remoto efectúa los pedidos del programa de pago por visión utilizando la guía de programas de televisión interactiva depende de la configuración del sistema. Si el sistema está 45 configurado como se muestra en las FIG. 2a y 2c, la guía de programas de acceso remoto, por ejemplo, puede proporcionar la información de pago por visión a la guía de programas de televisión interactiva implementada al menos parcialmente en el equipo de televisión de usuario 22. La guía de programas de televisión interactiva, por ejemplo, puede a su vez efectuar el pedido del programa de pago por visión en la instalación de distribución de televisión 16. Si el sistema está configurado tal como se muestra en las FIG. 2b y 2d, la guía de programas de

- 50 acceso remoto, por ejemplo, puede proporcionar información de pago por visión a la guía de programas de televisión interactiva, a través del dispositivo de comunicaciones independiente 27. Si el sistema está configurado como se muestra en las FIG. 6a y 6b, la guía de programas de acceso remoto puede proporcionar la información de pago por visión a través del sistema de servicios de Internet 61.
- 55 La FIG. 21 muestra las etapas ilustrativas implicadas en el suministro al usuario de acceso a vídeo y audio reproducidos en forma remota. En la etapa 2200, la guía de programas de acceso remoto puede obtener información de vídeo y audio a partir de la guía de programas de televisión interactiva implementada en el equipo de la guía de programas de televisión interactiva 17 a través del enlace de acceso remoto 19. Esto puede tener lugar, por ejemplo, en respuesta a que el usuario selecciona un listado de vídeo o audio visualizado por el dispositivo de acceso remoto
- 60 de la guía de programas 24.

Las subetapas 2210 y 2220 muestran las etapas ilustrativas implicadas en la obtención de información de directorios utilizada en el suministro a un usuario de información de audio y vídeo. La guía de programas de acceso remoto puede consultar la guía local de programas de televisión interactiva implementada en el equipo de la guía de

- 5 programas de televisión interactiva 17 para la información de directorios, utilizando una o más comunicaciones de acceso que se envían a través del enlace de acceso remoto 19 (etapa 2210). La información de directorios puede estar contenida, por ejemplo, en un directorio de librerías de medios de una librería de medios que esté almacenada en el equipo de televisión de usuario 22, o mediante la instalación de distribución de televisión 16. La información del directorio puede proporcionarse de nuevo a la guía de programas de acceso remoto mediante el intercambio de una
- 10 o más comunicaciones de acceso remoto entre el equipo de la guía de programas de televisión interactiva 17 y el dispositivo de acceso remoto de la guía de programas 24 a través del enlace de acceso remoto 19, según se indica en la subetapa 2220. La etapa 2210 puede ser saltada y la etapa 2220 se realiza cuando, por ejemplo, se suministren la información o listados de los directorios a la guía de acceso remoto con antelación en el tiempo.
- 15 En la etapa 2230, la guía de programas de acceso remoto puede proporcionar al usuario la oportunidad de seleccionar un vídeo o audio para la reproducción en forma remota. El usuario puede seleccionar un vídeo o audio, por ejemplo, mediante la selección de un listado que está indicado al usuario por la interfaz de usuario 52. Al usuario se le puede proporcionar la oportunidad de reproducir un programa en tiempo real a través de las guías local o remota, o reproducir un programa almacenado. En respuesta, la guía de programas de acceso remoto puede
- 20 obtener el vídeo o audio seleccionados de la guía local de programas de televisión interactiva, utilizando comunicaciones de acceso, que se envían a través del enlace de acceso remoto 19. Las comunicaciones de acceso pueden contener el vídeo o audio en un formato analógico o digital adecuado. En la etapa 2250, el dispositivo de acceso remoto de la guía de programas 24 reproduce el vídeo o audio para el usuario utilizando la interfaz de usuario 52. El vídeo seleccionado puede ser visualizado, por ejemplo, en un monitor adecuado, LCD, u otro
- 25 dispositivo de reproducción adecuado. El audio seleccionado puede reproducirse por el usuario utilizando cualquier altavoz adecuado. El audio puede, por ejemplo, reproducirse por un equipo estéreo de coche si el dispositivo de acceso remoto de la guía de programas 24 es un PC de automóvil.

La FIG. 22 muestra las etapas ilustrativas implicadas en el suministro al usuario de la oportunidad de sondear 30 remotamente la guía de programas de televisión interactiva implementada en el equipo de la guía de programas de televisión interactiva 17. En la etapa 2300, la guía de programas de acceso remoto puede sondear la guía de programas de televisión interactiva para consultar la información del sondeo. La información de sondeo puede indicar, por ejemplo, si el equipo de televisión de usuario 22 se encuentra en uso, si el equipo de televisión de usuario del canal en curso 22 se encuentra sintonizado, la calificación de la programación en curso, el título del 35 programa en curso, el estado del enlace de acceso remoto 19, o las rutas de las comunicaciones 20, los dispositivos disponibles del equipo de televisión del usuario 22, o cualquier otra información relacionada con el estado.

La etapa 2300 puede incluir las subetapas 2310 y 2320 para obtener la información de sondeo. En la subetapa 2310, el dispositivo de acceso remoto de la guía de programas 24 puede obtener la información de sondeo. La

- 40 información de sondeo puede ser obtenida en el inicio, de forma periódica o continua, y bajo demanda en respuesta a una orden adecuada del usuario, o utilizando cualquier otro esquema adecuado. Más particularmente, la información de estado puede obtenerse utilizando SNMP (subetapa 2320), si se desea. Si se utiliza SNMP para obtener la información de sondeo, por ejemplo, las comunicaciones de acceso pueden contener órdenes y unidades de datos de control (PDU). Pueden utilizarse también otros protocolos de gestión de la red adecuados. En la etapa
- 45 2330, el dispositivo de acceso remoto de la guía de programas 24 puede presentar la información de sondeo al usuario en cualquier procedimiento adecuado. La información de sondeo puede visualizarse, por ejemplo, en una pantalla de visualización de estado, tal como la pantalla de visualización de estado 200 de la FIG. 11. La información de sondeo, por ejemplo, puede presentarse al usuario utilizando a través de salidas de voz sintetizadas que se reproducen usando un altavoz y un hardware y software de síntesis de voz.
- 50

La FIG. 23 muestra las etapas ilustrativas implicadas en el suministro al usuario de la oportunidad de crear mensajes y enviarlos entre la guía local de programas de televisión interactiva implementada en el equipo de la guía de programas de televisión interactiva 17 y la guía de programas de acceso remoto. En la etapa 2400, se proporciona al usuario la oportunidad de crear un mensaje. El usuario puede crear el mensaje con la guía local de programas de

55 televisión interactiva, por ejemplo, utilizando la interfaz de usuario 46 del equipo de televisión de usuario 22 (FIG. 4), o el usuario puede crear el mensaje utilizando la interfaz de usuario 52 del dispositivo de acceso remoto de la guía de programas 24.

El mensaje puede incluir cualquier texto adecuado, gráficos o audio. El usuario puede pronunciar, por ejemplo, un 60 mensaje de audio en un micrófono. El mensaje de audio puede ser digitalizado y almacenado en una comunicación

de acceso para transferirlo a través del enlace de acceso remoto 19. Como alternativa, el usuario puede introducir un mensaje de texto utilizando un dispositivo de entrada de texto adecuado (por ejemplo, un teclado). Sin embargo, el mensaje se crea y cualquiera que sea su contenido, el mensaje se transfiere a través del enlace de acceso remoto 19 utilizando una o más comunicaciones de acceso. El mensaje puede transferirse desde la guía de programas de

- 5 televisión interactiva hasta la guía de programas de acceso remoto, o desde la guía de programas de acceso remoto hasta la guía de programas de televisión interactiva local, dependiendo de donde se haya creado el mensaje y de su destino pretendido. En la etapa 2410, el mensaje puede presentarse al usuario mediante el equipo de televisión 22 (por ejemplo, subetapa 2430), o mediante el dispositivo de acceso remoto de la guía de programas 24 (por ejemplo, subetapa 2440).
- 10

Por lo tanto, el análisis anterior se ha enfocado en la implementación de la invención con una guía de programas de televisión interactiva. La invención puede ser aplicada también a aplicaciones de televisión interactiva ajenas a la guía de programas. Las aplicaciones locales ajenas a la guía de programas se ejecutan en el equipo de televisión del usuario, tal como el decodificador, y la aplicación ajena a la guía de programas de acceso remoto 15 correspondiente puede ejecutarse en un dispositivo de acceso remoto. Las aplicaciones de televisión interactivas

pueden ser aplicaciones autónomas, porciones de un sistema operativo, o cualquier combinación adecuada de las mismas.

Una aplicación ajena a la guía de programas que puede implementarse en un decodificador de acuerdo con la 20 presente invención es un navegador de Internet. El navegador de Internet puede tener configuraciones tales como los favoritos, configuraciones de control paterno, y preferencias generales que controlan cómo funciona el navegador. Como se muestra en la FIG. 24, un dispositivo de acceso remoto puede proporcionar al usuario el acceso a una aplicación de navegador mediante la visualización, por ejemplo, de la pantalla del navegador 700 de una aplicación de navegador de acceso remoto. La pantalla del navegador 799 puede tener la opción de favoritos

- 25 705. El usuario puede seleccionar, por ejemplo, la opción de favoritos 705 y añadir un favorito (es decir, un registro de la dirección del sitio web en curso que puede utilizarse para tener acceso al sitio). Después de que el usuario haya añadido un favorito con un navegador de Internet de acceso remoto, el navegador de Internet de acceso remoto puede intercambiar una o más comunicaciones de acceso con un navegador de Internet local para añadir el favorito al navegador local.
- 30

Otra aplicación que puede estar implementada o un decodificador de acuerdo con la presente invención es una aplicación de compras. La aplicación de compras puede tener configuraciones tales como una dirección de envío por defecto y un número de tarjeta de crédito. Como se muestra en la FIG. 25, la pantalla de la aplicación de compras de acceso remoto 730 puede tener ajustes tales como la dirección de envío 720, y el número de la tarjeta de crédito

- 35 725. El usuario puede añadir, por ejemplo, una dirección de envío y la información de la tarjeta de crédito. Después de que el usuario añada la información de envío y de la tarjeta de crédito con la aplicación de compras de acceso remoto, la aplicación de acceso remoto puede intercambiar una o más comunicaciones de acceso con una aplicación de compras local para proporcionar la información a la aplicación local.
- 40 Otra aplicación ajena a la guía de programas que puede implementarse en un decodificador y tener acceso a través del dispositivo de acceso remoto de acuerdo con la presente invención es un tablero de cotizaciones. Un tablero de cotizaciones puede tener configuraciones tales como ajustes que indiquen las diez primeras cotizaciones en los que se encuentra interesado el usuario. Como se muestra en la FIG. 26, el dispositivo de acceso remoto puede mostrar una pantalla de ajustes del tablero de cotizaciones de acceso remoto 710. La pantalla de ajustes de tablero de
- 45 cotizaciones 710 puede tener, por ejemplo, el símbolo de las cotizaciones 712 y una opción de las diez primeras cotizaciones 715. El usuario puede añadir, por ejemplo, una cotización superior. Mediante el intercambio de una o más comunicaciones de acceso, la aplicación del tablero de cotizaciones de acceso remoto puede hacer que se hagan efectivos los ajustes de las diez primeras cotizaciones en una aplicación de tablero de cotizaciones local.
- 50 Puede implementarse una aplicación de chat en un decodificador. Las aplicaciones de chat son servicios que permiten a los usuarios el intercambio de mensajes de chat con otros usuarios en tiempo real. Una aplicación de chat puede implementarse como una aplicación de chat autónoma o como parte de otra aplicación, tal como una aplicación de guía de programas. El usuario puede ajustar remotamente los ajustes asociados a una aplicación de chat tal como el tamaño de una ventana de chat, una libreta de direcciones, o si filtrar mensajes potencialmente
- 55 ofensivos. Después de que el usuario ajuste los ajustes de la chat con una aplicación de chat de acceso remoto ejecutándose en un dispositivo de acceso remoto, la aplicación de chat de acceso remoto puede ajustar remotamente los ajustes de una aplicación de chat local, mediante, por ejemplo, el intercambio de una o más comunicaciones de acceso con la aplicación de chat local a través de un enlace de acceso remoto.
- 60 Si se desea, los ajustes de una aplicación de correo electrónico que se ejecuta en un decodificador pueden ser

ajustados de forma remota.

Los usuarios pueden añadir o modificar remotamente, por ejemplo, una libreta de direcciones. Cuando el usuario ajusta los ajustes de correo electrónico con una aplicación de correo electrónico de acceso remoto que se ejecute en

5 un dispositivo de acceso remoto, la aplicación de correo electrónico remota puede ajustar remotamente los ajustes de una aplicación de correo electrónico local, por ejemplo, por medio del intercambio de una o más comunicaciones de acceso con la aplicación de correo electrónico local a través del enlace de acceso remoto.

Lo anterior es simplemente ilustrativo de los principios de esta invención y pueden hacerse diversas modificaciones 10 por los expertos en la técnica sin apartarse del alcance de la invención.

#### **REIVINDICACIONES**

1. Un procedimiento para acceder a una guía de programas interactiva implementada en un equipo de televisión de usuario (22), comprendiendo el procedimiento:

5

recibir una pluralidad de programas con el equipo de televisión de usuario (22);

generar, en el equipo de televisión de usuario (22), una primera pantalla de guía de programas interactiva de la guía de programas interactiva implementada en el equipo de televisión de usuario (22), donde la primera pantalla de guía de programas interactiva incluye una pluralidad de listados de programas seleccionables;

10 enviar, a través de un sistema de servicios de Internet (61) por un enlace de Internet (19), desde equipo de televisión de usuario hasta un dispositivo de acceso remoto (24) la primera pantalla de guía de programas interactiva para visualizar en el dispositivo de acceso remoto (24); donde:

el dispositivo de acceso remoto (24) está configurado para:

15 visualizar la primera pantalla de guía de programas interactiva, donde la primera pantalla de guía de programas interactiva comprende listados de programas; y

proporcionar al usuario la oportunidad de emitir remotamente un comando de usuario, en la primera pantalla de guía de programas interactiva en el dispositivo de acceso remoto (24), para seleccionar en el dispositivo de acceso remoto (24) programación de vídeo y/o audio de la guía de programas interactiva implementada en el equipo de 20 televisión de usuario (22); y

en respuesta a la recepción del comando de usuario del dispositivo de acceso remoto (24), dirigir la guía de programas interactiva implementada en el equipo de televisión de usuario (22) para transmitir la programación de vídeo y/o audio al dispositivo de acceso remoto (24) a través del enlace de Internet (19), desde el equipo de televisión de usuario (22) hasta el dispositivo de acceso remoto (24) para su visualización en el dispositivo de acceso

25 remoto (24).

#### 2. El procedimiento de la reivindicación 1 que comprende además:

recibir un comando de usuario del dispositivo de acceso remoto (24) para ver diferente programación de vídeo y/o 30 audio;

en respuesta a la recepción del comando de usuario, dirigir el equipo de televisión de usuario (22) para acceder a diferente programación de vídeo y/o audio; y

proporcionar la diferente programación de vídeo y/o audio a través del enlace de Internet (19) al dispositivo de acceso remoto (24).

35

3. El procedimiento de la reivindicación 2 donde:

recibir el comando de usuario para ver la diferente programación de vídeo y/o audio comprende

recibir el comando de usuario para ver la diferente programación de vídeo y/o audio en un canal;

40 dirigir el equipo de televisión de usuario (22) para acceder a la diferente programación de vídeo y/o audio comprende dirigir el equipo de televisión de usuario (22) para acceder a la diferente programación de vídeo y/o audio en el canal; y

proporcionar la diferente programación de vídeo y/o audio al dispositivo de acceso remoto (24) comprende proporcionar el canal al dispositivo de acceso remoto (24).

45

4. El procedimiento de la reivindicación 3, donde la diferente programación de vídeo y/o audio es un programa grabado.

5. El procedimiento de la reivindicación 1, donde una guía de programas interactiva de acceso remoto se 50 implementa en el dispositivo de acceso remoto (24).

6. El procedimiento de la reivindicación 1, donde la primera pantalla de guía de programas interactiva generada comprende al menos una opción de canal seleccionable.

55 7. El procedimiento de la reivindicación 6, donde la al menos una opción de canal seleccionable es un icono de canal.

8. El procedimiento de la reivindicación 7, donde la al menos una opción de canal seleccionable se visualiza como un listado de canales.

60

9. El procedimiento de la reivindicación 1, donde el dispositivo de acceso remoto (24) es uno de un ordenador personal, un ordenador portátil, un mini-ordenador portátil, un ordenador personal de mano y un asistente digital personal

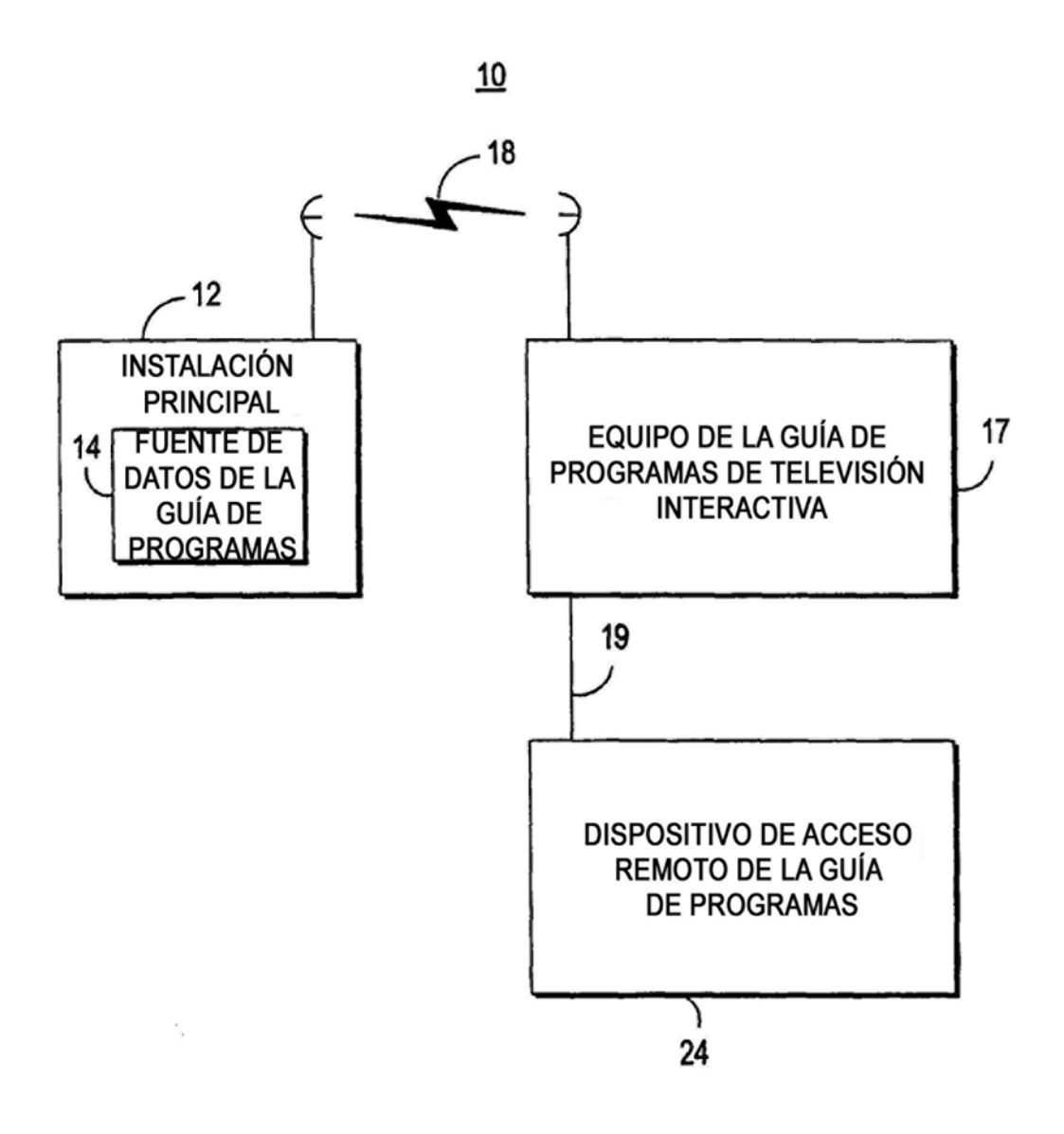

 $FIG. 1$ 

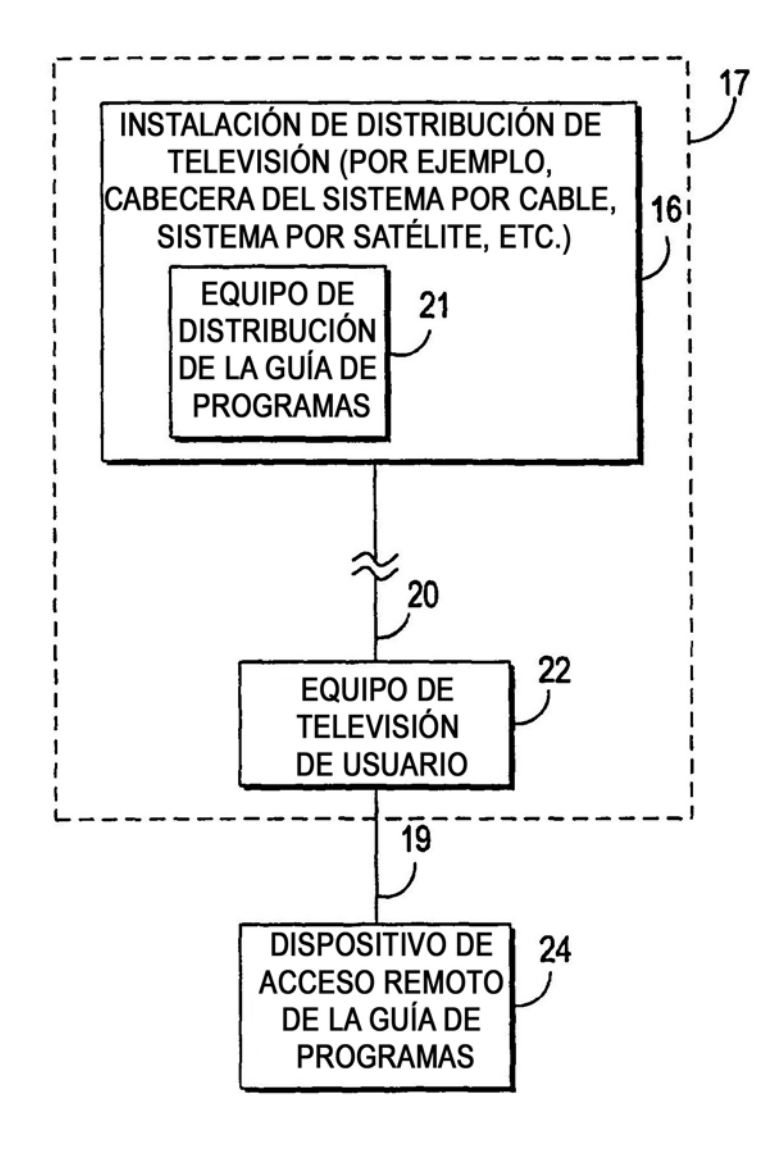

FIG. 2a

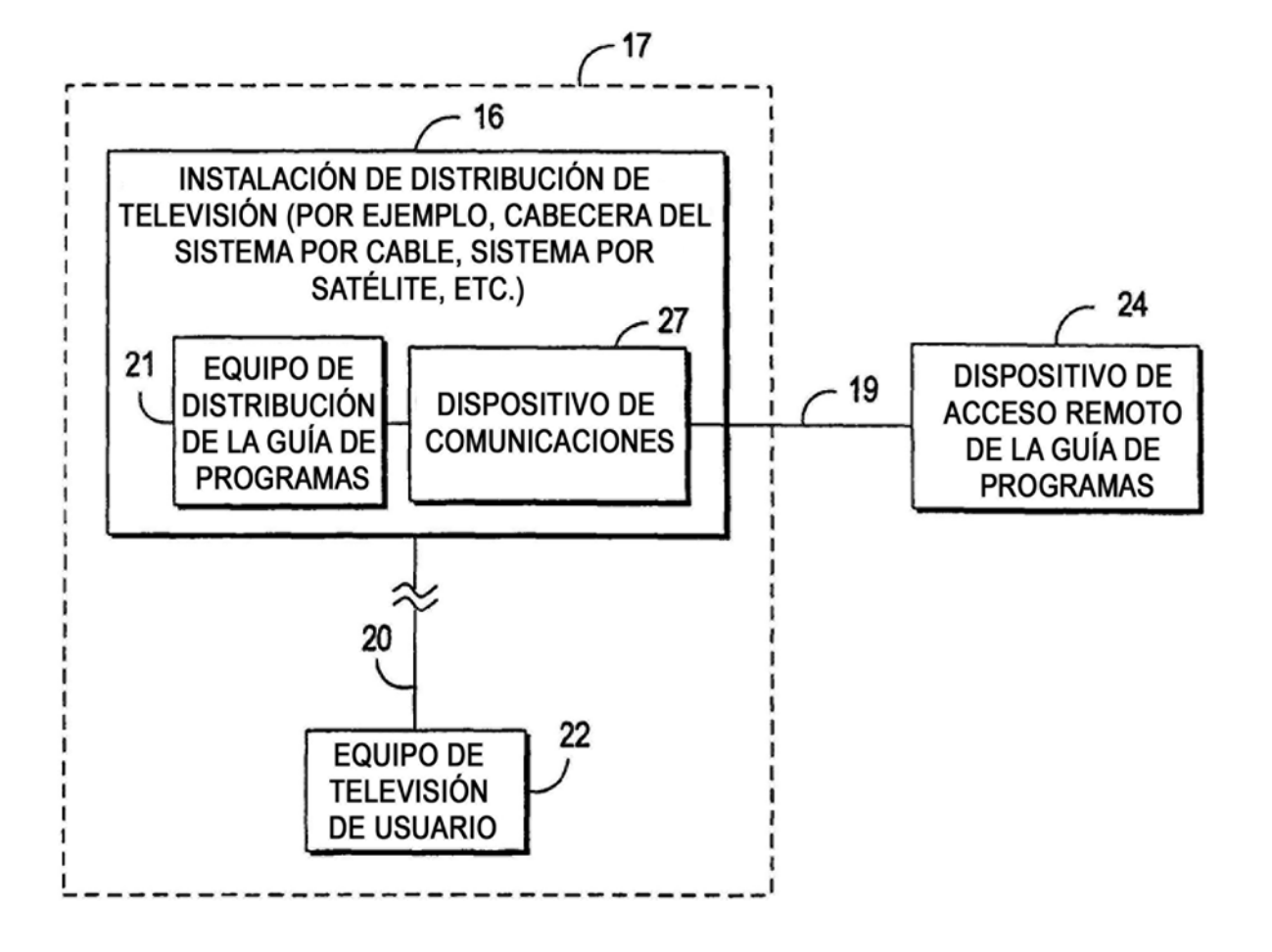

FIG. 2b

 $\chi = 3$ 

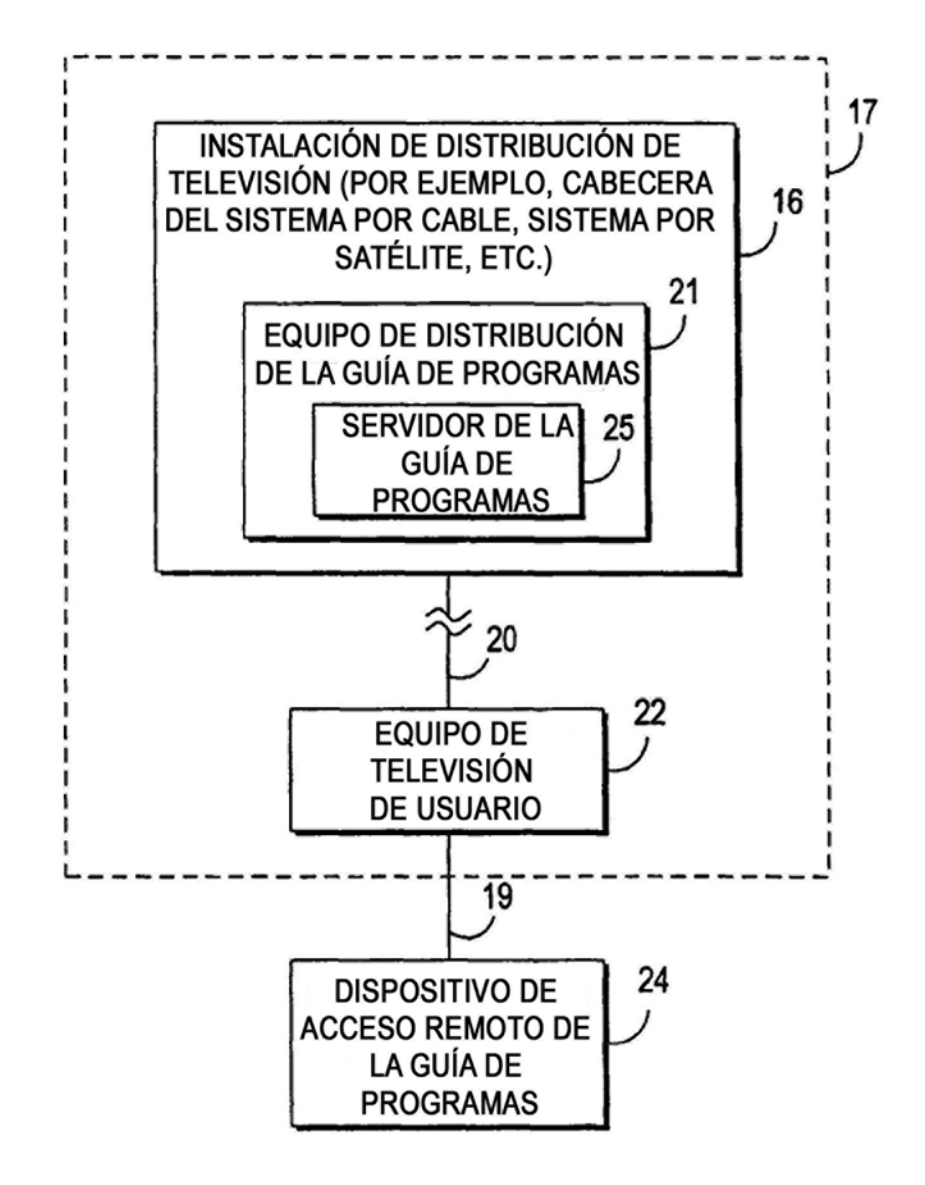

FIG. 2c

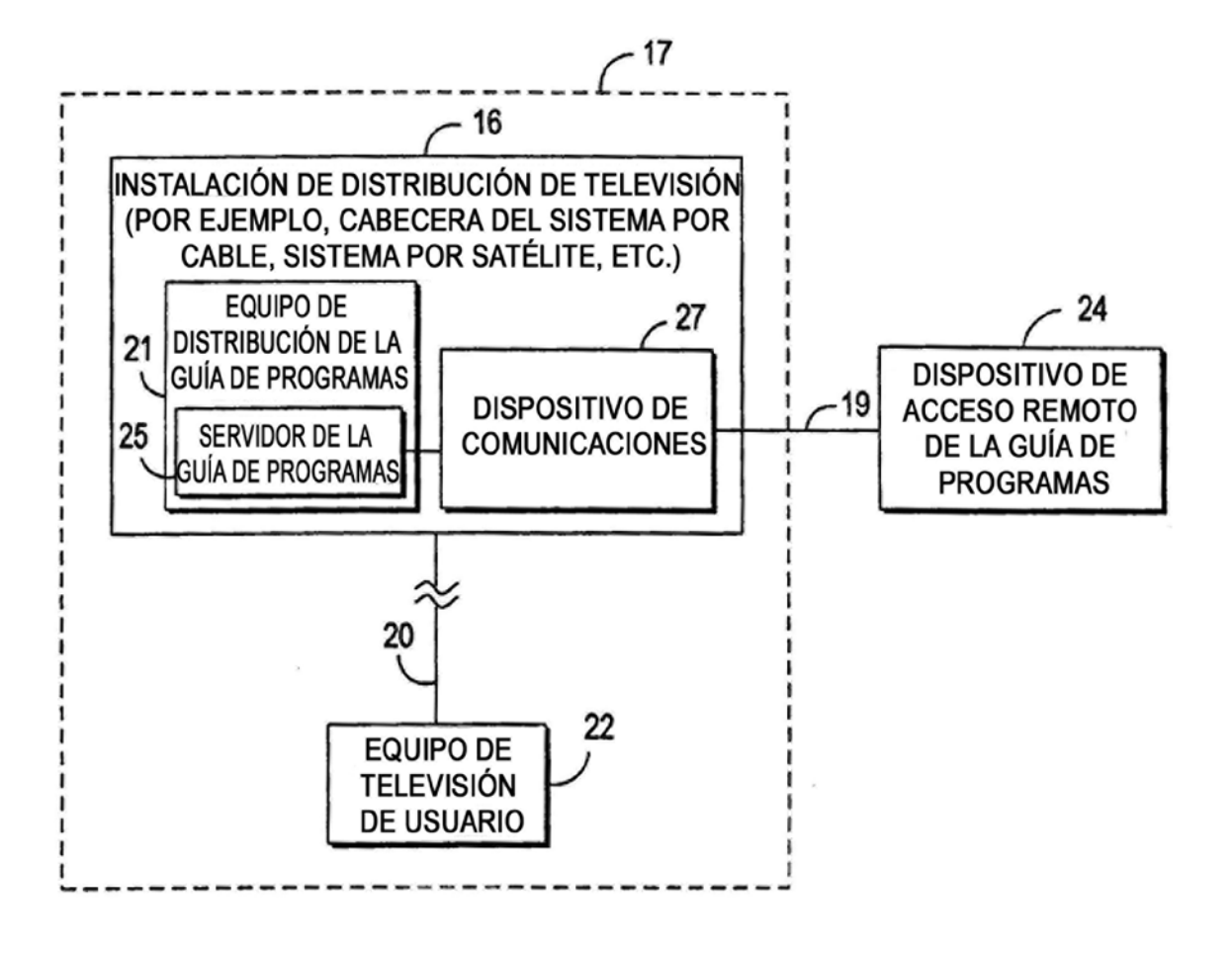

FIG. 2d

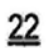

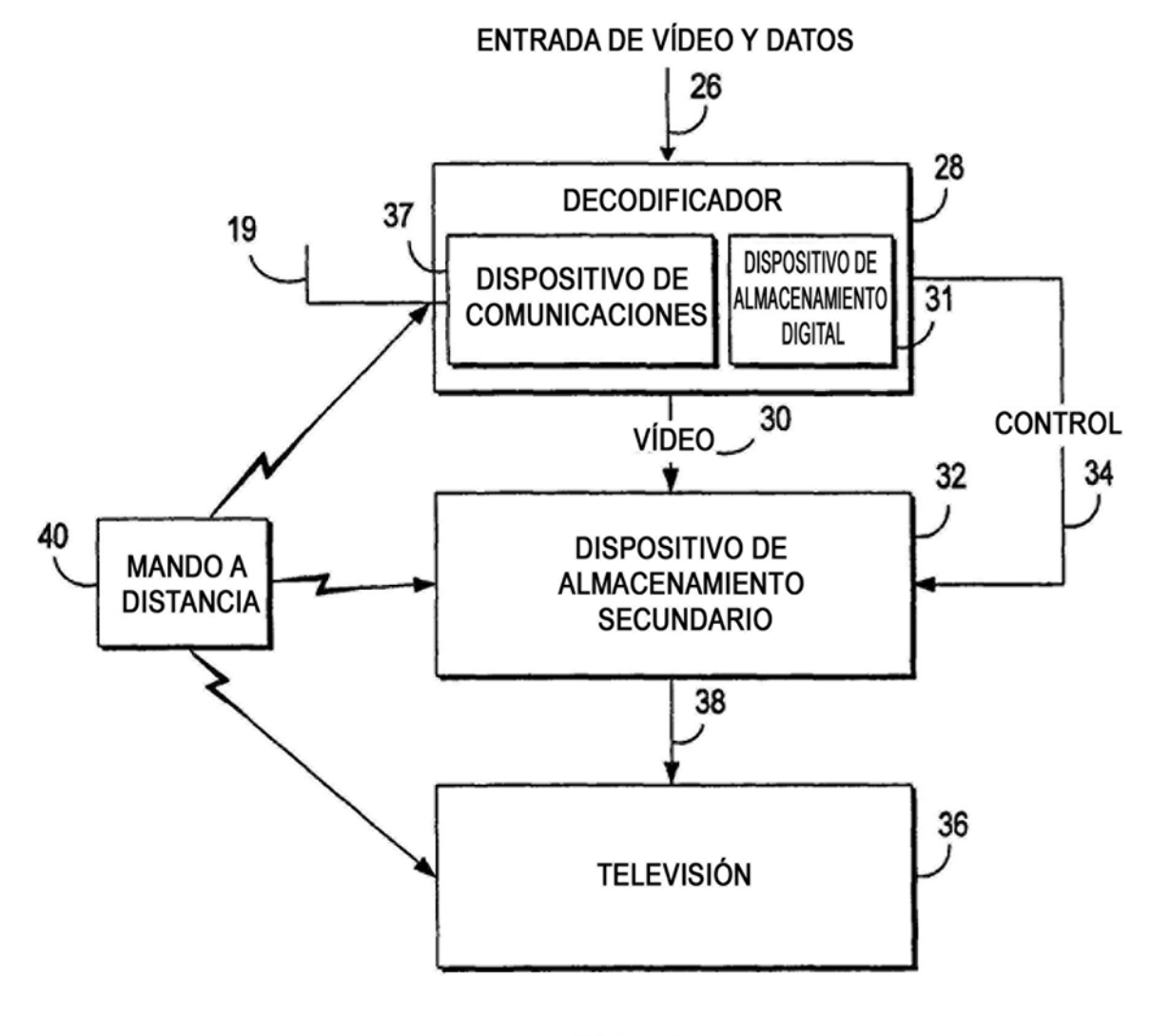

FIG. 3

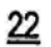

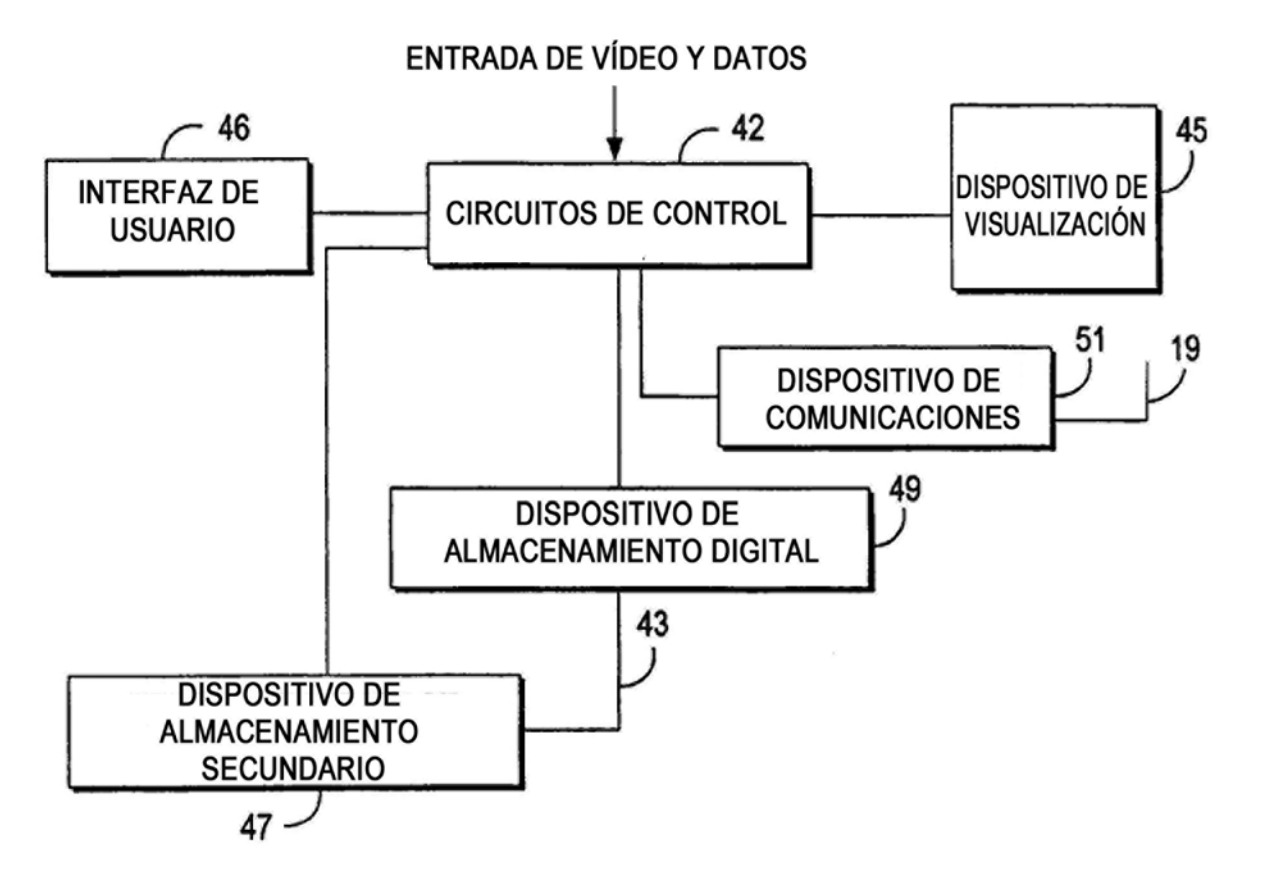

 $FIG. 4$ 

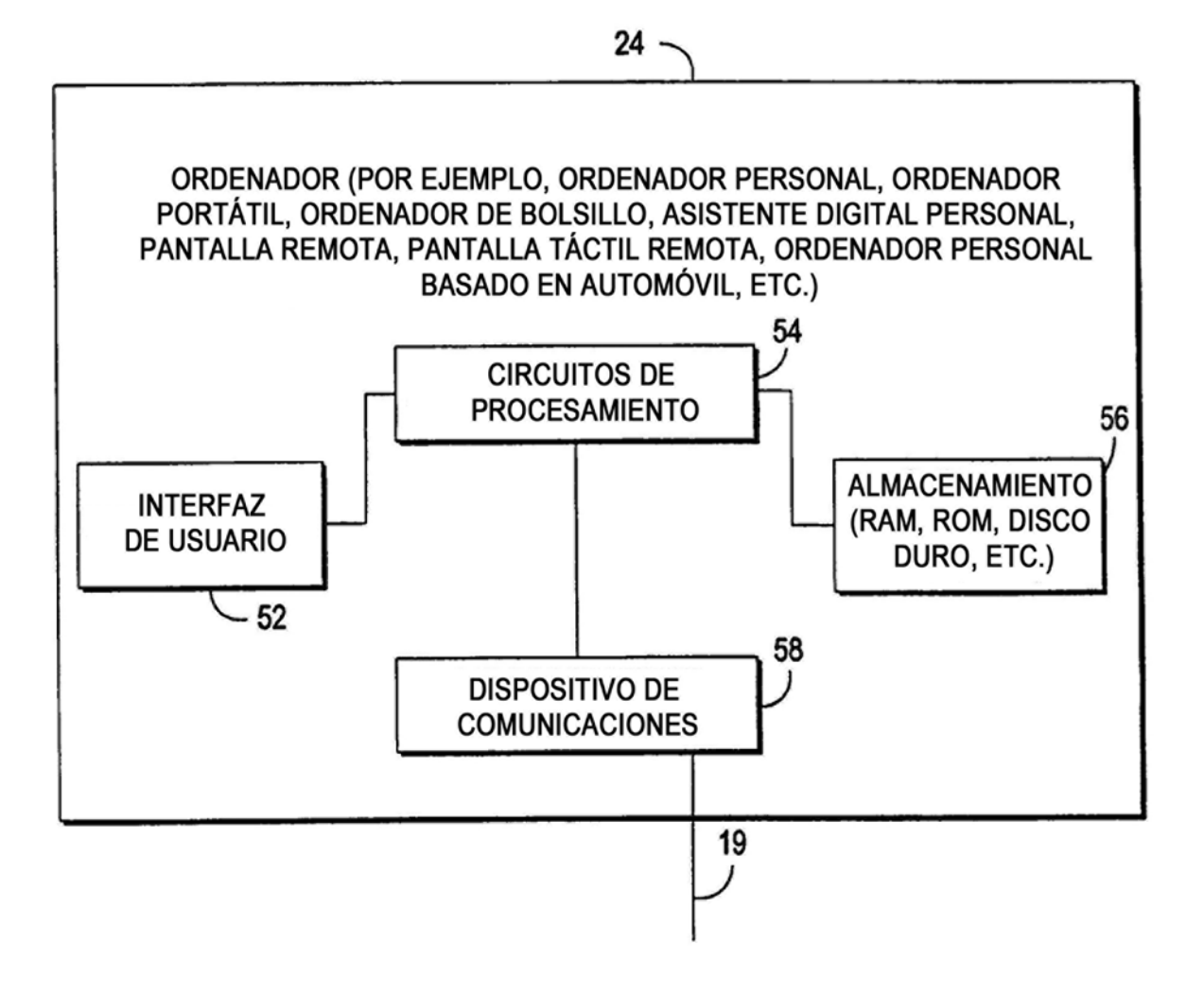

**FIG. 5** 

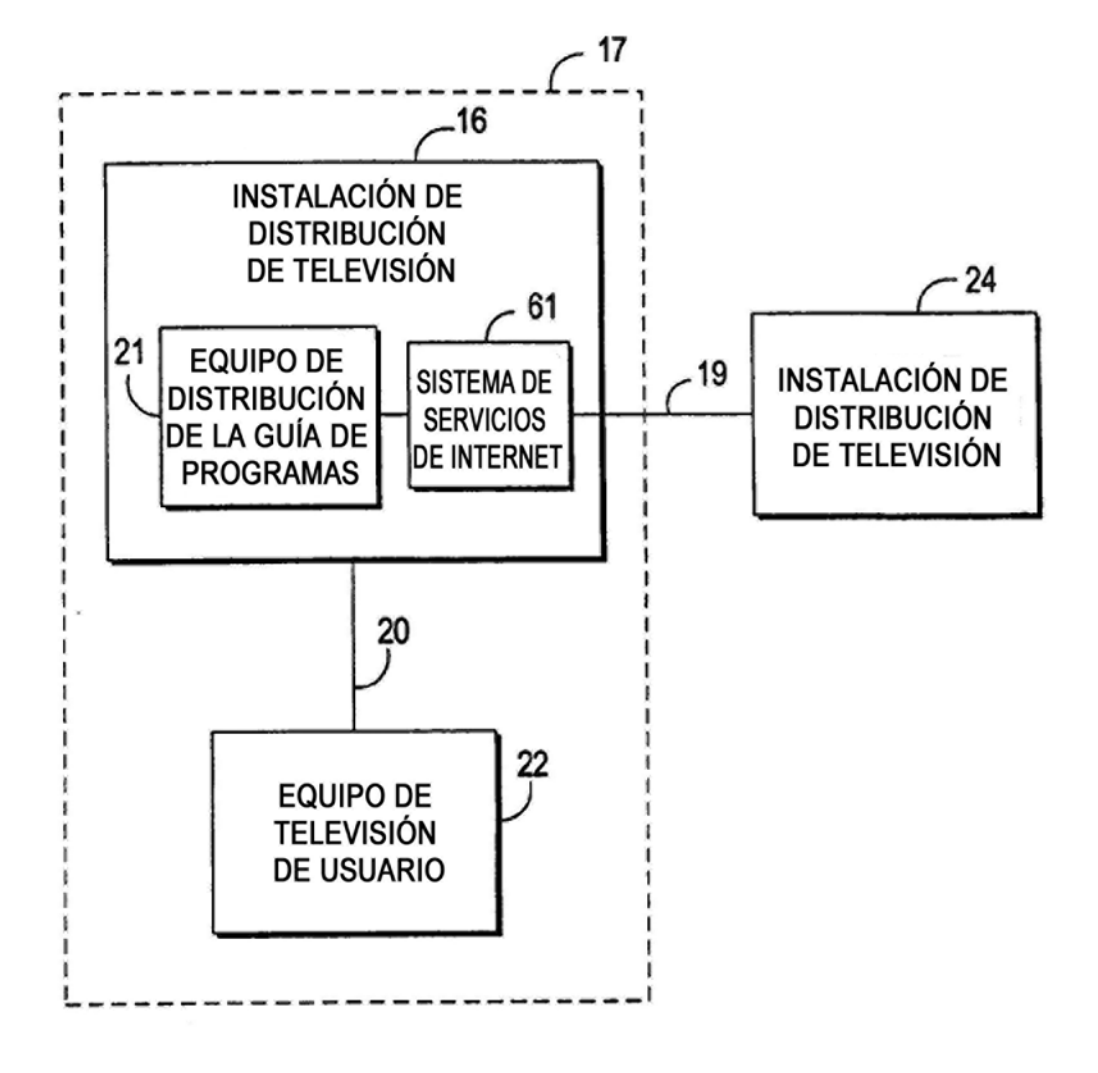

FIG. 6a

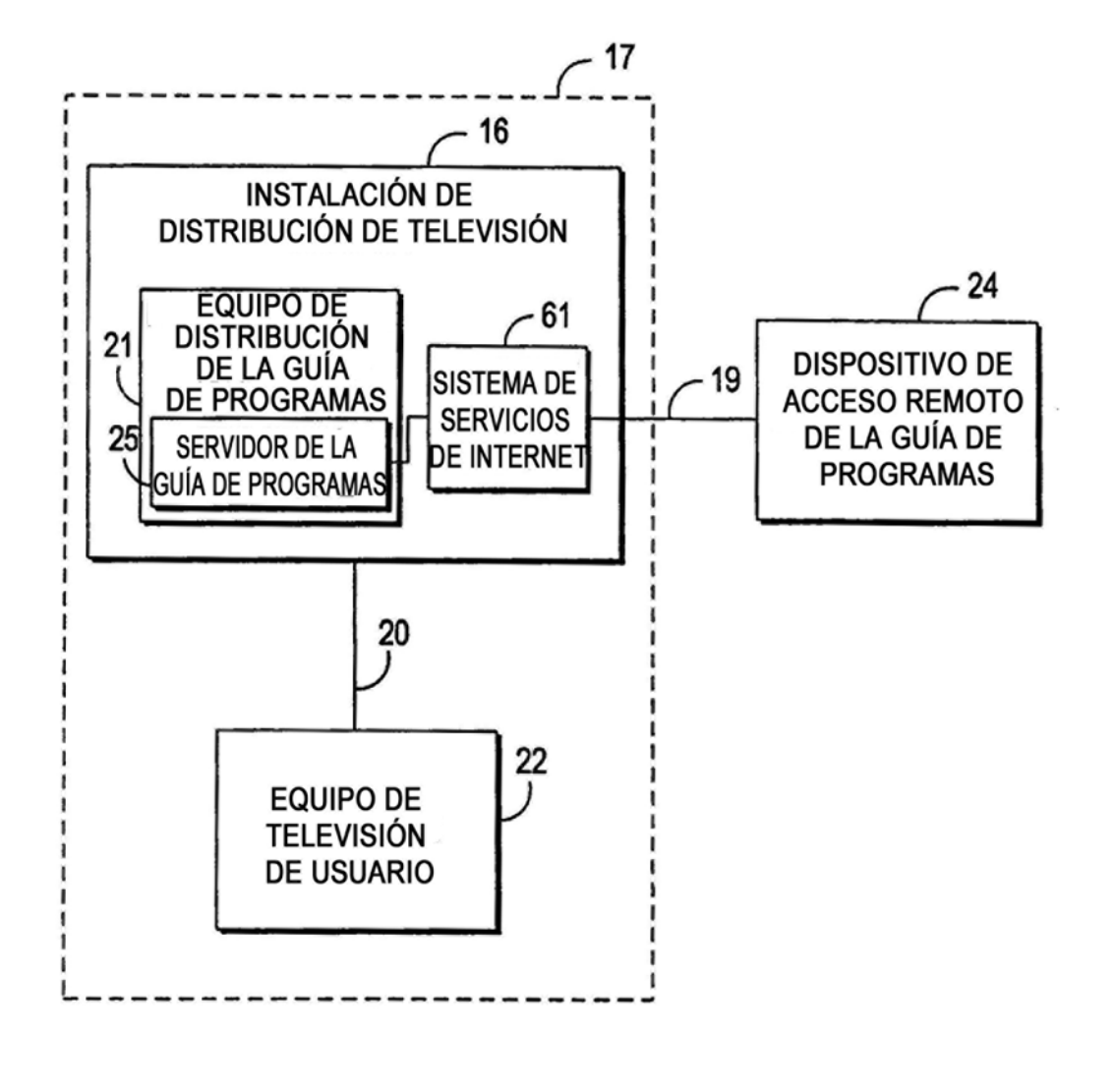

FIG. 6b

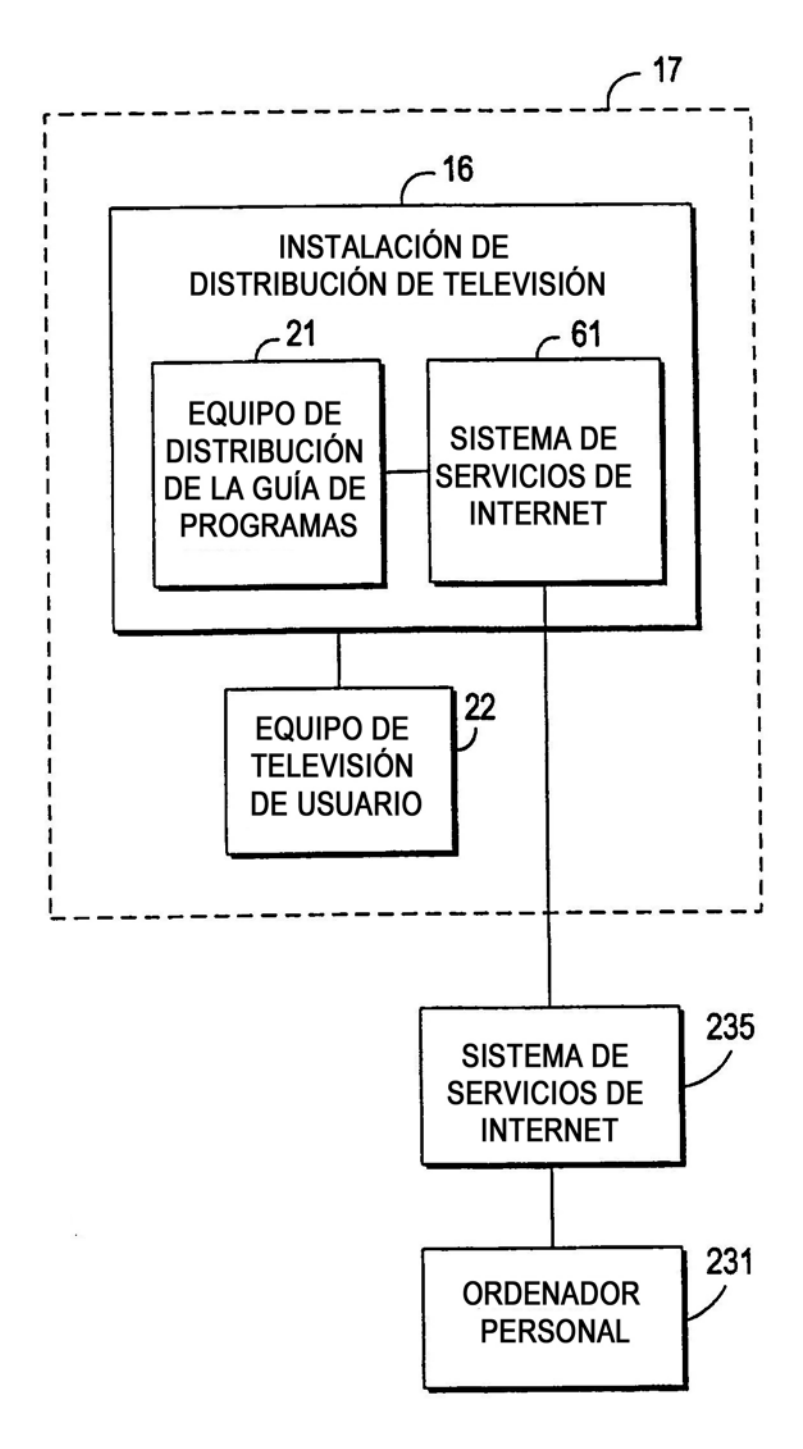

FIG. 6c

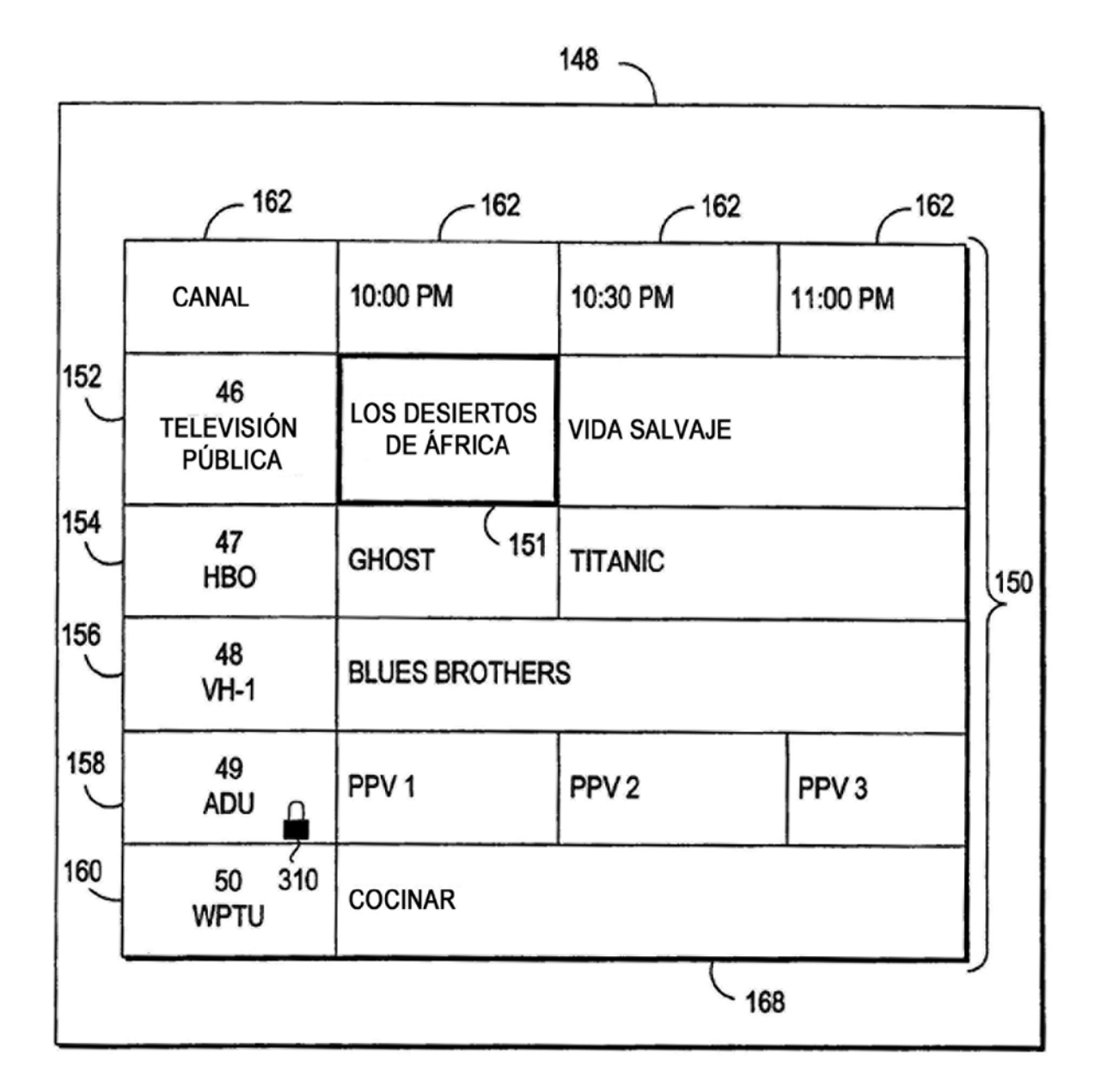

**FIG. 7** 

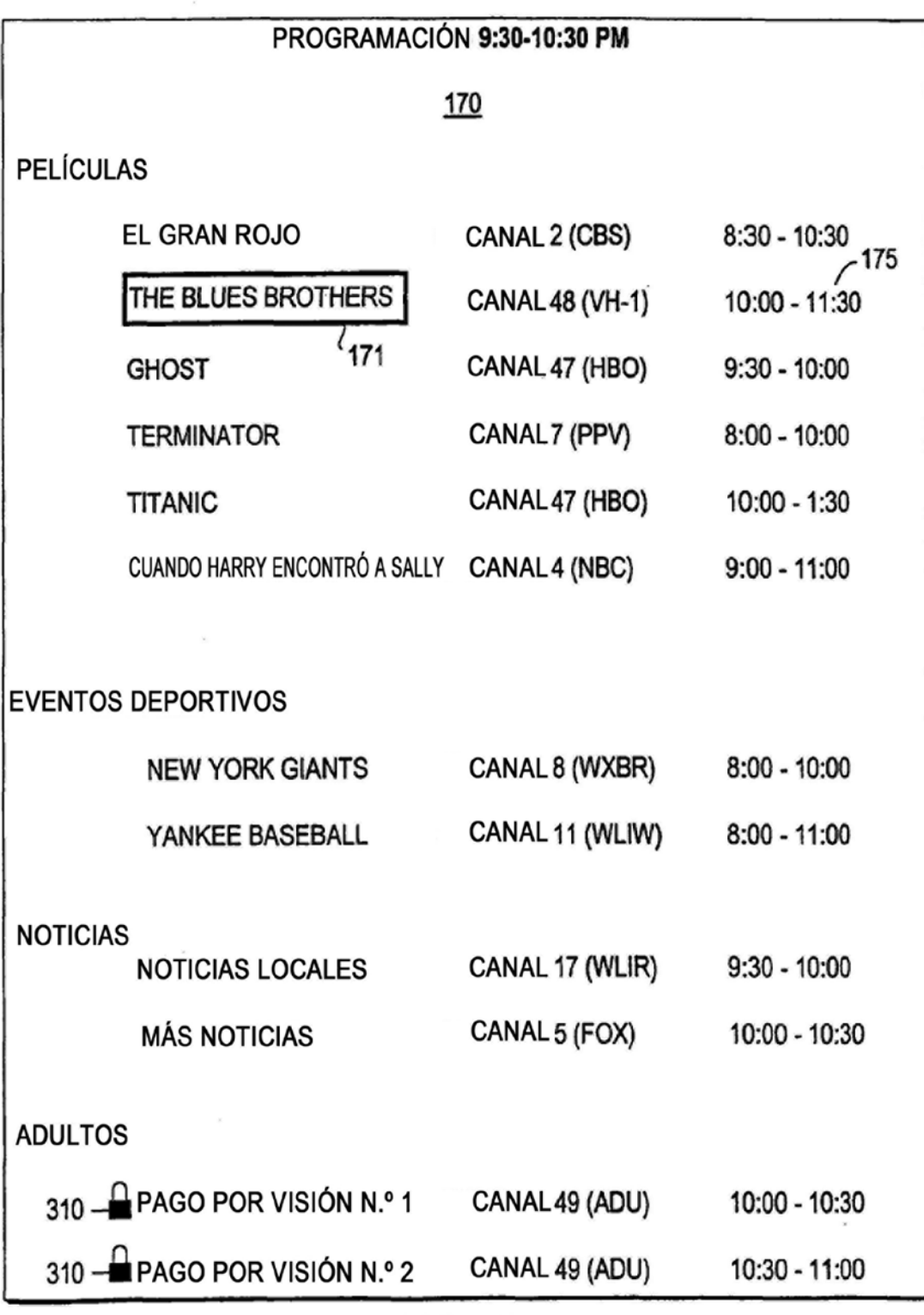

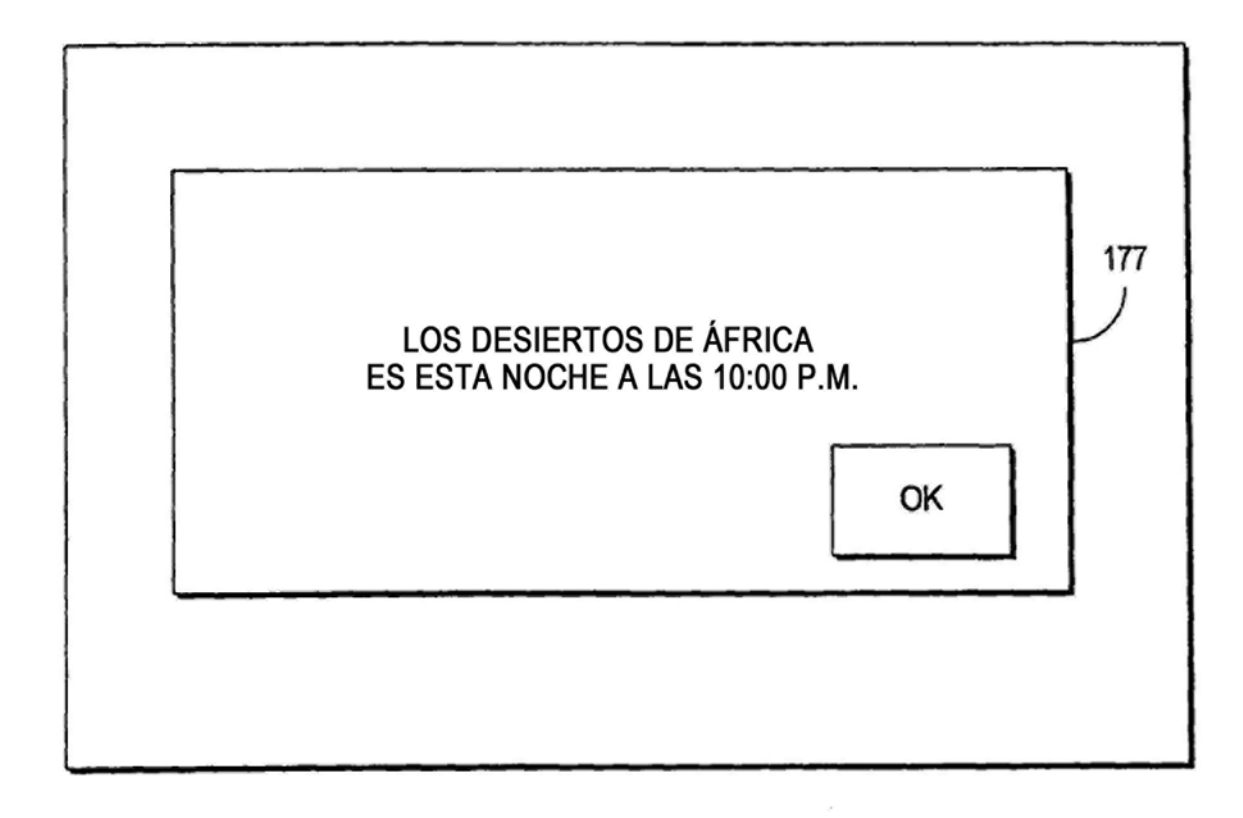

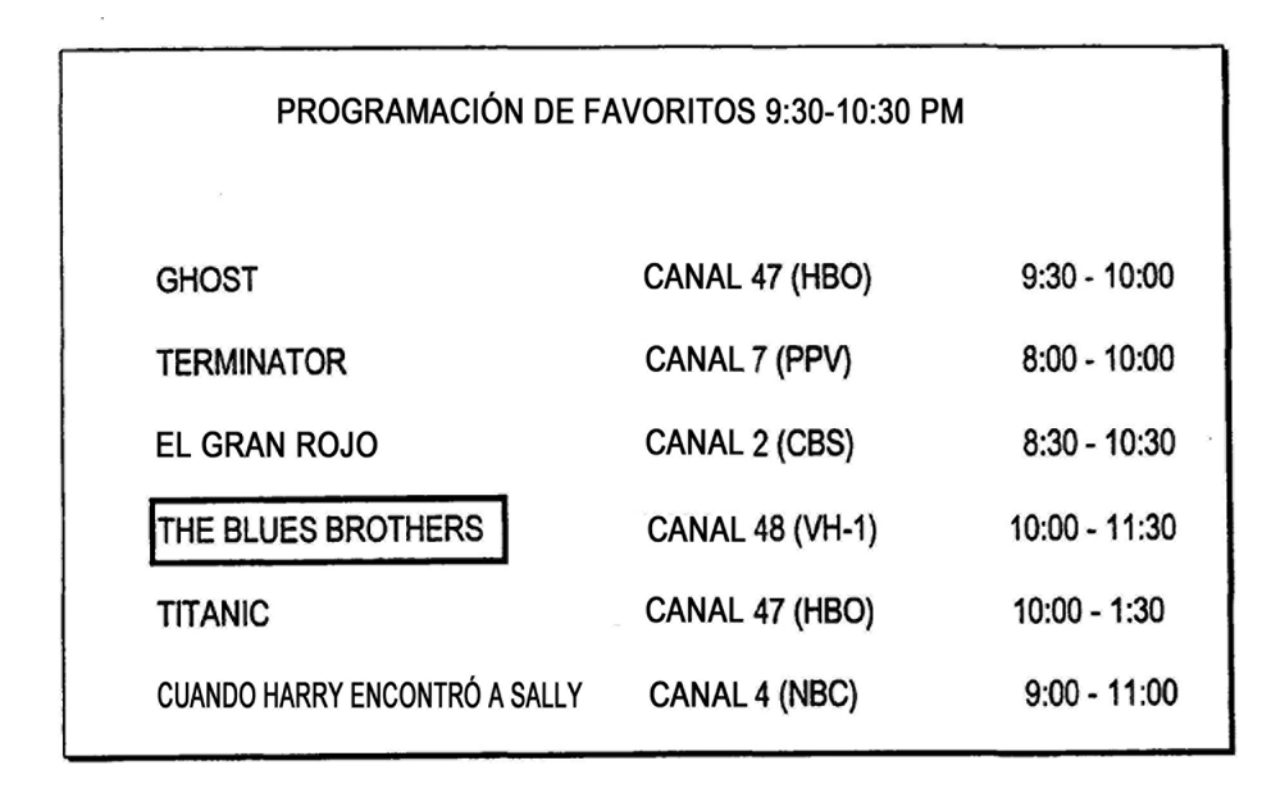

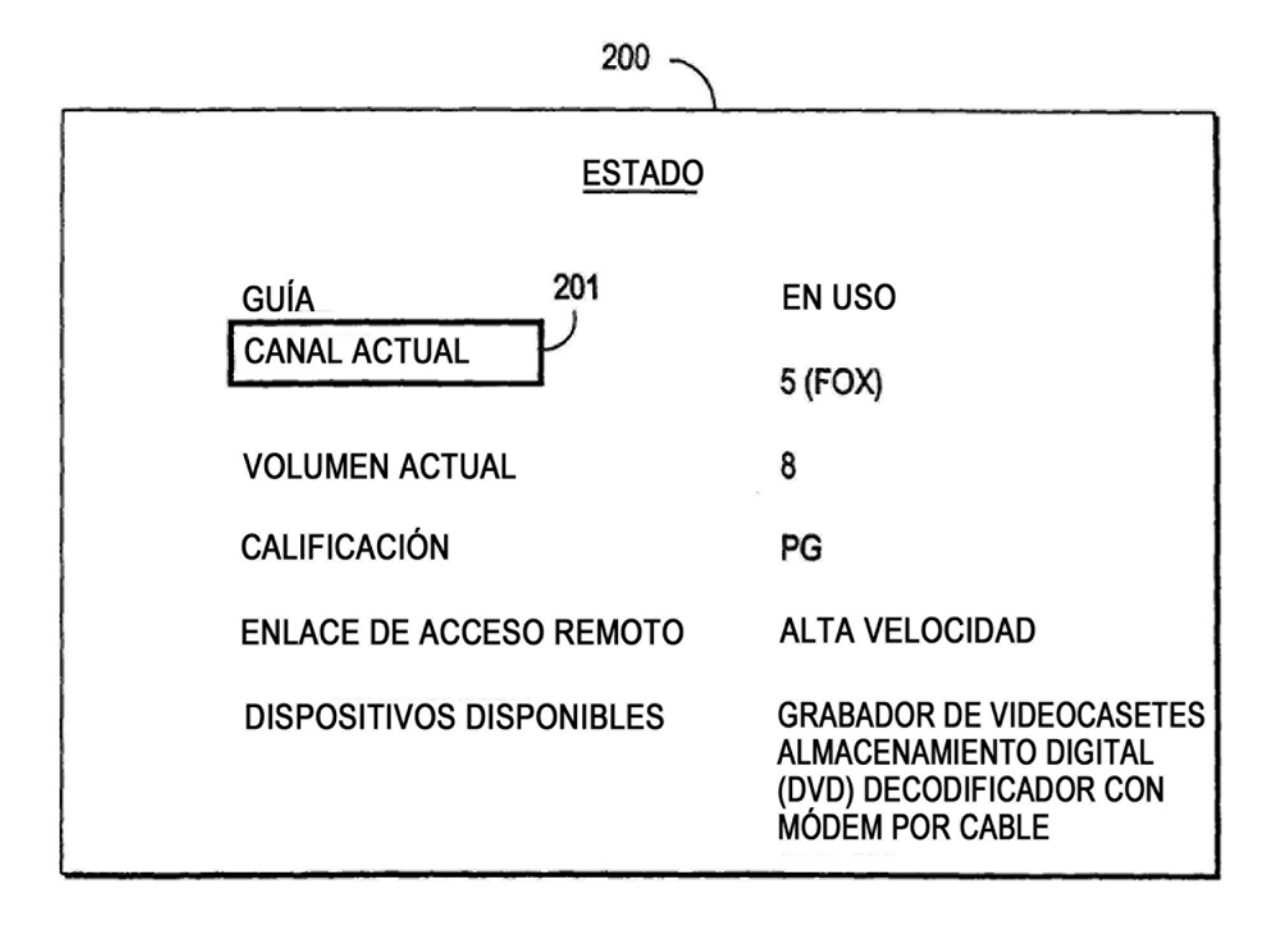

FIG. 11

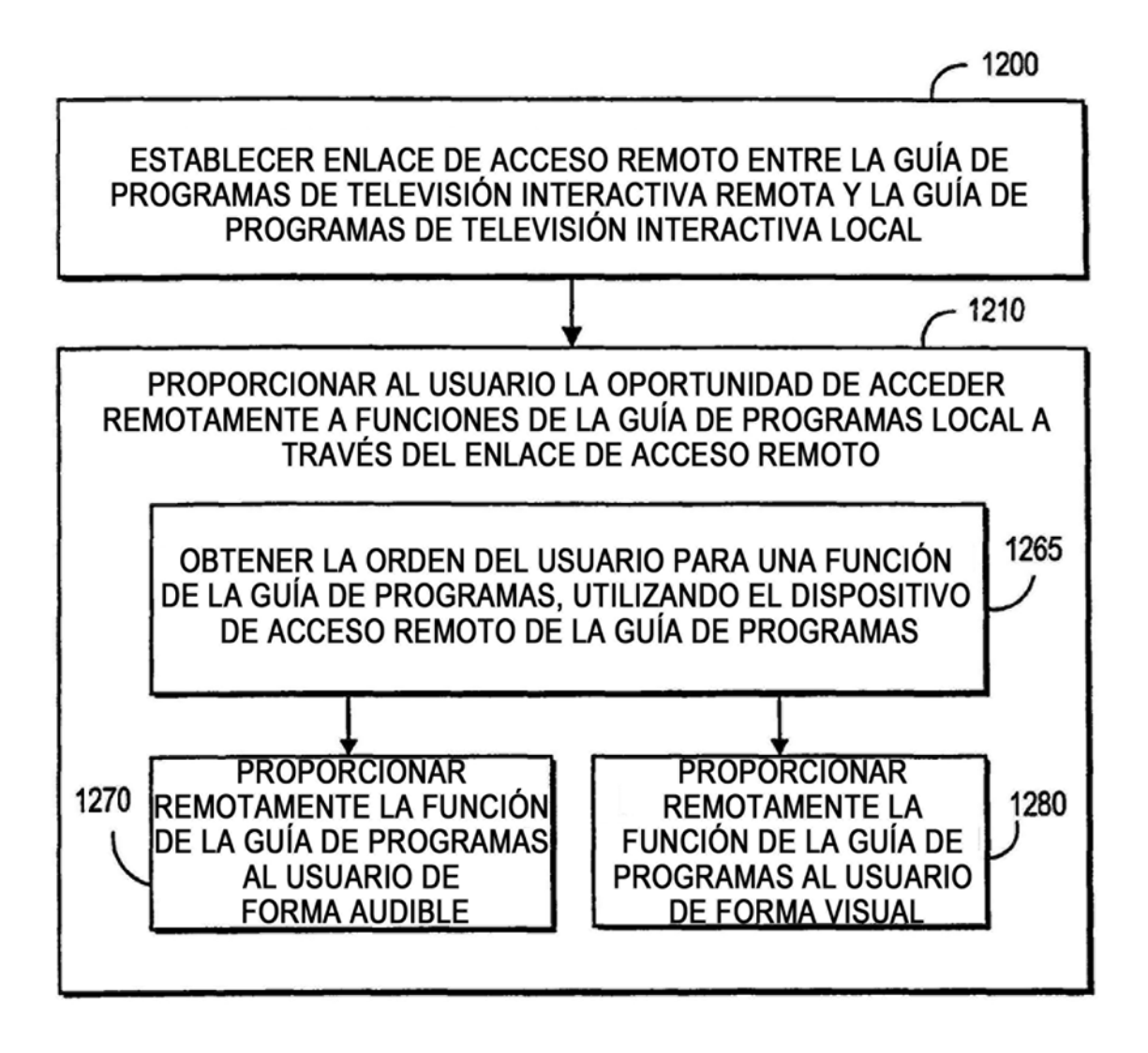

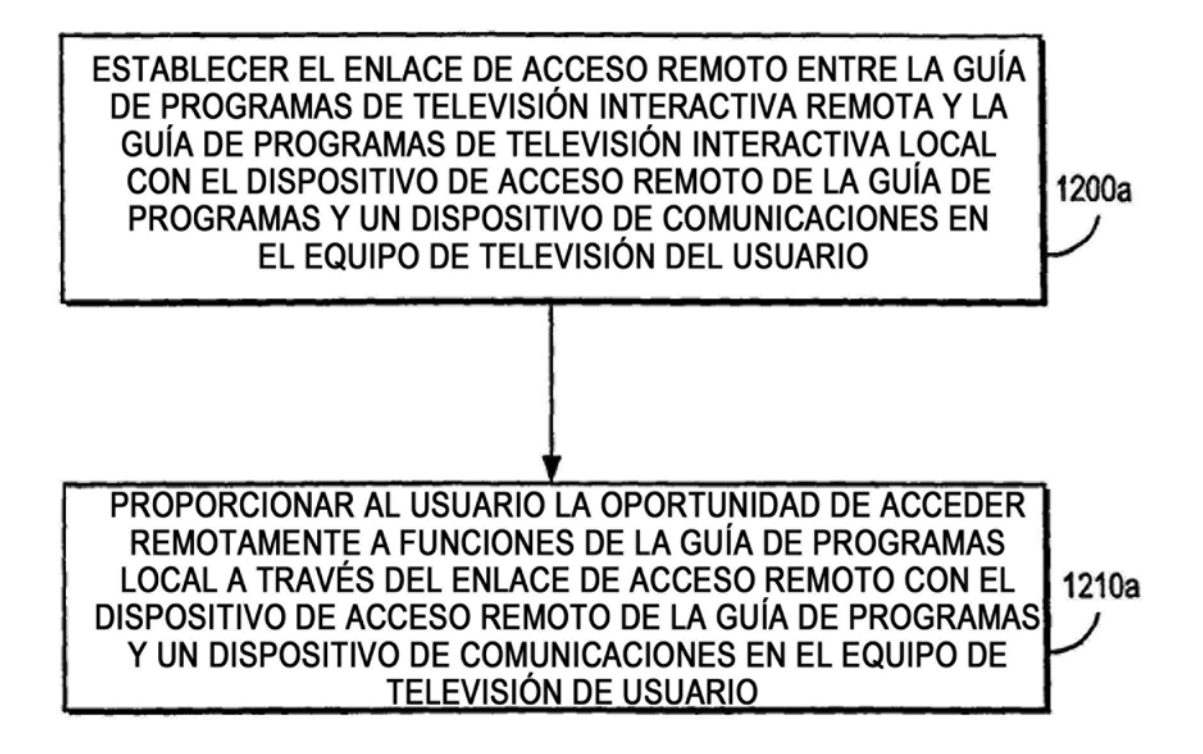

FIG. 13a

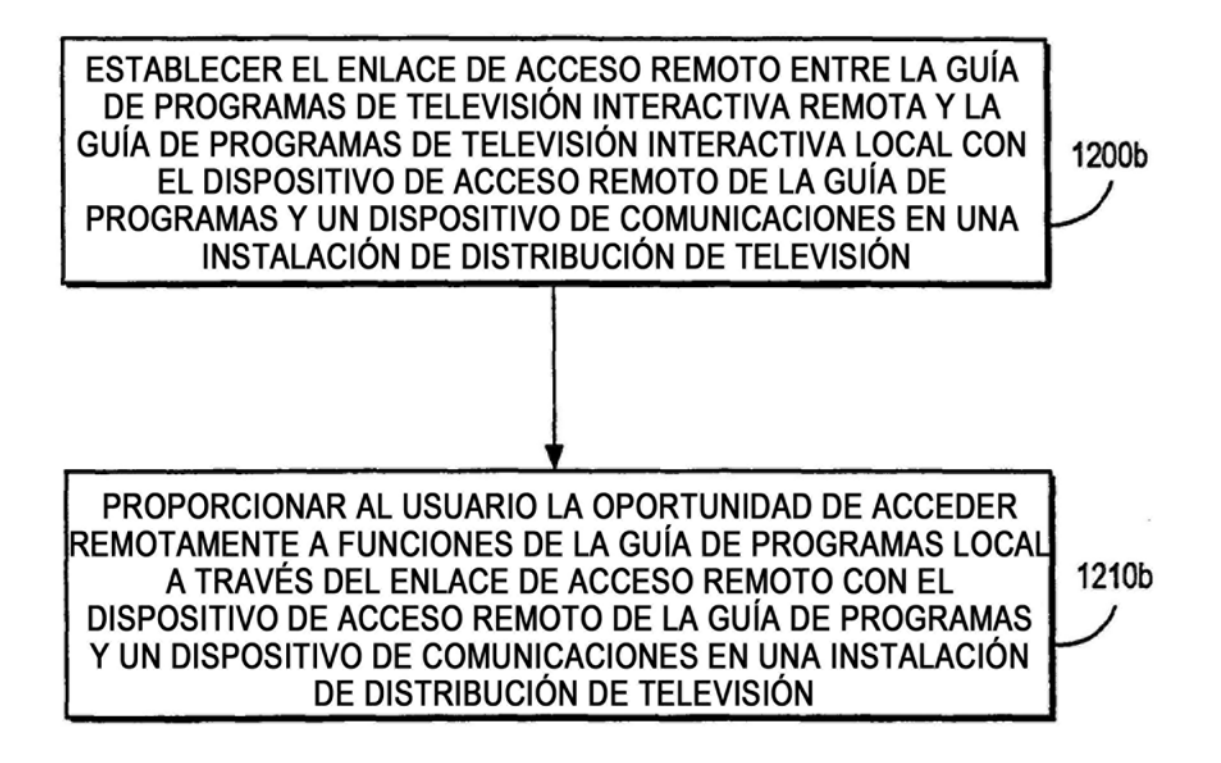

FIG. 13b

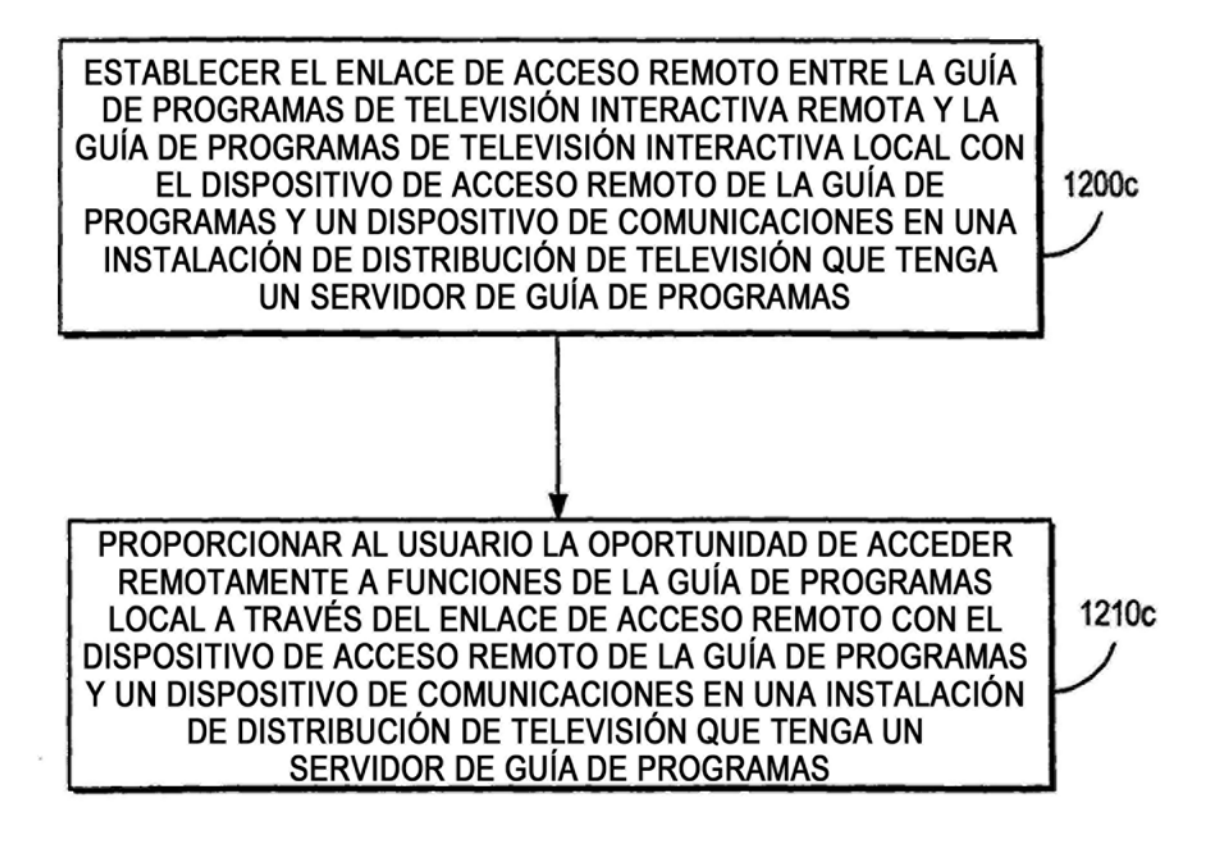

FIG. 13c

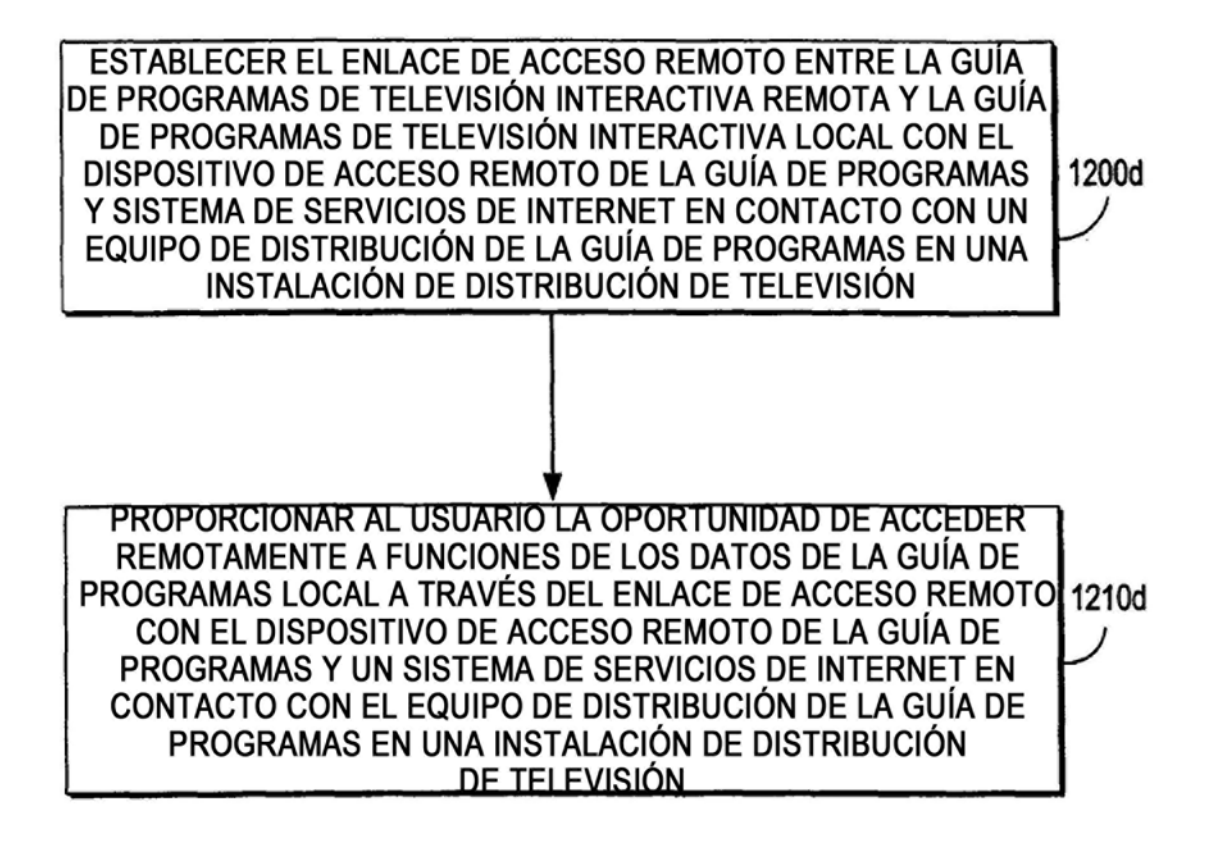

FIG. 13d

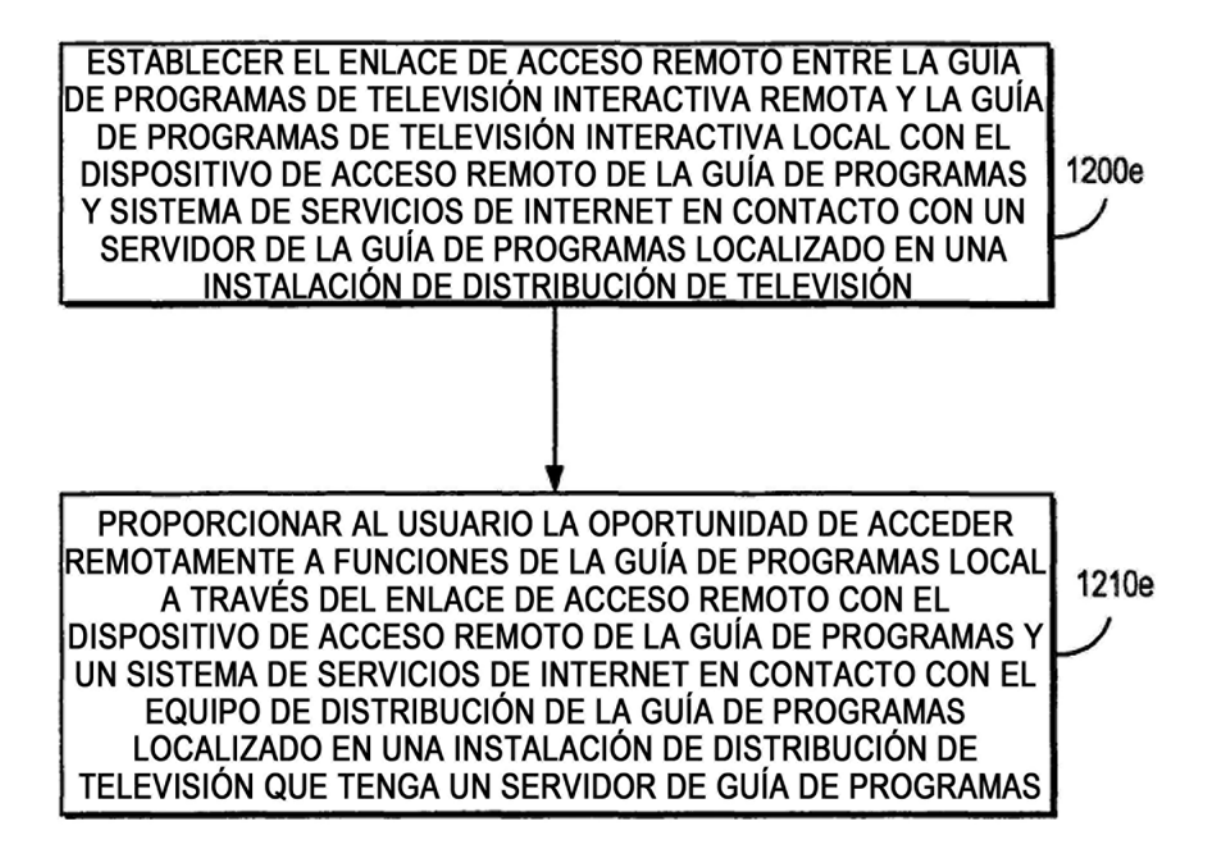

FIG. 13e

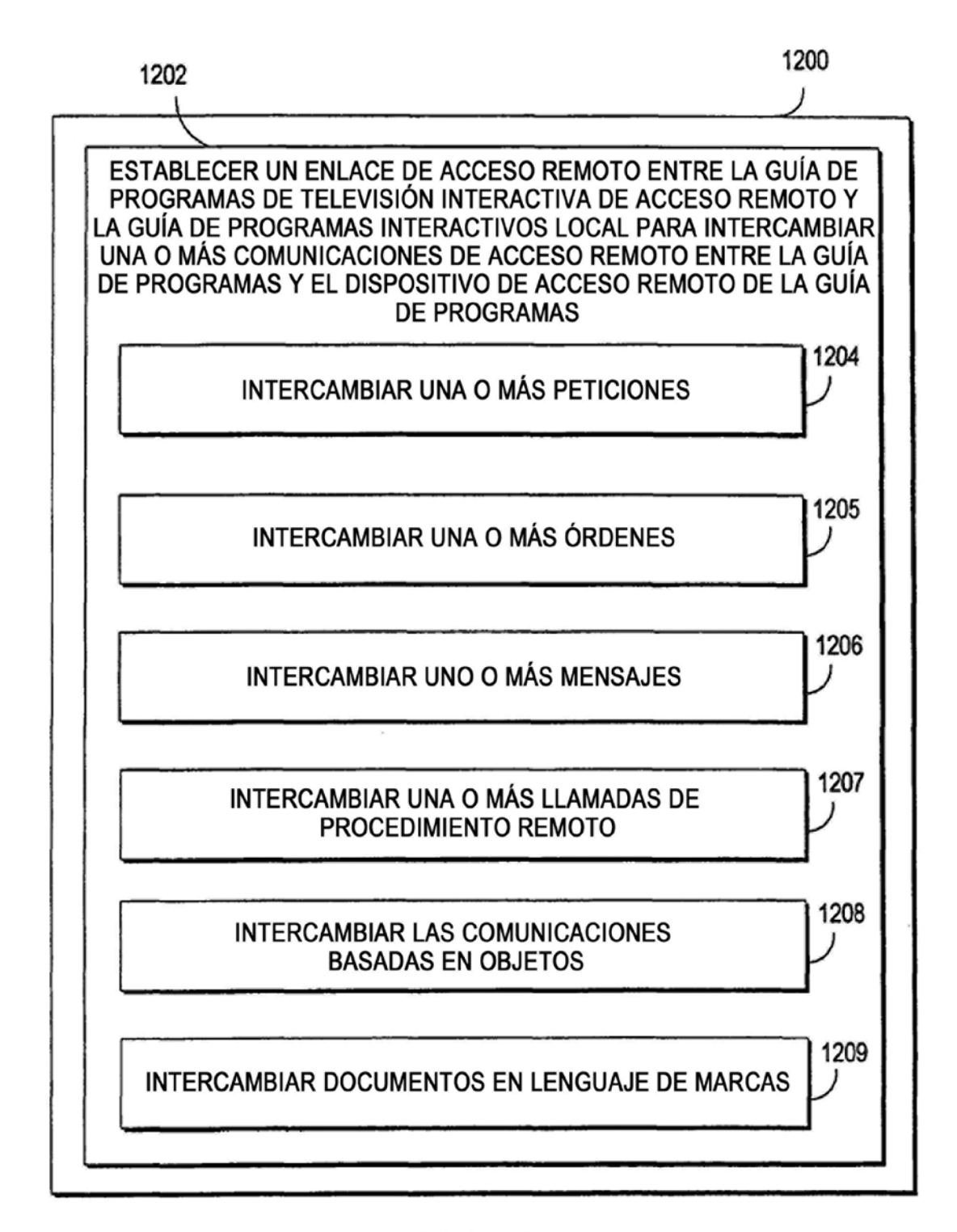

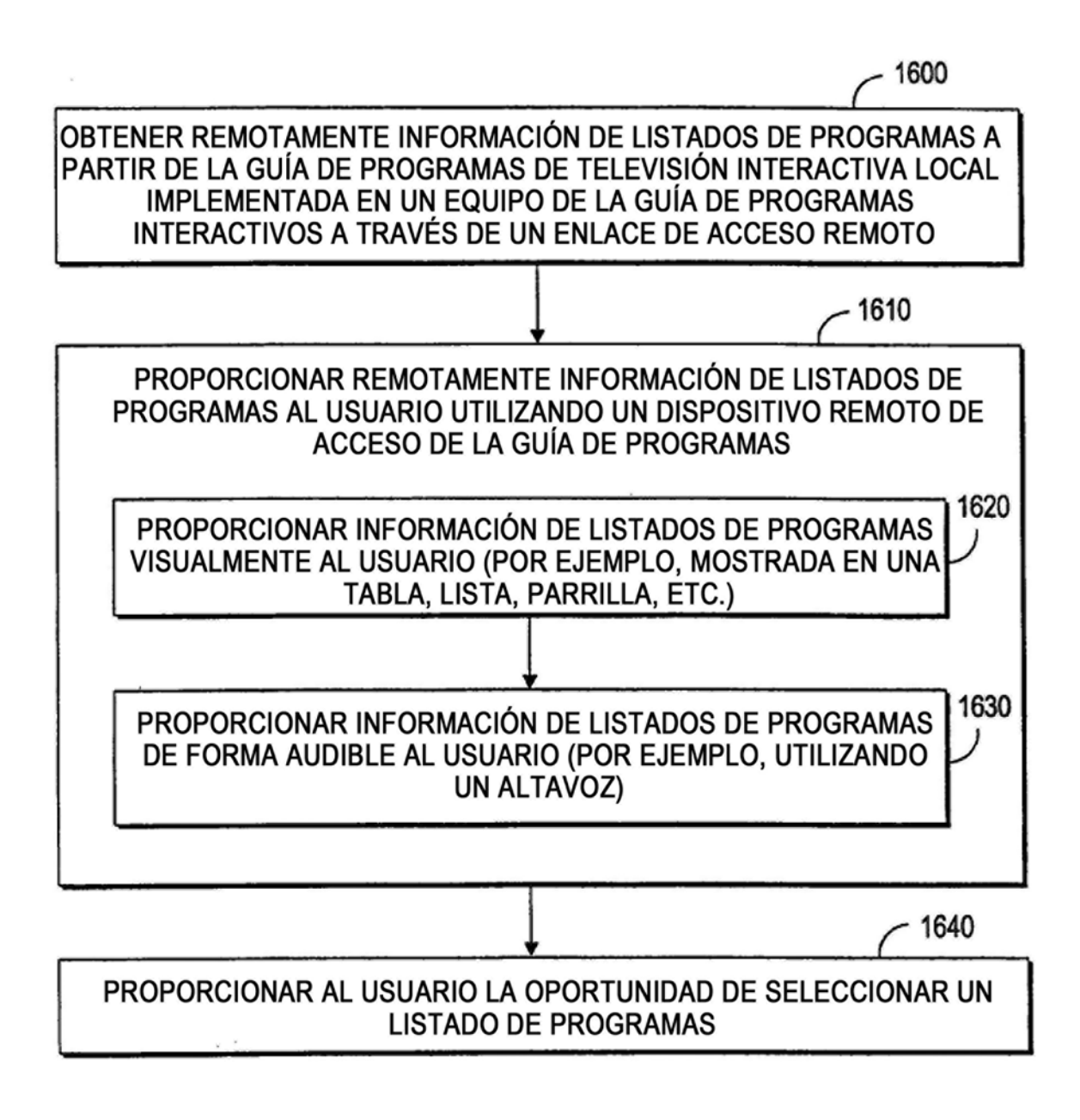

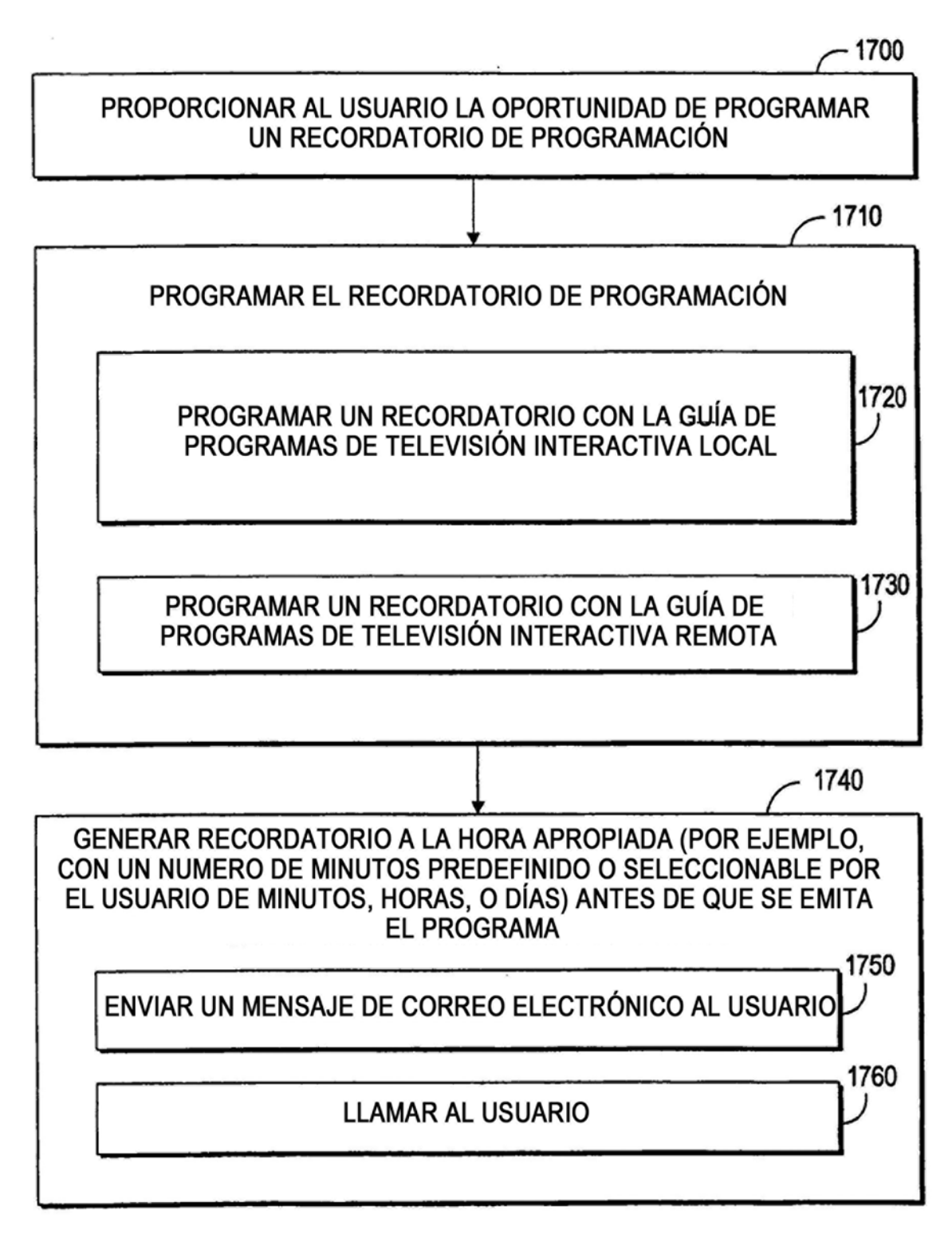

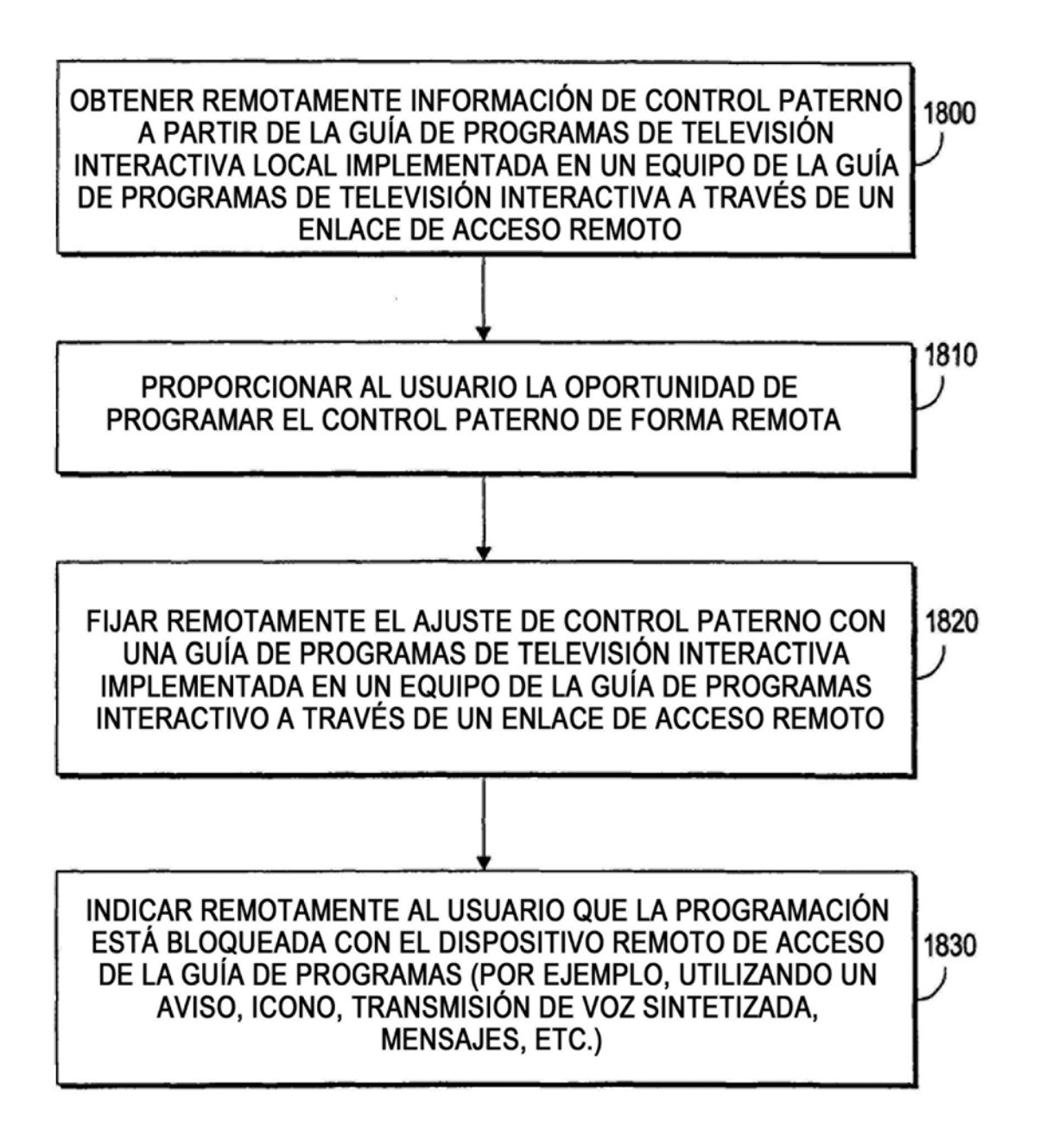

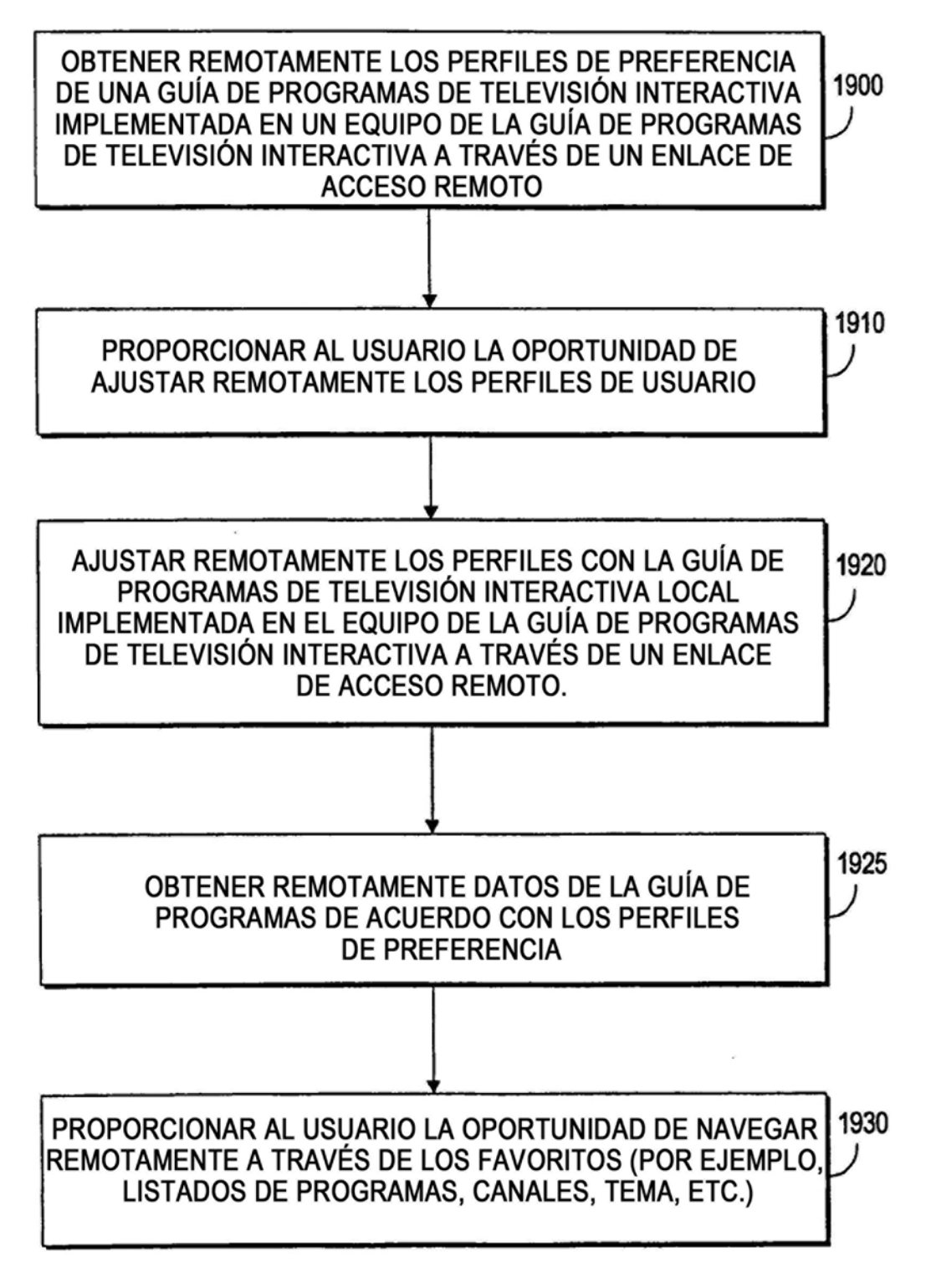

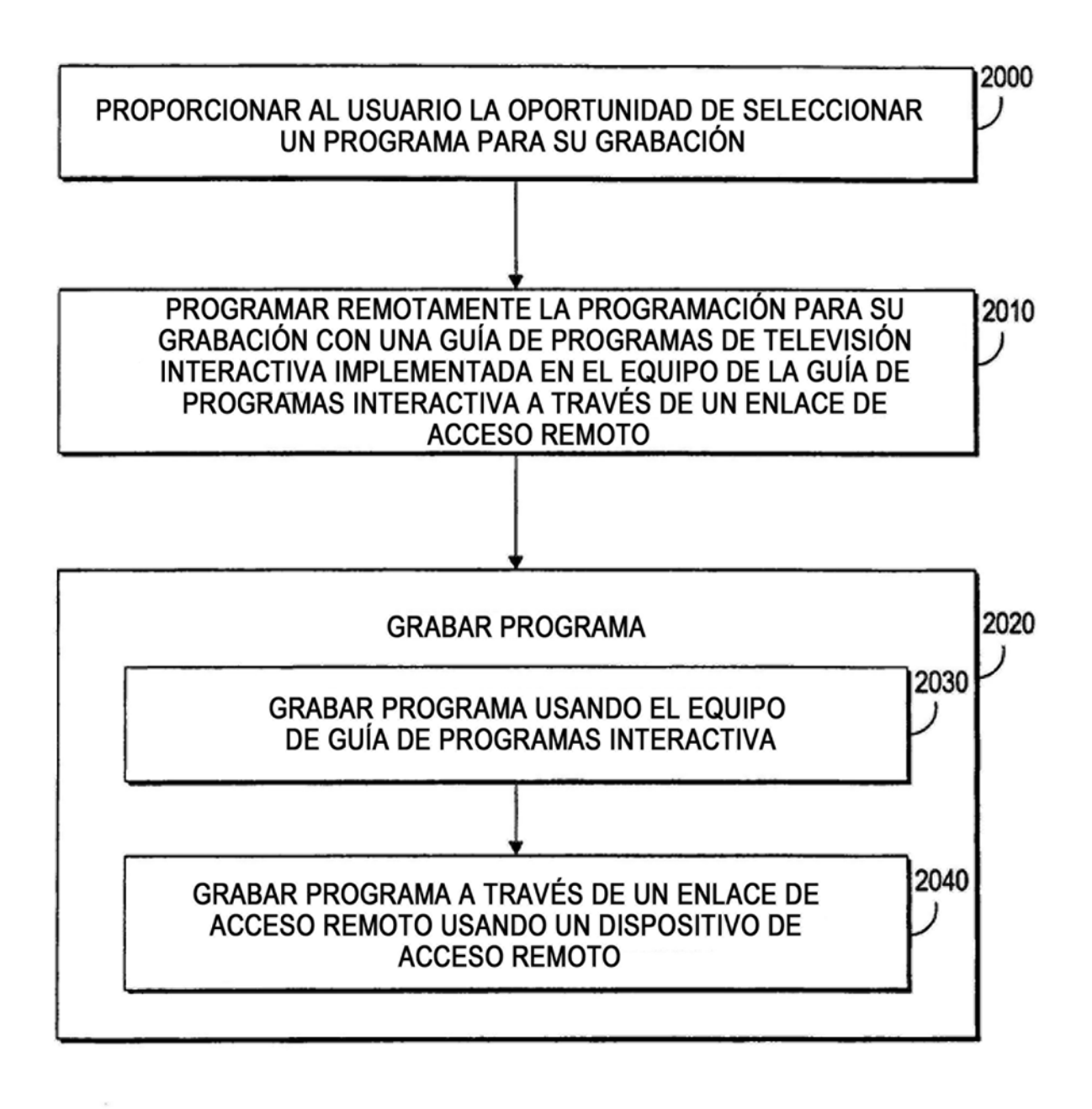

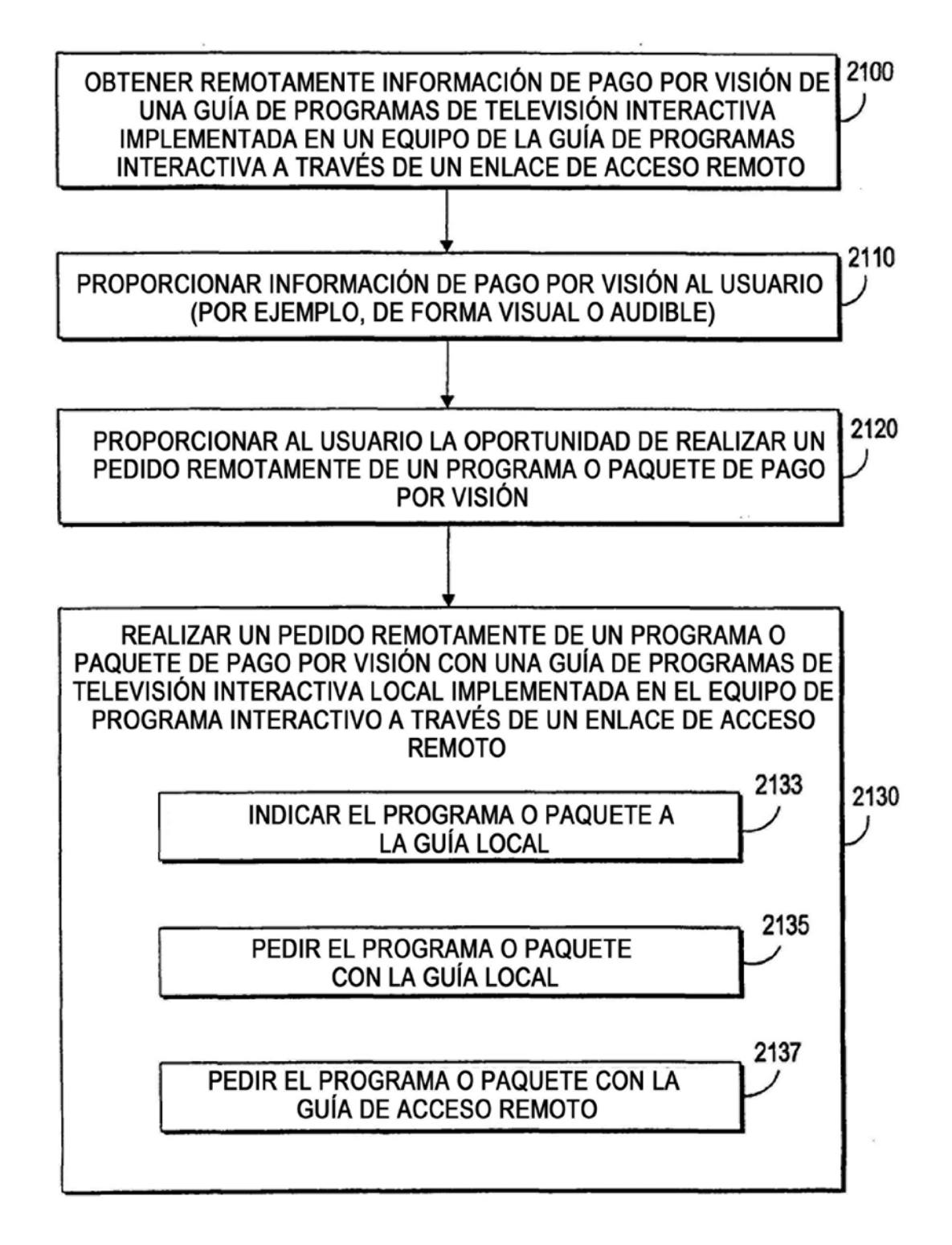

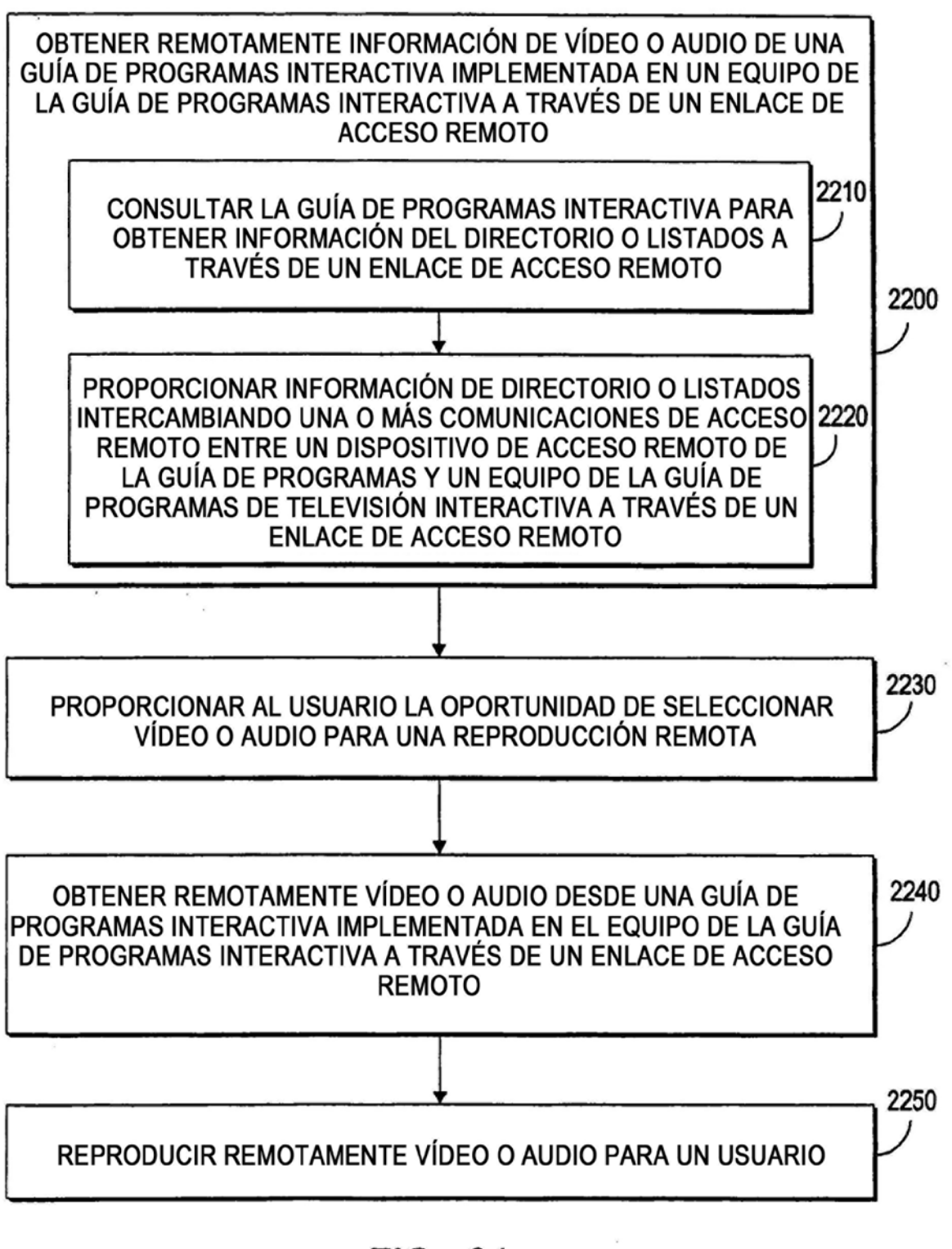

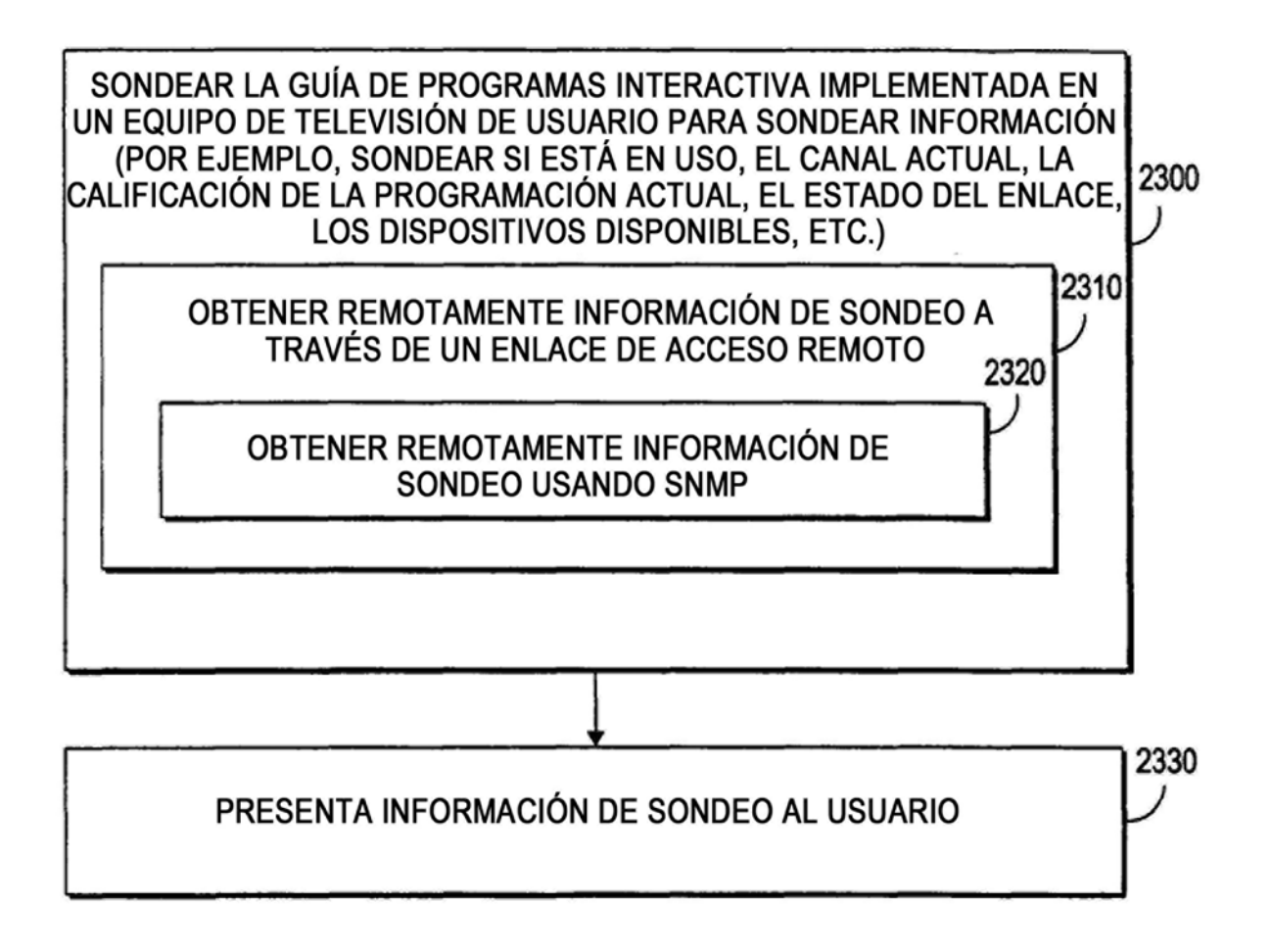

**FIG. 22** 

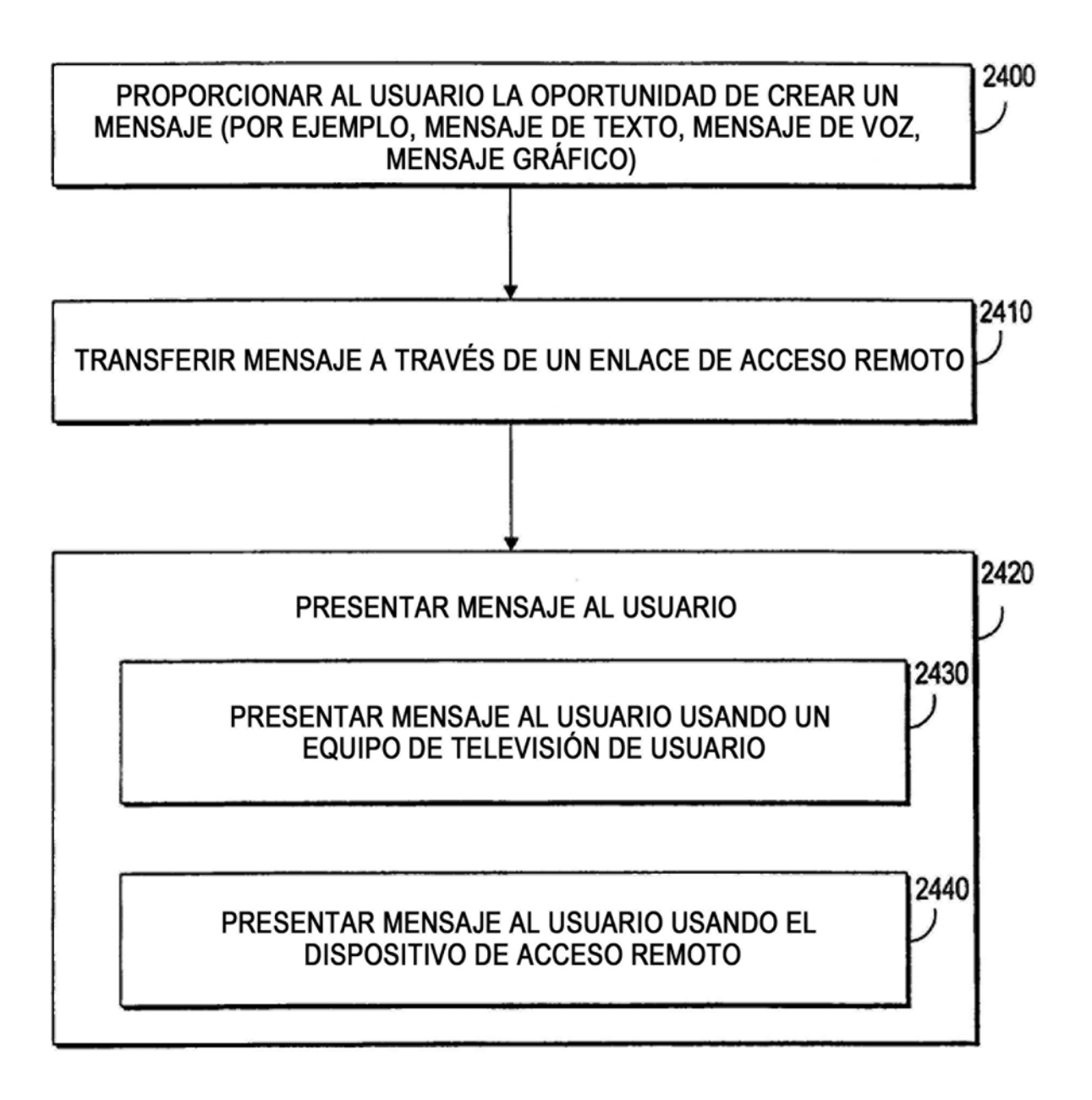

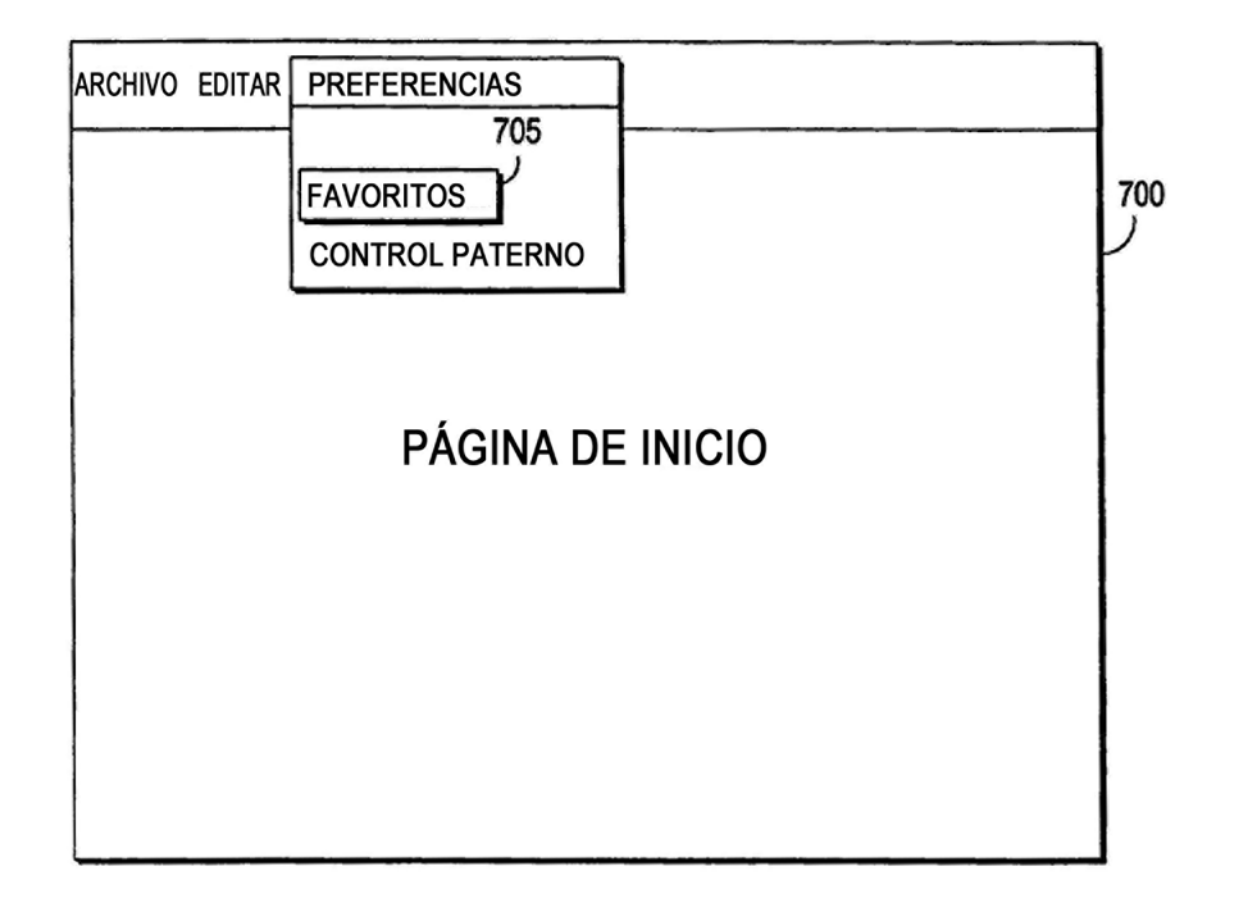

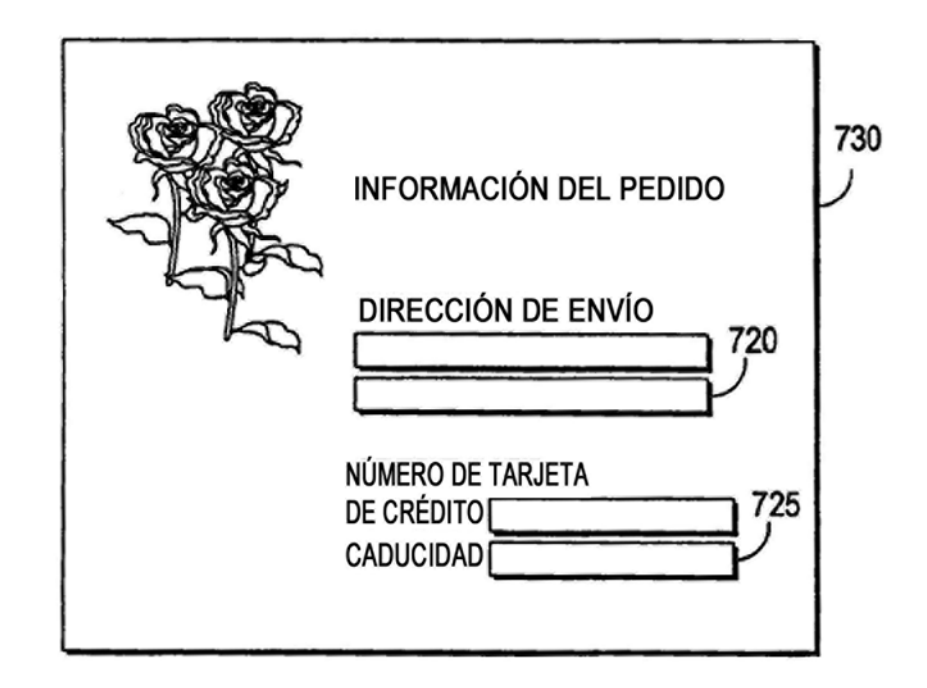

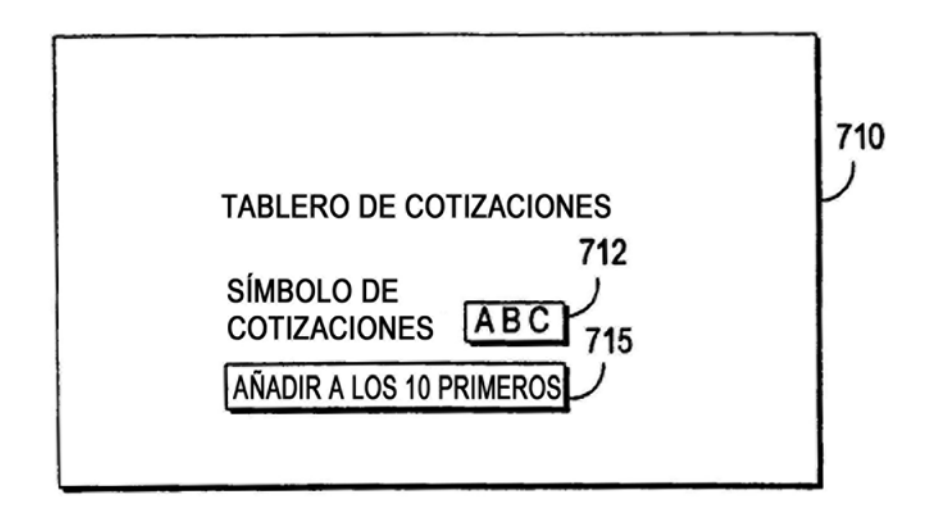

FIG. 26